# **BIG** Data, **BIG** responsibility

<span id="page-0-0"></span>Introducing *Maneage*: customizable framework for *managing* data lineage

[Mohammad Akhlaghi](https://akhlaghi.org) Instituto de Astrofísica de Canarias (IAC), Tenerife, Spain

Most recent slides available in link below (this PDF is built from [Git commit](https://gitlab.com/maneage/slides-introduction) 7c49cdd):

<https://maneage.org/pdf/slides-intro.pdf>

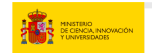

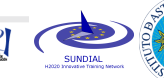

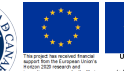

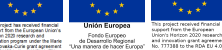

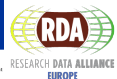

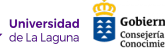

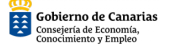

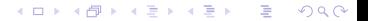

# Let's start with this nice image of the Wirlpool galaxy (M51): <https://i.redd.it/jfqgpqg0hfk11.jpg>

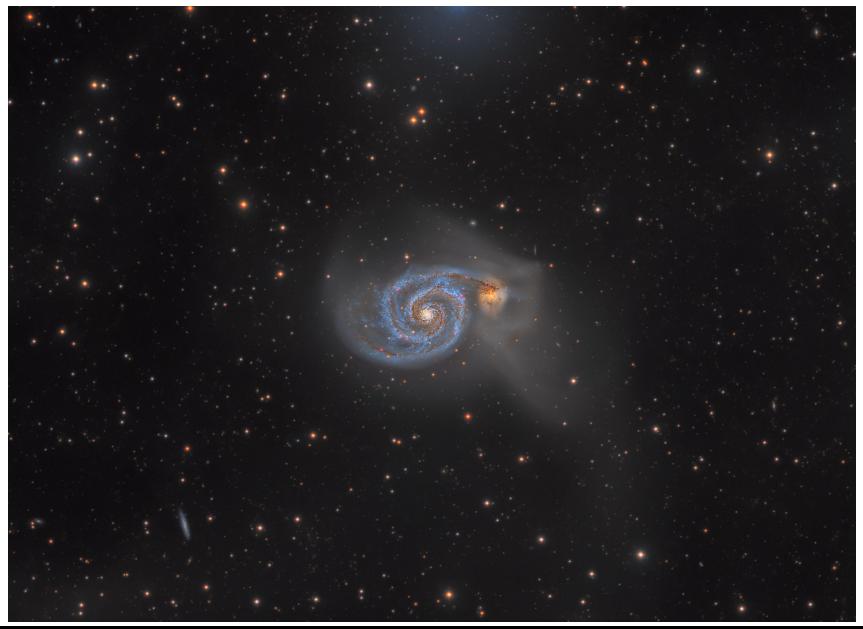

つへへ

# Now, let's assume you want to study M51's outer structure, but you'll have to detect it first.

Example: Using a single exposure SDSS image with NoiseChisel (a program that is part of 'GNU Astronomy Utilities').

- $\blacktriangleright$  When optimized, outskirts detected down to  $\mathrm{S/N=}$  1/4, or 28.3 mag/arcsec $^2$ . By default, it only reaches  $S/N > 1/2$ .
- Akhlaghi 2019 [\(arXiv:1909.11230\)](https://arxiv.org/abs/1909.11230) describes optimized result:
	- $\blacktriangleright$  Run-time options/configuration.
	- Steps before/after NoiseChisel.
- $\blacktriangleright$  Deep/orange image from Watkins+2015 [\(arXiv:1501.04599\)](https://arxiv.org/abs/1501.04599) shown for reference.
- I Therefore:
	- $\blacktriangleright$  Default settings not enough.
	- Final number not just from NoiseChisel (more software involved).

Simply reporting in your paper that "we used NoiseChisel" is not enough to reproduce, understand, or verify your result.

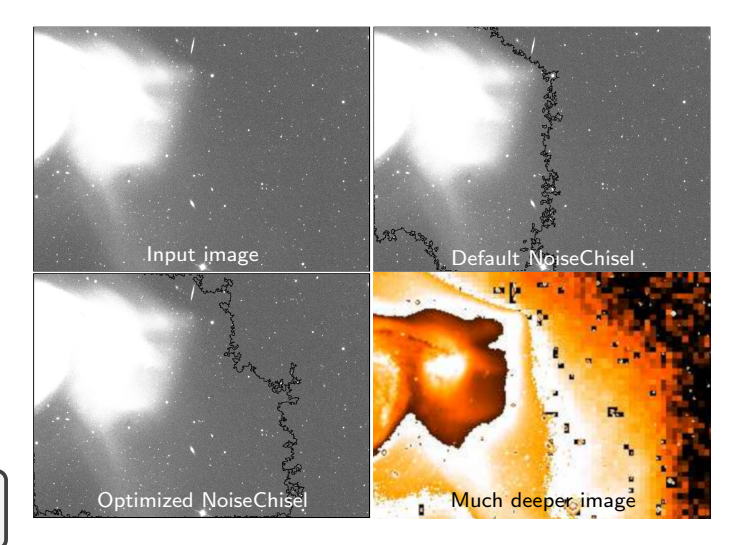

- モーマ イヨメ イヨメ エコメ

 $2Q$ 

# Reproducibility crisis in the sciences/astronomy

Snakes on a Spaceship – An Overview of Python in Heliophysics

"...inadequate analysis descriptions and loss of scientific data have made scientific studies difficult or impossible to replicate". From Burrell+2018, [\(arXiv:1901.00143\)](https://arxiv.org/abs/1901.00143).

K ロ ▶ K @ ▶ K 할 ▶ K 할 ▶ | 할 | © 9 Q @

# Reproducibility crisis in the sciences/astronomy

Snakes on a Spaceship – An Overview of Python in Heliophysics

"...inadequate analysis descriptions and loss of scientific data have made scientific studies difficult or impossible to replicate". From Burrell+2018, [\(arXiv:1901.00143\)](https://arxiv.org/abs/1901.00143).

Perspectives on Reproducibility and Sustainability of Open-Source Scientific Software

"It is our interest that NASA adopt an open-code policy because without it, reproducibility in computational science is needlessly hampered". From Oishi+2018, [\(arXiv:1801.08200\)](https://arxiv.org/abs/1801.08200).

# Reproducibility crisis in the sciences/astronomy

Snakes on a Spaceship – An Overview of Python in Heliophysics

"...inadequate analysis descriptions and loss of scientific data have made scientific studies difficult or impossible to replicate". From Burrell+2018, [\(arXiv:1901.00143\)](https://arxiv.org/abs/1901.00143).

Perspectives on Reproducibility and Sustainability of Open-Source Scientific Software

"It is our interest that NASA adopt an open-code policy because without it, reproducibility in computational science is needlessly hampered". From Oishi+2018, [\(arXiv:1801.08200\)](https://arxiv.org/abs/1801.08200).

Schroedinger's code: source code availability and link persistence in astrophysics

"We were unable to find source code online ... for 40.4% of the codes used in the research we looked at". From Allen+2018, [\(arXiv:1801.02094\)](https://arxiv.org/abs/1801.02094).

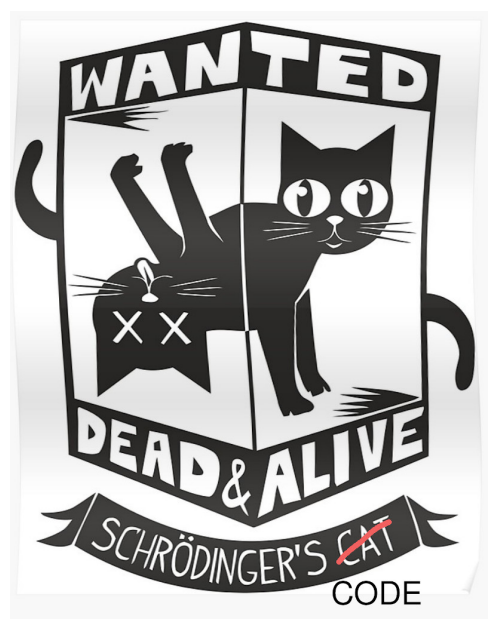

Original image from [https://www.redbubble.com](https://www.redbubble.com/people/seriesclothing/works/28520432-the-flash-ciscos-shirt-wanted-dead-and-alive-scr-dingers-cat)

**Kロトメ部トメミトメミト ミニのQC** 

# "Reproducibility crisis" in the sciences? (Baker 2016, Nature 533, 452)

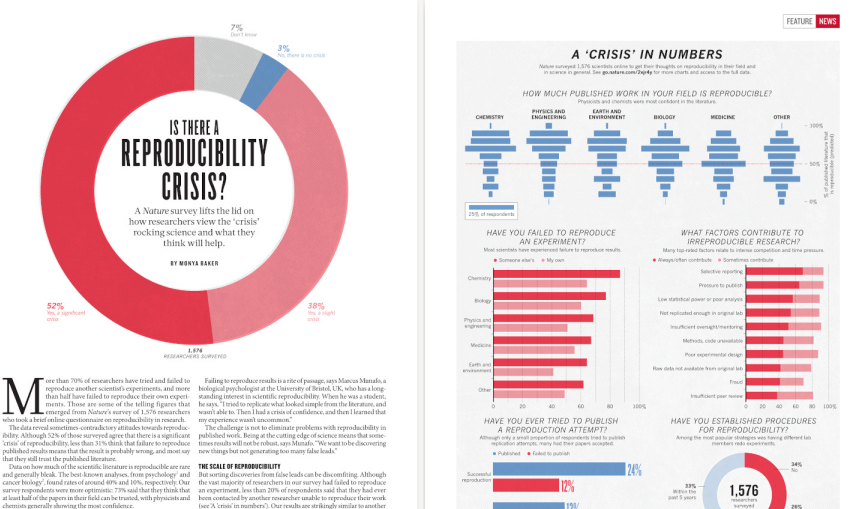

be." But just recognizing that is a step forward, he says. "The next step revealing too much about their own projects. may be identifying what is the problem and to get a consensus."

[see 'A 'crisis' in numbers'). Our results are strikingly similar to another The results capture a confusing snapshot of attitudes around these online survey of nearly 900 members of the American Society for

issues, says Arturo Casadevall, a microbiologist at the Johns Hopkins Cell Biology (see go.nature.com/kbss2b). That may be because such Bloomberg School of Public Health in Baltimore, Maryland. "At the conversations are difficult. If experimenters reach out to the original current time there is no consensus on what reproducibility is or should researchers for help, they risk appearing incompetent or accusatory, or

A minority of respondents reported ever having tried to publish

452 | NATURE | VOL 533 | 26 MAY 2016 0.2016 Macmillan Publishers Limited. All rights reserved. @ 2016 Macmillan Publishers Limited, AT rights reserved.

Number of respondents from each discipline:

**KORK ERKER ADA ADA KORA** 

# Replicability (hardware/statistical)

- $\blacktriangleright$  Involves data collection.
- $\blacktriangleright$  Inherently includes measurements errors (can never be exactly reproduced).
- Example: Raw telescope image/spectra.
- $\triangleright$  NOT DISCUSSED HERE.

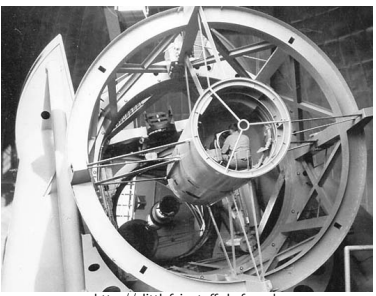

[http://slittlefair.staff.shef.ac.uk](http://slittlefair.staff.shef.ac.uk/teaching/phy217/lectures/telescopes/L07/index.html)

# Replicability (hardware/statistical)

- $\blacktriangleright$  Involves data collection.
- $\blacktriangleright$  Inherently includes measurements errors (can never be exactly reproduced).
- Example: Raw telescope image/spectra.
- $\triangleright$  NOT DISCUSSED HERE.

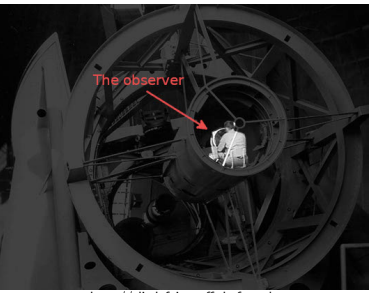

[http://slittlefair.staff.shef.ac.uk](http://slittlefair.staff.shef.ac.uk/teaching/phy217/lectures/telescopes/L07/index.html)

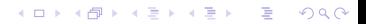

# Replicability (hardware/statistical)

- $\blacktriangleright$  Involves data collection.
- $\blacktriangleright$  Inherently includes measurements errors (can never be exactly reproduced).
- Example: Raw telescope image/spectra.
- $\triangleright$  NOT DISCUSSED HERE.

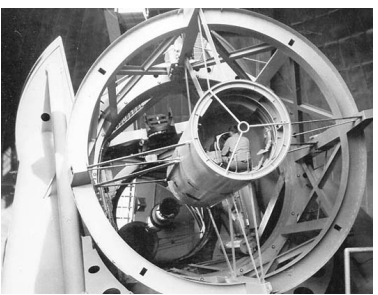

[http://slittlefair.staff.shef.ac.uk](http://slittlefair.staff.shef.ac.uk/teaching/phy217/lectures/telescopes/L07/index.html)

# Reproducibility (Software/Deterministic)

- $\blacktriangleright$  Involves data analysis, or simulations.
- $\triangleright$  Starts after data is collected/digitized.
- Example:  $2 + 2 = 4$  (i.e., sum of datasets).

# DISCUSSED HERE.

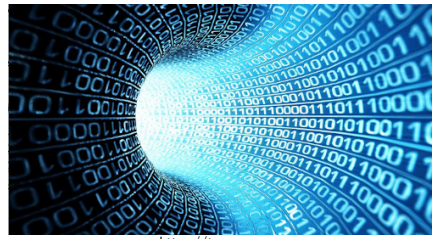

[https://tsongas.com](https://tsongas.com/newsletter_articles/the-new-electronic-version-of-the-advantage/digital-tunnel-wallpaper/)

KO KA (FRA 195 KO HAN)

<span id="page-11-0"></span>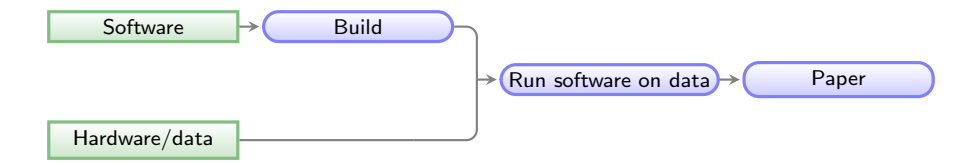

K ロ ▶ K @ ▶ K 할 ▶ K 할 ▶ | 할 | © 9 Q @

Green boxes with sharp corners: source/input components/files. Blue boxes with rounded corners: built components. Red boxes with dashed borders: questions that must be clarified for each phase.

<span id="page-12-0"></span>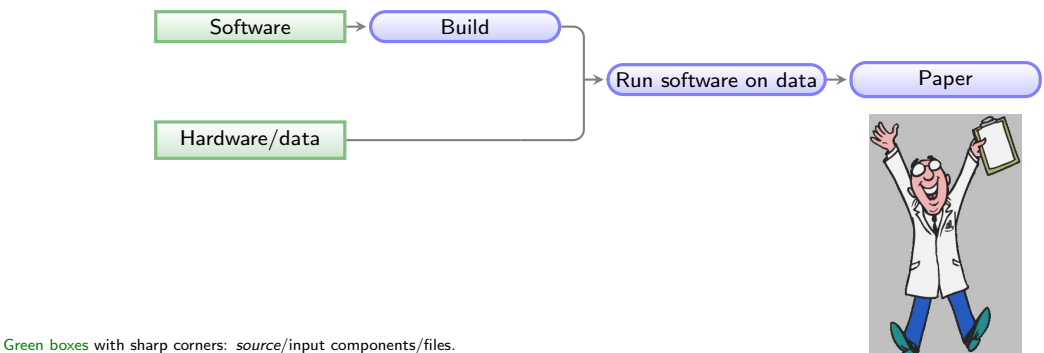

Blue boxes with rounded corners: built components.

Red boxes with dashed borders: questions that must be clarified for each phase.

 $\leftarrow$ 

Þ

 $2990$ 

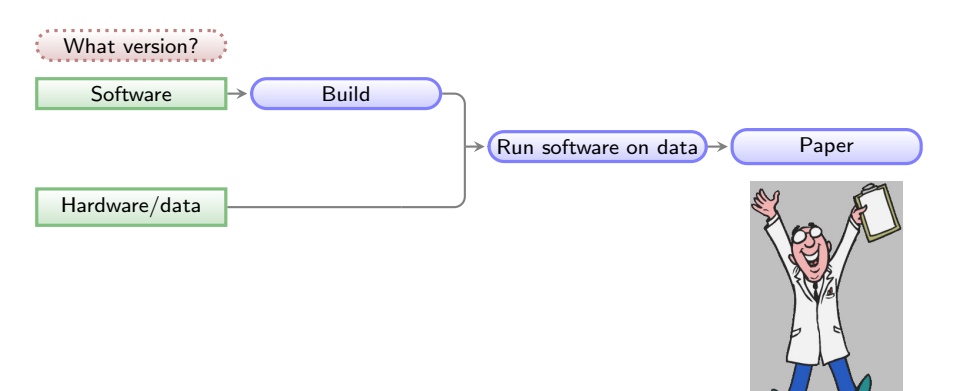

Green boxes with sharp corners: source/input components/files. Blue boxes with rounded corners: built components. Red boxes with dashed borders: questions that must be clarified for each phase.

<https://heywhatwhatdidyousay.wordpress.com>

 $\leftarrow$ 

Þ

 $2990$ 

# <span id="page-14-0"></span>Different package managers have different versions of software (repology.org, 2019/11/20)

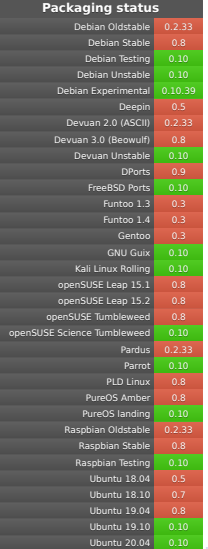

 $\equiv$  990

医油油

## GNU Astronomy Utilities (Gnuastro)

## Astropy

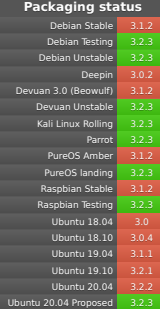

<span id="page-15-0"></span>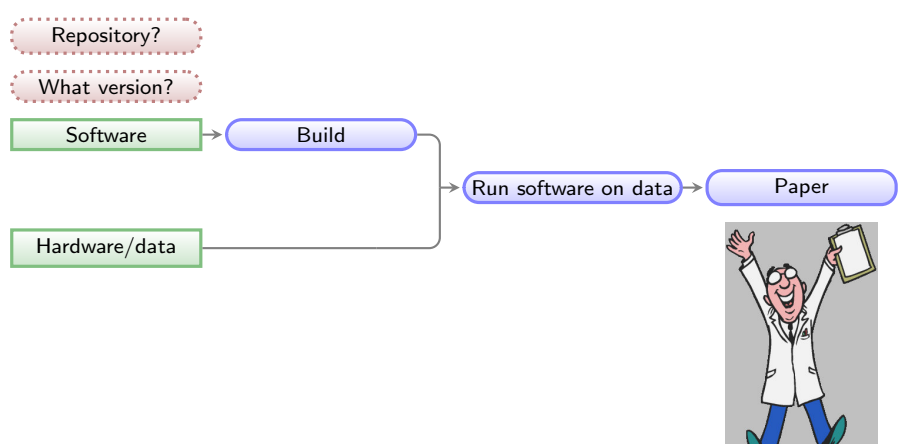

Green boxes with sharp corners: source/input components/files. Blue boxes with rounded corners: built components. Red boxes with dashed borders: questions that must be clarified for each phase.

<https://heywhatwhatdidyousay.wordpress.com>

Þ  $2990$ 

 $\equiv$ 

<span id="page-16-0"></span>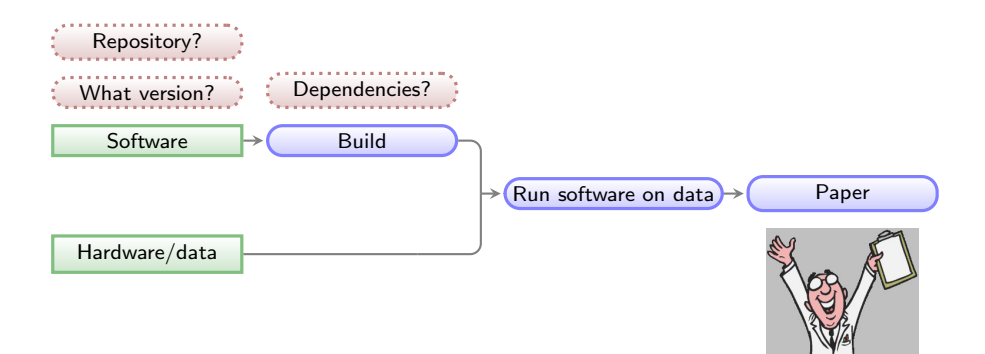

Green boxes with sharp corners: source/input components/files. Blue boxes with rounded corners: built components. Red boxes with dashed borders: questions that must be clarified for each phase.

<https://heywhatwhatdidyousay.wordpress.com>

 $2990$ ÷

<span id="page-17-0"></span>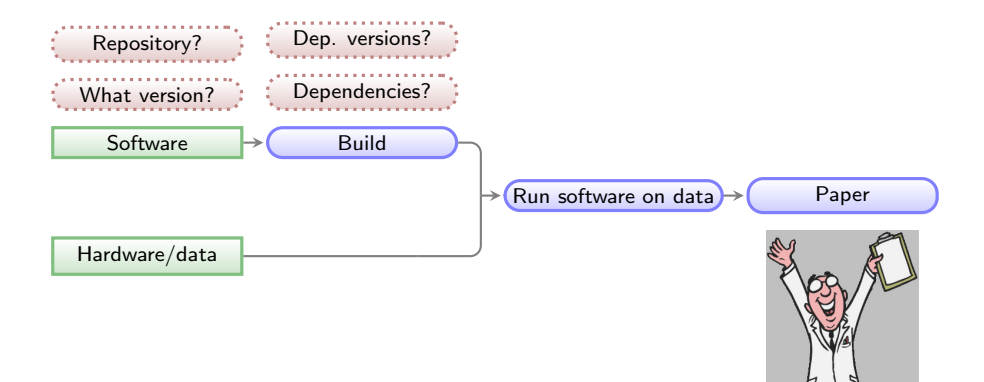

Green boxes with sharp corners: source/input components/files. Blue boxes with rounded corners: built components. Red boxes with dashed borders: questions that must be clarified for each phase.

<https://heywhatwhatdidyousay.wordpress.com>

 $2990$ ÷

<span id="page-18-0"></span>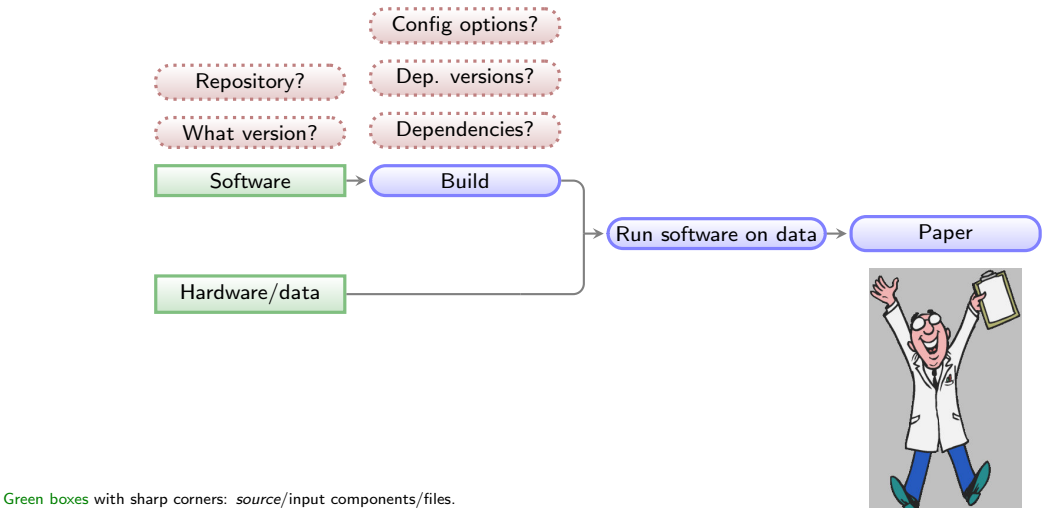

Blue boxes with rounded corners: built components. Red boxes with dashed borders: questions that must be clarified for each phase.

<https://heywhatwhatdidyousay.wordpress.com>

 $2990$ 

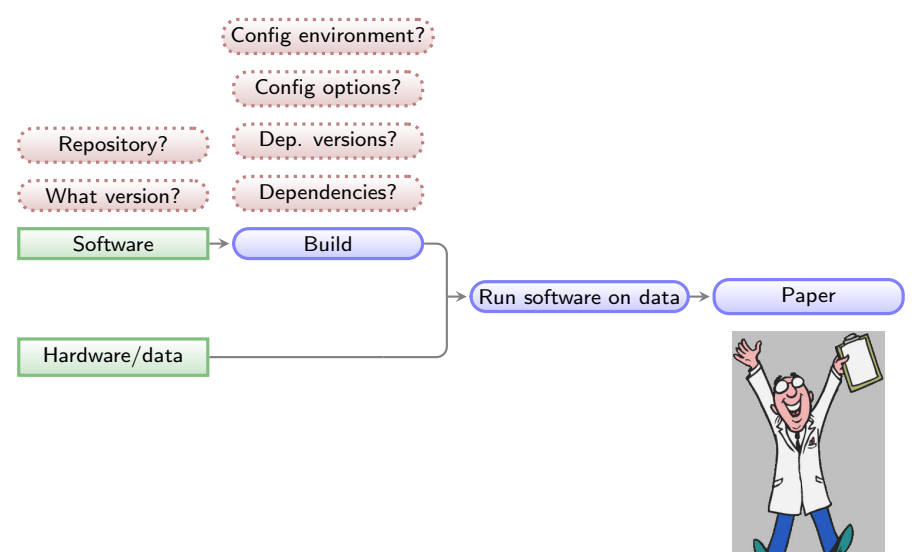

Green boxes with sharp corners: source/input components/files. Blue boxes with rounded corners: built components. Red boxes with dashed borders: questions that must be clarified for each phase.

<https://heywhatwhatdidyousay.wordpress.com>

 $2990$ ÷

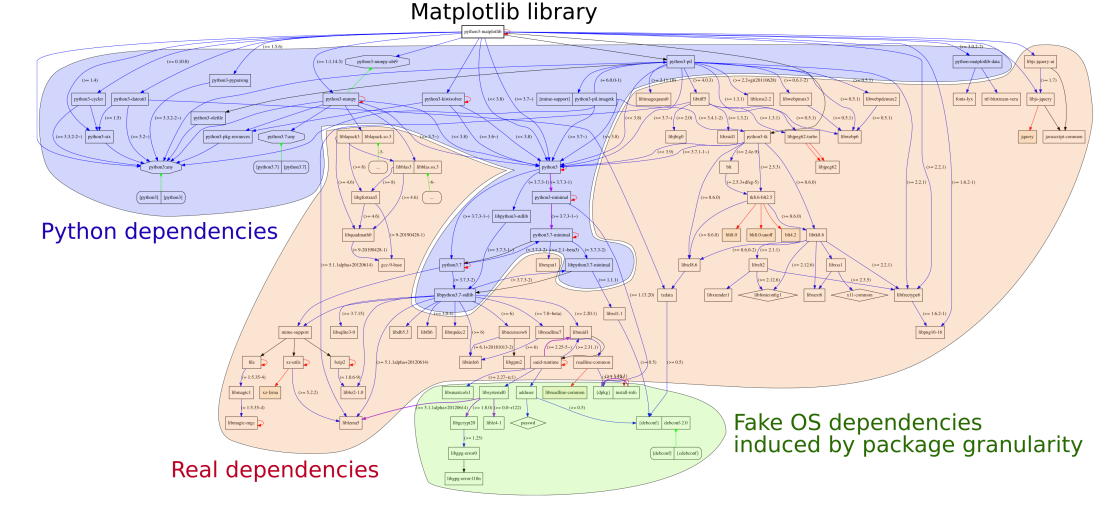

Fig. 1. Transitive dependencies of the software environment required by a simple "import matplotlib" command in the Python 3 interpreter.

# Example: Matplotlib (a Python visualization library) build dependencies

From "Attributing and Referencing (Research) Software: Best Practices and Outlook from Inria" (Alliez et al. 2019, [hal-02135891\)](https://hal.archives-ouvertes.fr/hal-02135891)

**KORK STRAIN A STRAIN A CO** 

# <span id="page-21-0"></span>Impact of "Dependency hell" on native building in various hardware (CPU architectures)

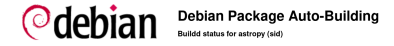

### PTS - Tracker - Changelog - Bugs - packages.d.o - Source

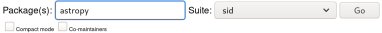

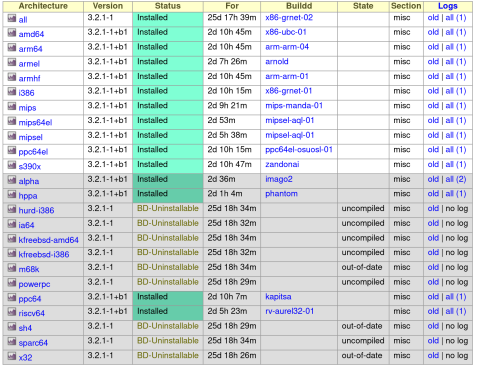

Astropy depends on Matplotlib GNU Astronomy Utilities doesn't.

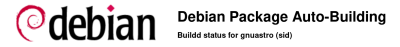

### PTS - Tracker - Changelog - Bugs - packages d.o - Source

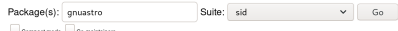

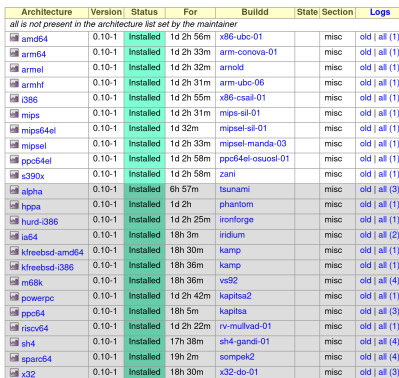

<span id="page-22-0"></span>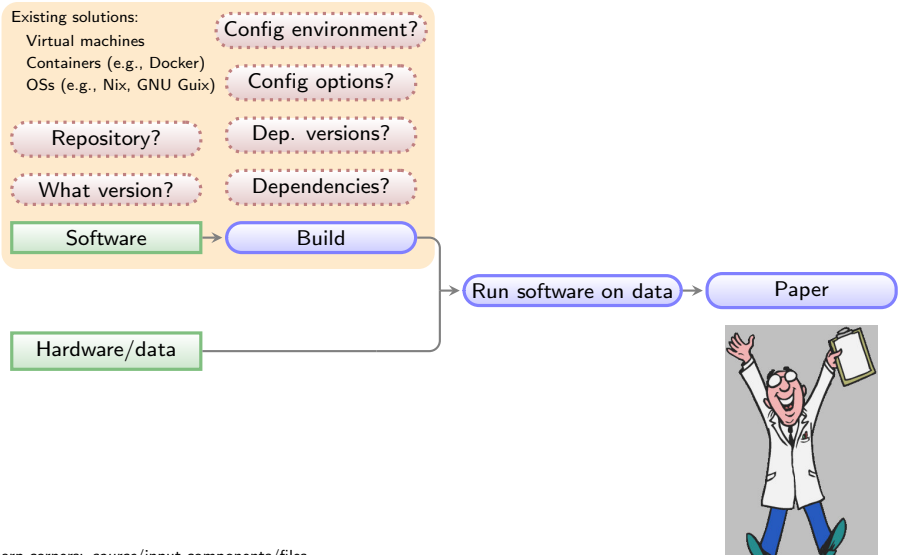

Green boxes with sharp corners: source/input components/files. Blue boxes with rounded corners: built components. Red boxes with dashed borders: questions that must be clarified for each phase.

<https://heywhatwhatdidyousay.wordpress.com>

 $2Q$ 

<span id="page-23-0"></span>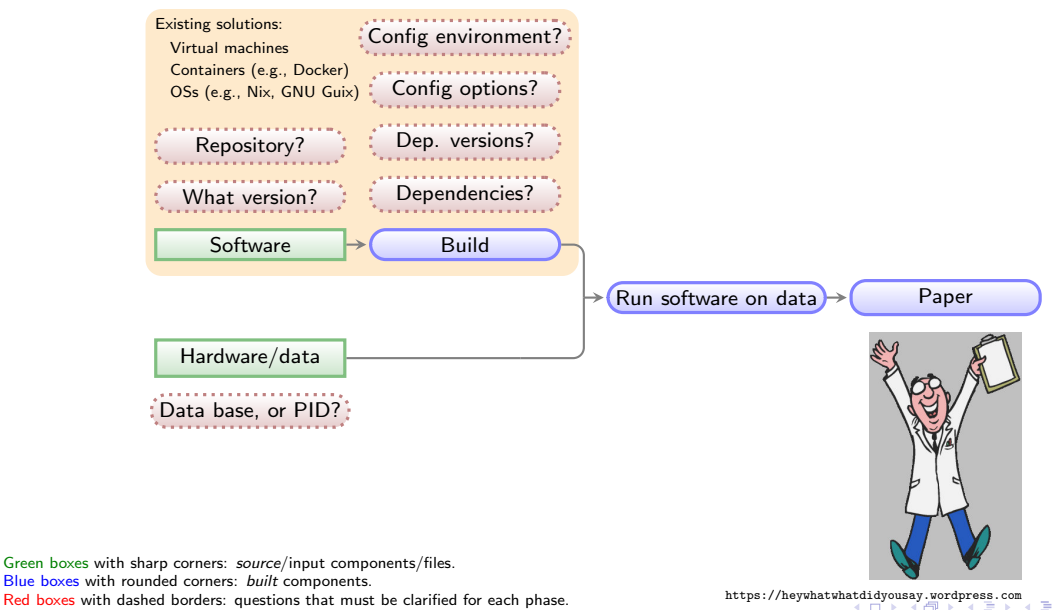

 $2Q$ 

Red boxes with dashed borders: questions that must be clarified for each phase.

<span id="page-24-0"></span>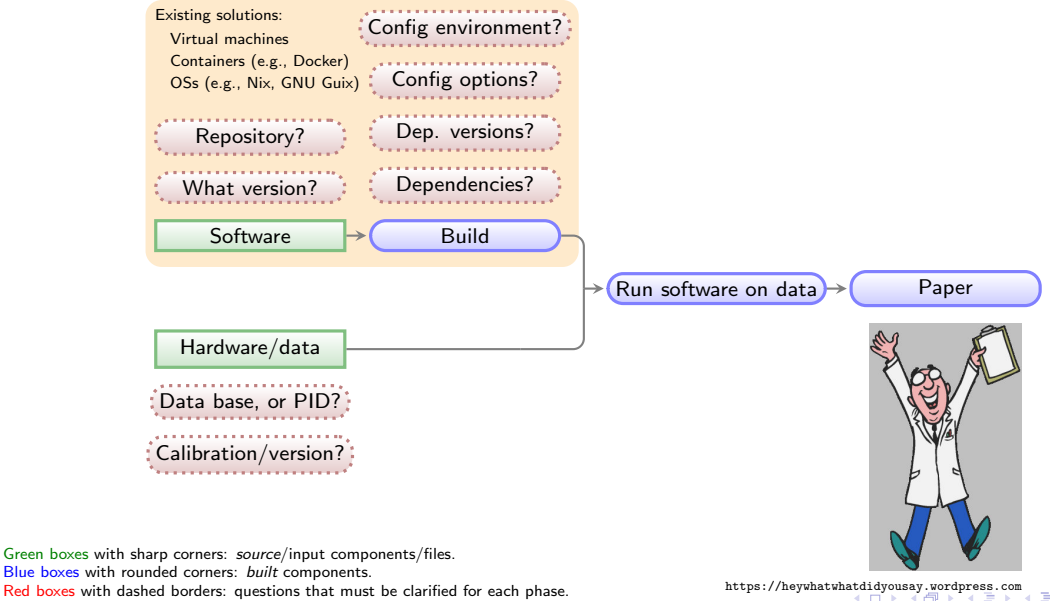

 $QQ$ 

Red boxes with dashed borders: questions that must be clarified for each phase.

<span id="page-25-0"></span>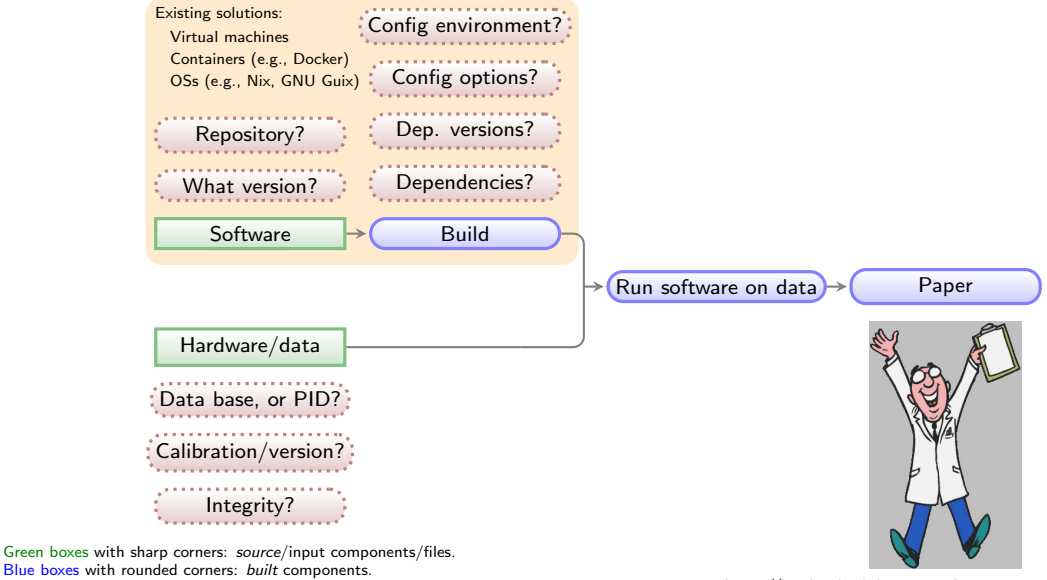

Red boxes with dashed borders: questions that must be clarified for each phase.

<https://heywhatwhatdidyousay.wordpress.com>

<span id="page-26-0"></span>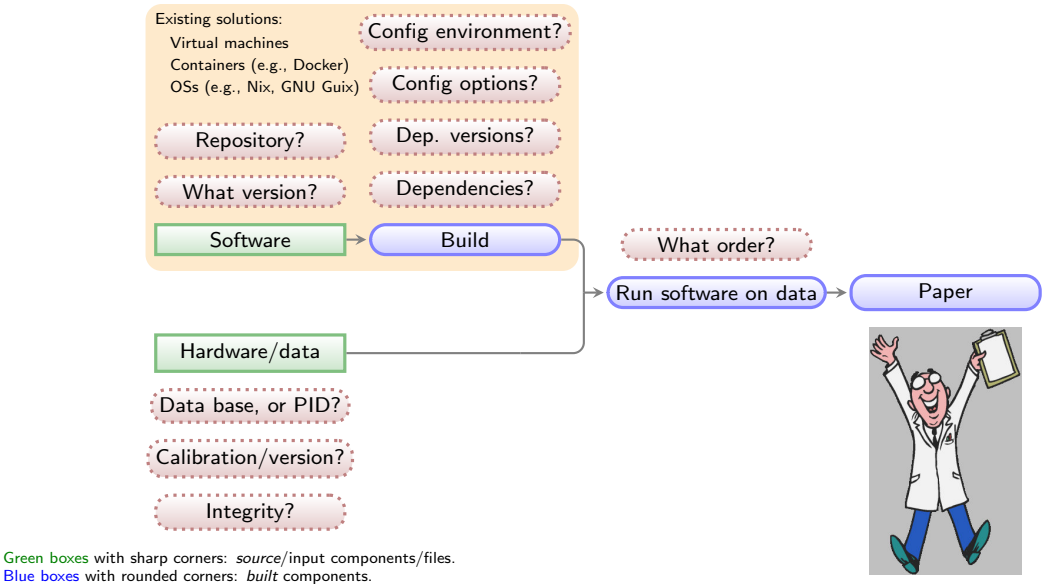

Red boxes with dashed borders: questions that must be clarified for each phase.

<https://heywhatwhatdidyousay.wordpress.com>

<span id="page-27-0"></span>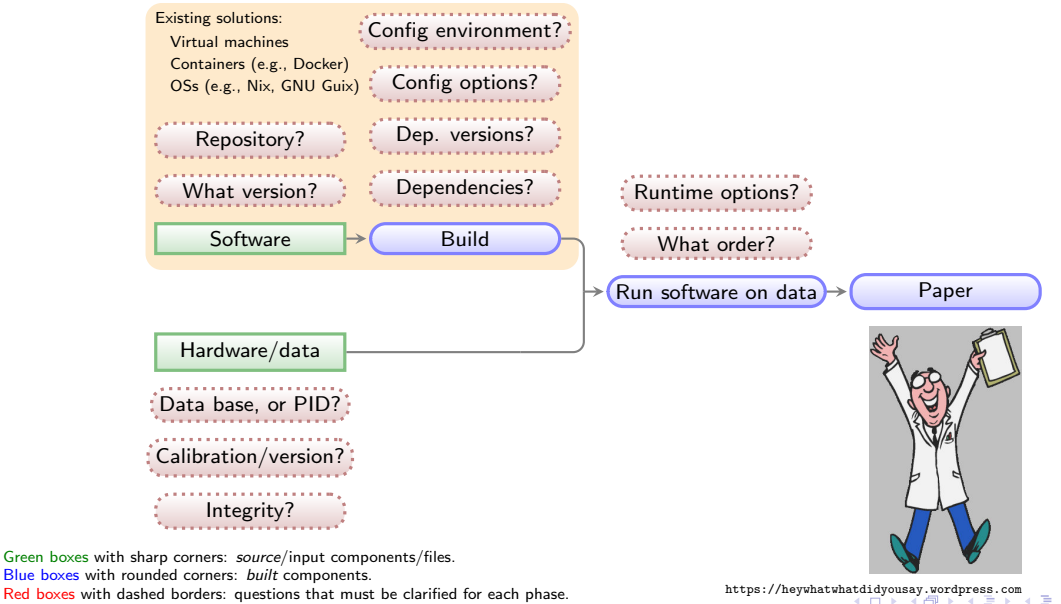

 $QQ$ 

Red boxes with dashed borders: questions that must be clarified for each phase.

<span id="page-28-0"></span>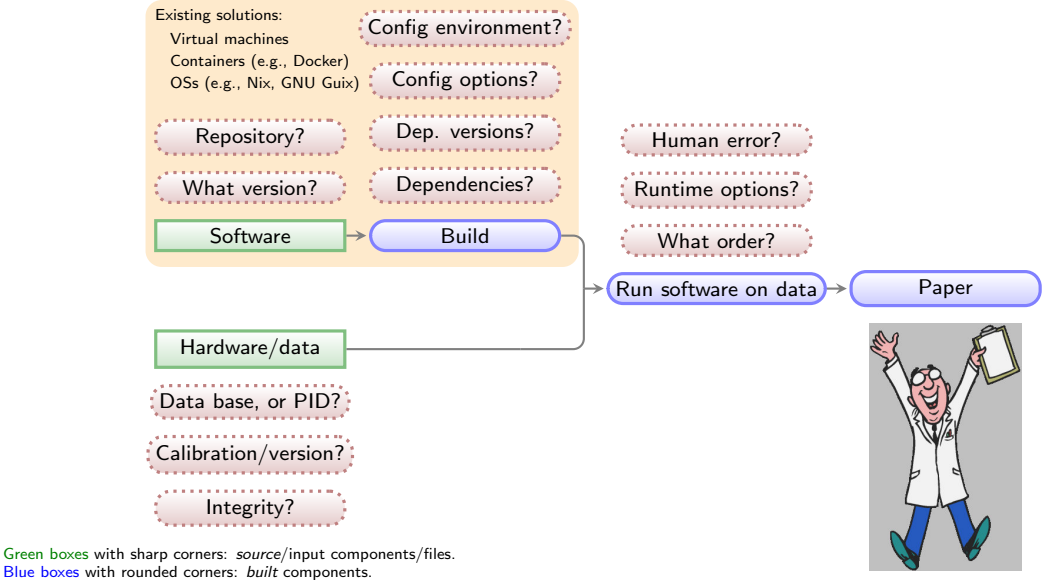

Red boxes with dashed borders: questions that must be clarified for each phase.

<https://heywhatwhatdidyousay.wordpress.com>

<span id="page-29-0"></span>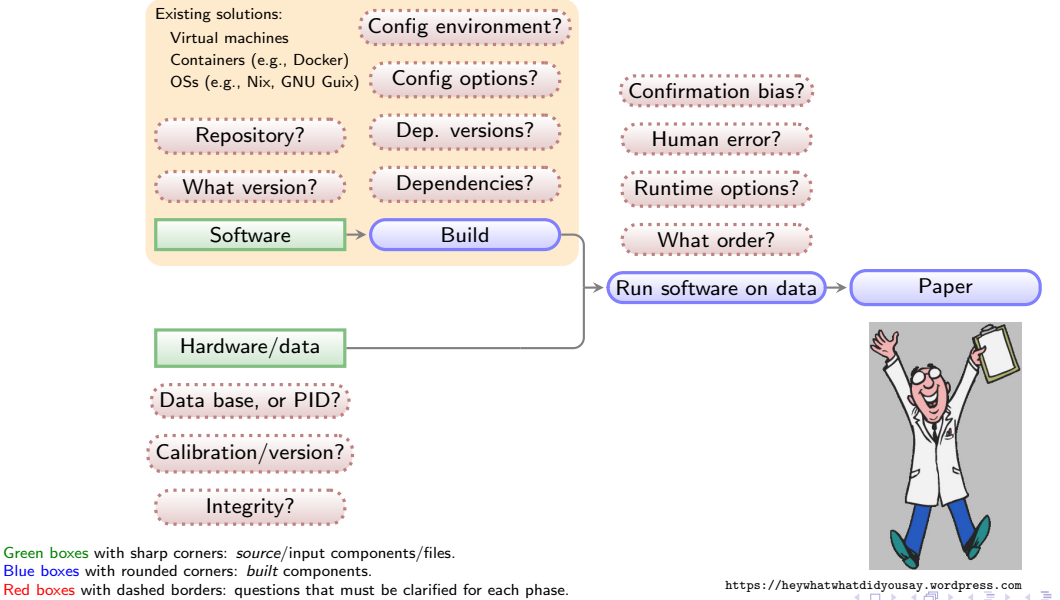

 $QQ$ 

Red boxes with dashed borders: questions that must be clarified for each phase.

<span id="page-30-0"></span>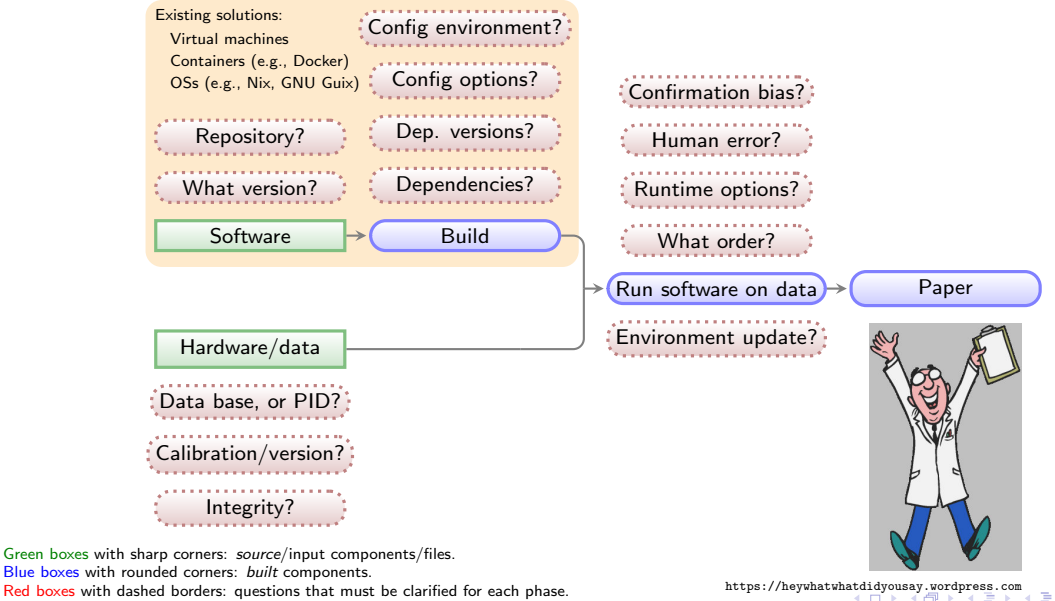

 $QQ$ 

Red boxes with dashed borders: questions that must be clarified for each phase.

<span id="page-31-0"></span>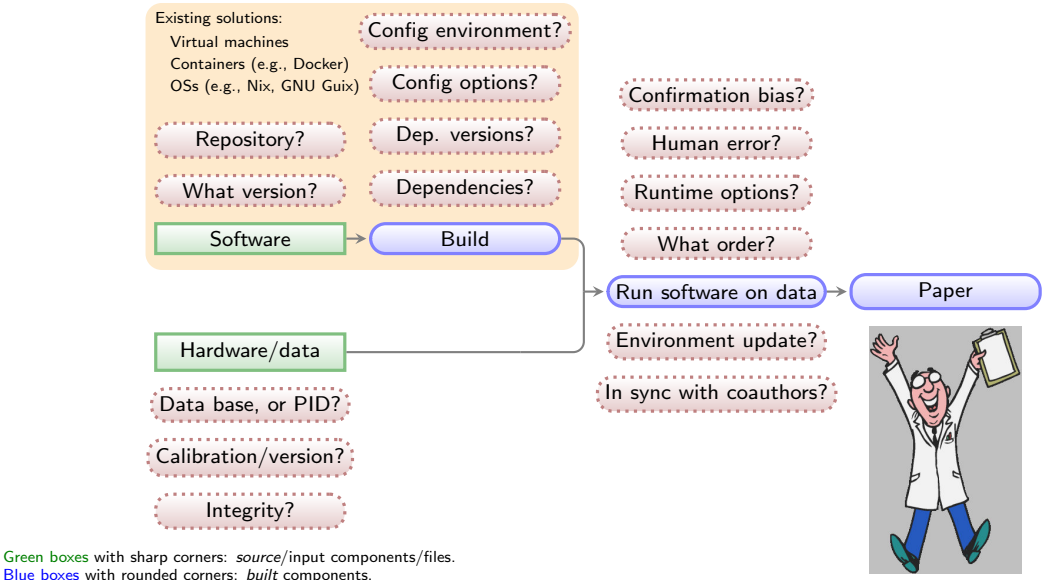

Red boxes with dashed borders: questions that must be clarified for each phase.

<https://heywhatwhatdidyousay.wordpress.com>

<span id="page-32-0"></span>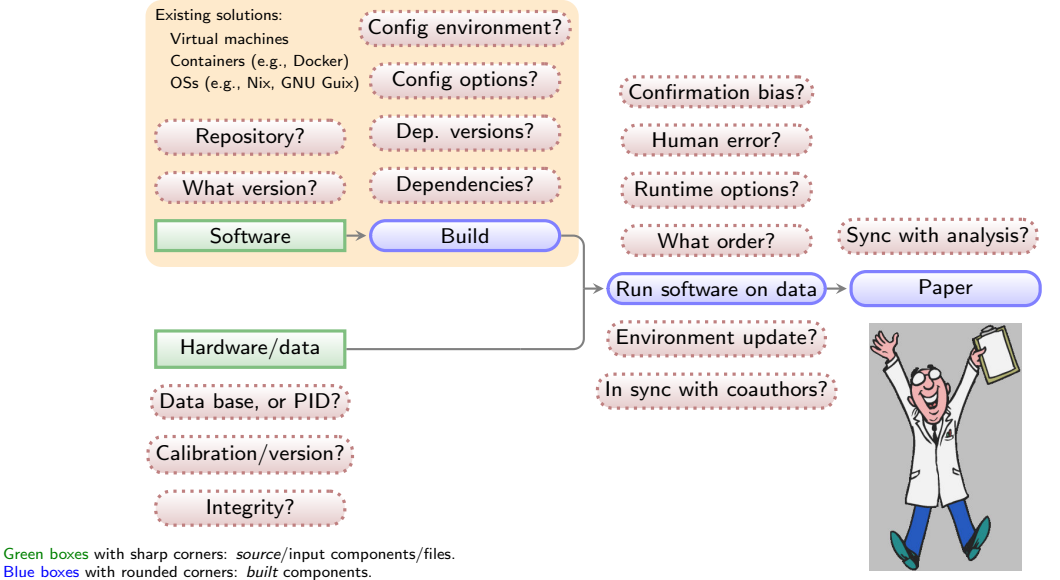

Red boxes with dashed borders: questions that must be clarified for each phase.

<https://heywhatwhatdidyousay.wordpress.com>

<span id="page-33-0"></span>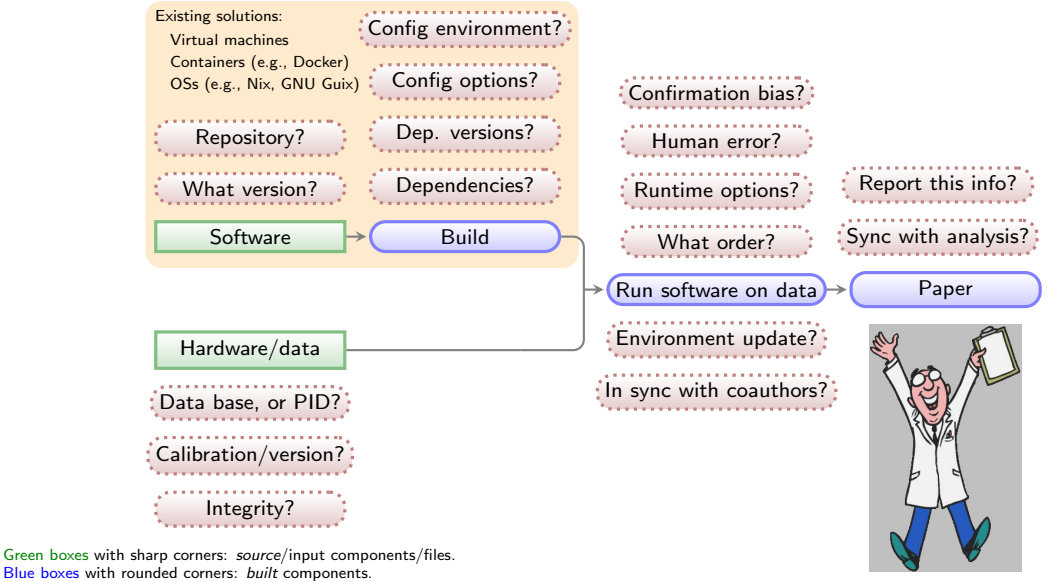

Red boxes with dashed borders: questions that must be clarified for each phase.

<https://heywhatwhatdidyousay.wordpress.com>

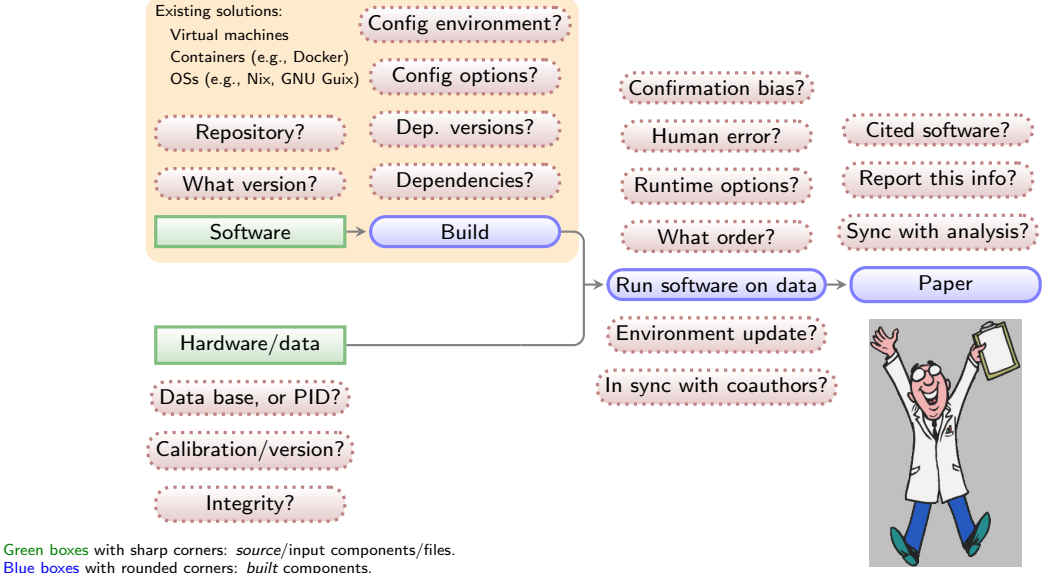

Red boxes with dashed borders: questions that must be clarified for each phase.

Di Cosmo & Pellegrini (2019) Encouraging a wider usage of software derived from research

"Software is a hybrid object in the world research as it is equally a driving force (as a tool), a result (as proof of the existence of a solution) and an object of study (as an artefact)".

K ロ ▶ K @ ▶ K 할 ▶ K 할 ▶ | 할 | © 9 Q @
# <span id="page-36-0"></span>General outline of a project (after data collection)

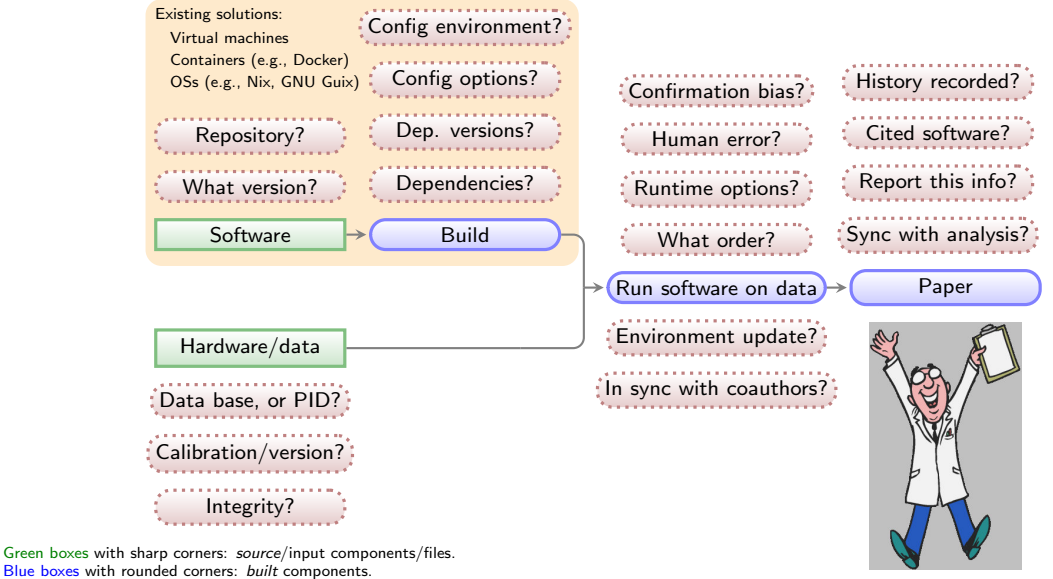

Red boxes with dashed borders: questions that must be clarified for each phase.

<https://heywhatwhatdidyousay.wordpress.com>

 $QQ$ 

# <span id="page-37-0"></span>General outline of a project (after data collection)

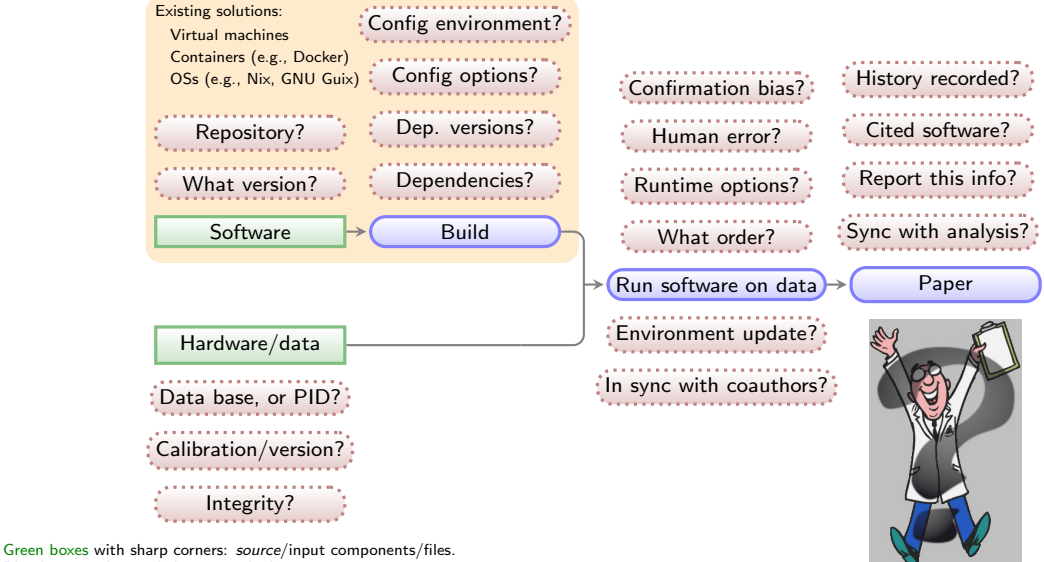

Blue boxes with rounded corners: built components. Red boxes with dashed borders: questions that must be clarified for each phase.

 $QQ$ 

# Science is a tricky business

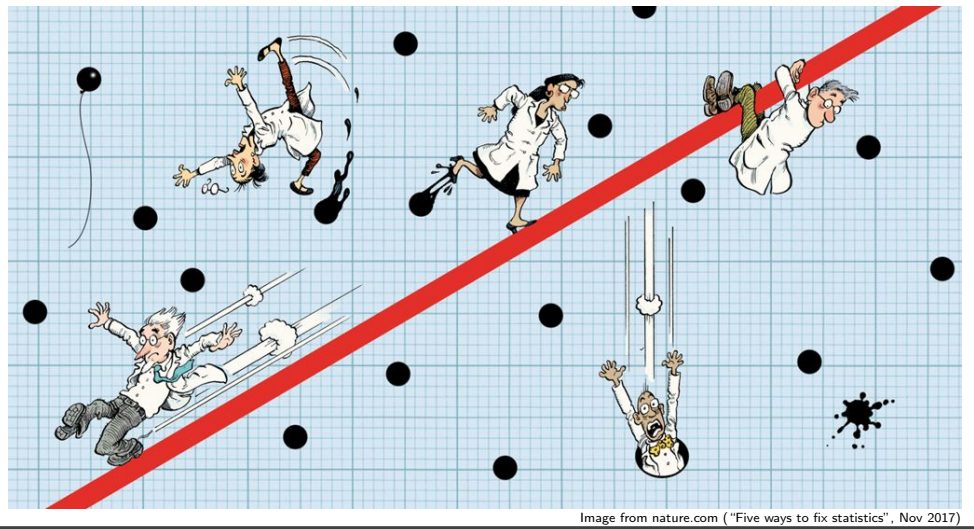

Data analysis [...] is a human behavior. Researchers who hunt hard enough will turn up a result that fits statistical criteria, but their discovery will probably be a false positive.

Five ways to fix statis[tics](#page-37-0), [Nature, 551, Nov 2017.](#page-0-0)

Buckheit & Donoho (1996) Lecture Notes in Statistics (vol 103, DOI[:10.1007/978-1-4612-2544-7](https://doi.org/10.1007/978-1-4612-2544-7_5) 5)

"An article about computational science [today: almost all sciences] ... is not the scholarship itself, it is merely ADVERTISING of the SCHOLARSHIP.

K ロ ▶ K @ ▶ K 할 ▶ K 할 ▶ | 할 | © 9 Q @

Buckheit & Donoho (1996) Lecture Notes in Statistics (vol 103, DOI[:10.1007/978-1-4612-2544-7](https://doi.org/10.1007/978-1-4612-2544-7_5) 5)

"An article about computational science [today: almost all sciences] ... is not the scholarship itself, it is merely ADVERTISING of the SCHOLARSHIP.

The ACTUAL SCHOLARSHIP is the complete software development environment and the complete set of instructions which generated the figures."

**KORKARYKERKER OQO** 

Basic/simple principle:

Science is defined by its METHOD, not its result.

Basic/simple principle:

Science is defined by its METHOD, not its result.

 $\blacktriangleright$  Complete/self-contained:

▶ Only dependency should be POSIX tools (discards Conda or Jupyter which need Python).

K ロ ▶ K @ ▶ K 할 ▶ K 할 ▶ 이 할 → 9 Q Q →

Basic/simple principle:

Science is defined by its METHOD, not its result.

### $\blacktriangleright$  Complete/self-contained:

▶ Only dependency should be POSIX tools (discards Conda or Jupyter which need Python).

K ロ ▶ K @ ▶ K 할 ▶ K 할 ▶ | 할 | © 9 Q @

 $\triangleright$  Must not require root permissions (discards tools like Docker or Nix/Guix).

Basic/simple principle:

Science is defined by its METHOD, not its result.

### $\blacktriangleright$  Complete/self-contained:

 $\triangleright$  Only dependency should be POSIX tools (discards Conda or Jupyter which need Python).

K ロ ▶ K @ ▶ K 할 ▶ K 할 ▶ 이 할 → 9 Q Q →

- $\triangleright$  Must not require root permissions (discards tools like Docker or Nix/Guix).
- $\triangleright$  Should be non-interactive or runnable in batch (user interaction is an incompleteness).

Basic/simple principle:

Science is defined by its METHOD, not its result.

### $\blacktriangleright$  Complete/self-contained:

 $\triangleright$  Only dependency should be POSIX tools (discards Conda or Jupyter which need Python).

**KORK ERKER ADA ADA KORA** 

- $\triangleright$  Must not require root permissions (discards tools like Docker or Nix/Guix).
- **In Should be non-interactive or runnable in batch (user interaction is an incompleteness).**
- $\blacktriangleright$  Should be usable without internet connection.

Basic/simple principle:

Science is defined by its METHOD, not its result.

#### $\blacktriangleright$  Complete/self-contained:

▶ Only dependency should be POSIX tools (discards Conda or Jupyter which need Python).

**KORK EXTERNE DRAM** 

- $\triangleright$  Must not require root permissions (discards tools like Docker or Nix/Guix).
- **In Should be non-interactive or runnable in batch (user interaction is an incompleteness).**
- $\blacktriangleright$  Should be usable without internet connection.
- Modularity: Parts of the project should be re-usable in other projects.

Basic/simple principle:

Science is defined by its METHOD, not its result.

### $\blacktriangleright$  Complete/self-contained:

- $\triangleright$  Only dependency should be POSIX tools (discards Conda or Jupyter which need Python).
- $\triangleright$  Must not require root permissions (discards tools like Docker or Nix/Guix).
- $\triangleright$  Should be non-interactive or runnable in batch (user interaction is an incompleteness).
- $\blacktriangleright$  Should be usable without internet connection.
- Modularity: Parts of the project should be re-usable in other projects.
- Plain text: Project's source should be in plain-text (binary formats need special software)

**KORK EXTERNE DRAM** 

- $\blacktriangleright$  This includes high-level analysis.
- It is easily publishable (very low volume of  $\times$ 100KB), archivable, and parse-able.
- $\triangleright$  Version control (e.g., with Git) can track project's history.

Basic/simple principle:

Science is defined by its METHOD, not its result.

### $\blacktriangleright$  Complete/self-contained:

- $\triangleright$  Only dependency should be POSIX tools (discards Conda or Jupyter which need Python).
- $\triangleright$  Must not require root permissions (discards tools like Docker or Nix/Guix).
- **In Should be non-interactive or runnable in batch (user interaction is an incompleteness).**
- $\blacktriangleright$  Should be usable without internet connection.
- $\triangleright$  Modularity: Parts of the project should be re-usable in other projects.
- Plain text: Project's source should be in plain-text (binary formats need special software)
	- $\blacktriangleright$  This includes high-level analysis.
	- It is easily publishable (very low volume of  $\times$ 100KB), archivable, and parse-able.
	- $\triangleright$  Version control (e.g., with Git) can track project's history.
- $\blacktriangleright$  Minimal complexity: Occum's rasor: "Never posit pluralities without necessity".
	- $\triangleright$  Avoiding the fashionable tool of the day: tomorrow another tool will take its place!
	- $\blacktriangleright$  Easier learning curve, also doesn't create a generational gap.
	- $\blacktriangleright$  Is compatible and extensible.

<span id="page-49-0"></span>Basic/simple principle:

Science is defined by its METHOD, not its result.

### $\blacktriangleright$  Complete/self-contained:

- $\triangleright$  Only dependency should be POSIX tools (discards Conda or Jupyter which need Python).
- $\triangleright$  Must not require root permissions (discards tools like Docker or Nix/Guix).
- $\triangleright$  Should be non-interactive or runnable in batch (user interaction is an incompleteness).
- $\blacktriangleright$  Should be usable without internet connection.
- $\triangleright$  Modularity: Parts of the project should be re-usable in other projects.
- Plain text: Project's source should be in plain-text (binary formats need special software)
	- $\blacktriangleright$  This includes high-level analysis.
	- It is easily publishable (very low volume of  $\times$ 100KB), archivable, and parse-able.
	- $\triangleright$  Version control (e.g., with Git) can track project's history.
- $\blacktriangleright$  Minimal complexity: Occum's rasor: "Never posit pluralities without necessity".
	- $\triangleright$  Avoiding the fashionable tool of the day: tomorrow another tool will take its place!
	- $\blacktriangleright$  Easier learning curve, also doesn't create a generational gap.
	- $\blacktriangleright$  Is compatible and extensible.

 $\triangleright$  Verifable inputs and outputs: Inputs and Outputs must be automatically verified.

**KOD KAD KED KED DRA** 

Basic/simple principle:

Science is defined by its METHOD, not its result.

### $\blacktriangleright$  Complete/self-contained:

- $\triangleright$  Only dependency should be POSIX tools (discards Conda or Jupyter which need Python).
- $\triangleright$  Must not require root permissions (discards tools like Docker or Nix/Guix).
- **In Should be non-interactive or runnable in batch (user interaction is an incompleteness).**
- $\blacktriangleright$  Should be usable without internet connection.
- $\triangleright$  Modularity: Parts of the project should be re-usable in other projects.
- Plain text: Project's source should be in plain-text (binary formats need special software)
	- $\blacktriangleright$  This includes high-level analysis.
	- It is easily publishable (very low volume of  $\times$ 100KB), archivable, and parse-able.
	- $\triangleright$  Version control (e.g., with Git) can track project's history.
- $\blacktriangleright$  Minimal complexity: Occum's rasor: "Never posit pluralities without necessity".
	- $\triangleright$  Avoiding the fashionable tool of the day: tomorrow another tool will take its place!
	- $\blacktriangleright$  Easier learning curve, also doesn't create a generational gap.
	- $\blacktriangleright$  Is compatible and extensible.
- $\triangleright$  Verifable inputs and outputs: Inputs and Outputs must be automatically verified.
- Free and open source software: Free software is essential: non-free software is not configurable, not distributable, and dependent on non-free provider (which may disco[nti](#page-49-0)[nue it in N years\).](#page-0-0)

 $QQ$ 

# General outline of a project (after data collection)

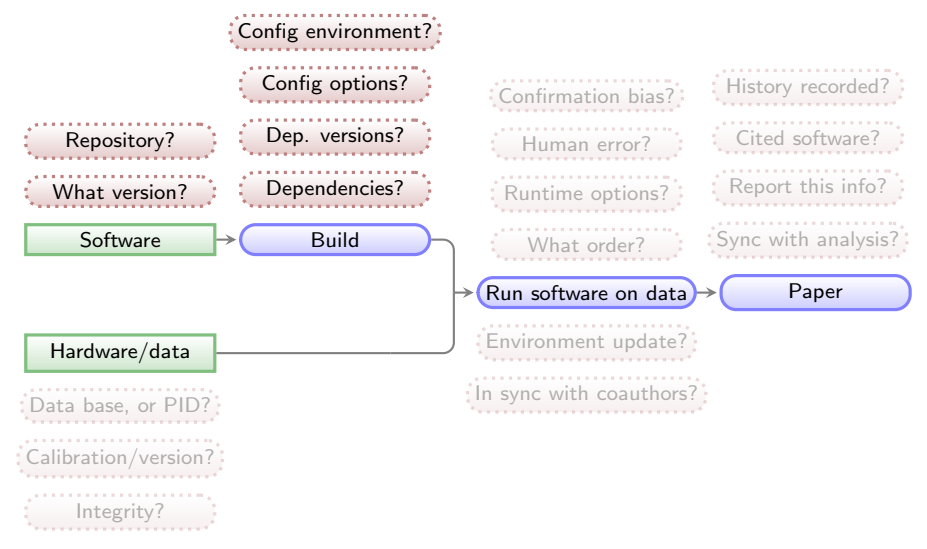

 $\left\{ \begin{array}{ccc} 1 & 0 & 0 \\ 0 & 1 & 0 \end{array} \right.$ 

 $\equiv$ 

 $2990$ 

Green boxes with sharp corners: source/input components/files. Blue boxes with rounded corners: built components. Red boxes with dashed borders: questions that must be clarified for each phase.

# Predefined/exact software tools

Reproducibility & software

Reproducing the environment (specific software versions, build instructions and dependencies) is also critically important for reproducibility.

- $\triangleright$  Containers or Virtual Machines are a binary black box.
- In Maneage installs fixed versions of all necessary research software and their dependencies.
- Installs similar environment on  $GW/L$ inux, or macOS systems.
- $\triangleright$  Works very much like a package manager (e.g., apt or brew).

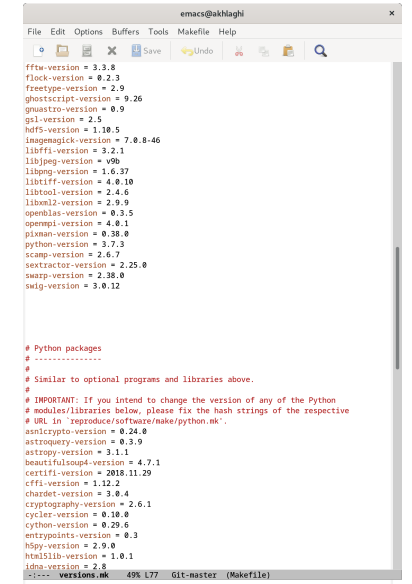

**KORKAR KERKER SAGA** 

# Predefined/exact software tools

Reproducibility & software

Reproducing the environment (specific software versions, build instructions and dependencies) is also critically important for reproducibility.

- $\triangleright$  Containers or Virtual Machines are a binary black box.
- In Maneage installs fixed versions of all necessary research software and their dependencies.
- Installs similar environment on  $GW/L$ inux, or macOS systems.
- $\triangleright$  Works very much like a package manager (e.g., apt or brew).

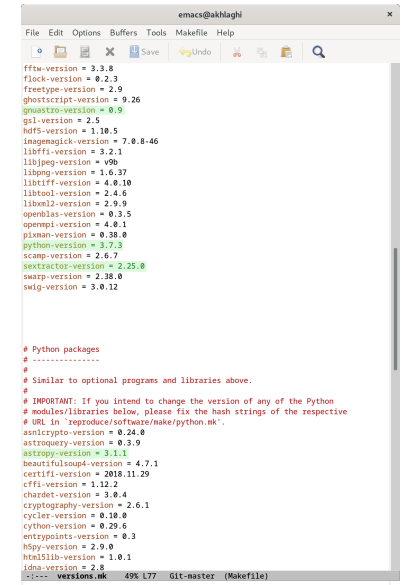

**KORKAR KERKER SAGA** 

### Controlled environment and build instructions

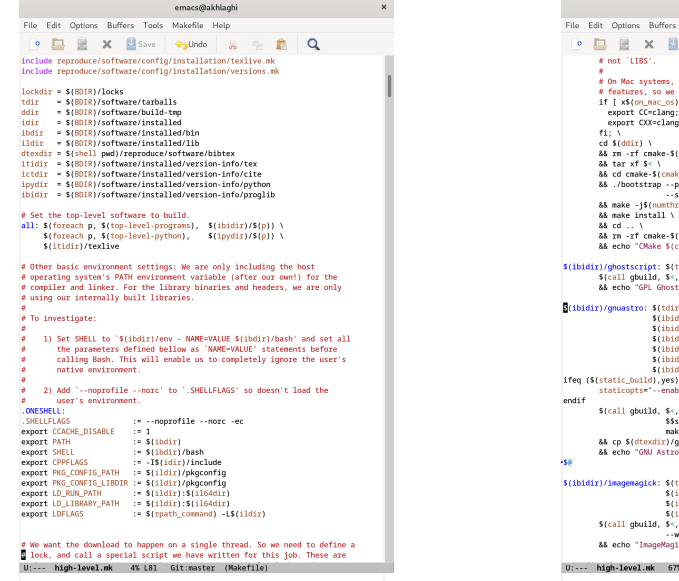

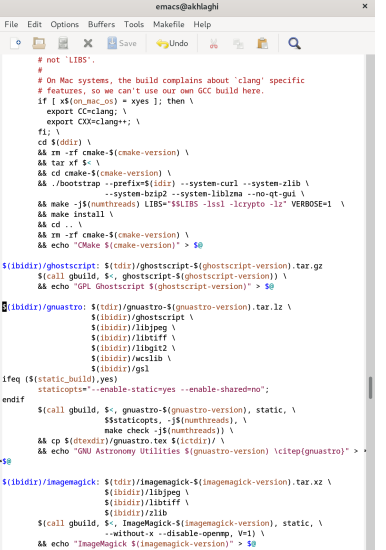

U:--- high-level.mk 67% L584 Git:master (Makefile)

### Controlled environment and build instructions

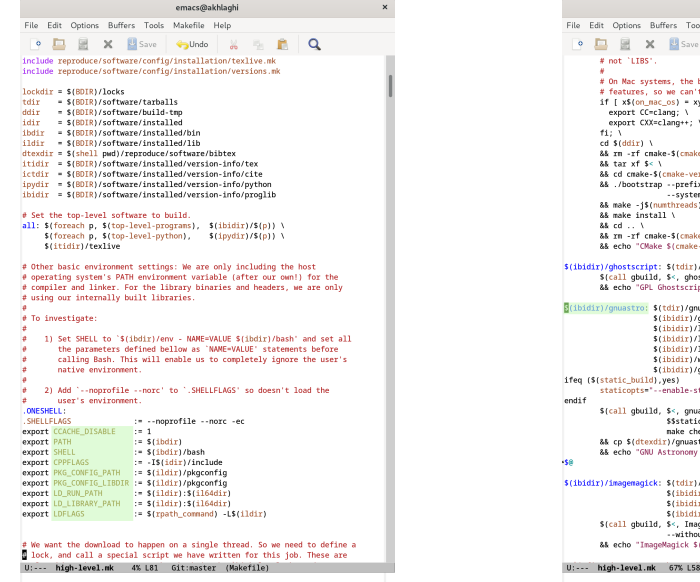

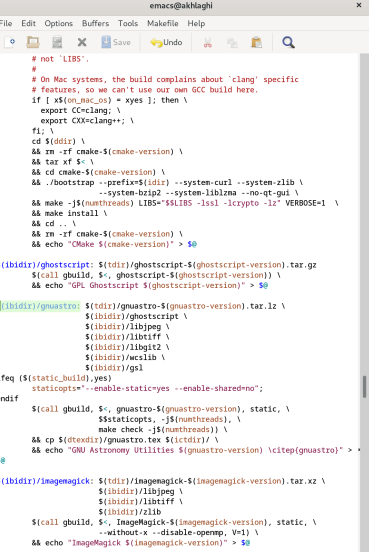

U:--- high-level.mk 67% L584 Git:master (Makefile)

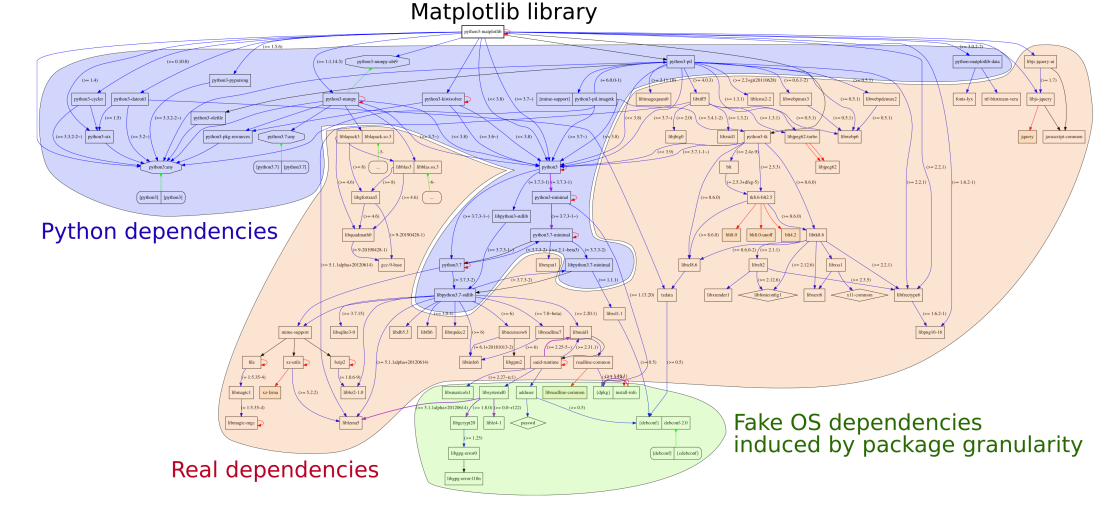

Fig. 1. Transitive dependencies of the software environment required by a simple "import matplotlib" command in the Python 3 interpreter.

# Example: Matplotlib (a Python visualization library) build dependencies

From "Attributing and Referencing (Research) Software: Best Practices and Outlook from Inria" (Alliez et al. 2019, [hal-02135891\)](https://hal.archives-ouvertes.fr/hal-02135891)

**KORK EXTERNE DRAM** 

# All high-level dependencies are under control (e.g., NoiseChisel's dependencies)

# GNU/Linux distribution

#### \$ ldd .local/bin/astnoisechisel

libgnuastro.so.7 => /PROJECT/libgnuastro.so.7 (0x00007f6745f39000) libgit2.so.26 => /PROJECT/libgit2.so.26 (0x00007f6745df1000) libtiff.so.5 => /PROJECT/libtiff.so.5 (0x00007f6745d77000) liblzma.so.5 => /PROJECT/liblzma.so.5  $(0x00007f6745d4f000)$ libjpeg.so.9 => /PROJECT/libjpeg.so.9 (0x00007f6745d12000) libwcs.so.6 => /PROJECT/libwcs.so.6 (0x00007f6745ba8000)  $\text{libcfits}$ i $\text{so.8}$  => /PROJECT/libcfitsio.so.8 (0x00007f674588b000) libcurl.so.4 => /PROJECT/libcurl.so.4 (0x00007f6745811000) libssl.so.1.1 => /PROJECT/libssl.so.1.1 (0x00007f6745777000)  $\text{libcrvpto}, \text{so.1.1} \implies \text{/PR0.IFCT/I} \text{ibrvnto}, \text{so.1.1} \text{ (0x00007f6745491000)}$ libz.so.1 => /PROJECT/libz.so.1 (0x00007f6745474000) libgsl.so.23 => /PROJECT/libgsl.so.23 (0x00007f67451e3000) libgslcblas.so.0 => /PROJECT/libgslcblas.so.0  $(0x00007f67451a1000)$ linux-vdso.so.1 (0x00007fffdcbf7000) libpthread.so.0 => /usr/lib/libpthread.so.0 (0x00007f6745006000) libm.so.6 => /usr/lib/libm.so.6 (0x00007f6745027000) libc.so.6 => /usr/lib/libc.so.6 (0x00007f6744e43000) libdl.so.2 => /usr/lib/libdl.so.2 (0x00007f6744e1e000)  $\frac{11b64}{1d}$ -linux-x86-64.so.2 =>  $\frac{11b64}{1d}$ -linux-x86-64.so.2

#### macOS

\$ otool -L .local/bin/astnoisechisel

```
/PROJECT/libgnuastro.7.dylib (comp ver 8.0.0, cur ver 8.0.0)
/PROJECT/libgit2.26.dylib (comp ver 26.0.0, cur ver 0.26.0)
/PROJECT/libtiff.5.dylib (comp ver 10.0.0, cur ver 10.0.0)
/PROJECT/liblzma.5.dylib (comp ver 8.0.0, cur ver 8.4.0)
/PROJECT/libjpeg.9.dylib (comp ver 12.0.0, cur ver 12.0.0)
/PROJECT/libwcs.6.2.dylib (comp ver 6.0.0, cur ver 6.2.0)
/PROJECT/libcfitsio.8.dylib (comp ver 8.0.0, cur ver 8.3.47)
/PROJECT/libcurl.4.dylib (comp ver 10.0.0, cur ver 10.0.0)
/PROJECT/libssl.1.1.dylib (comp ver 1.1.0, cur ver 1.1.0)
/PROJECT/libcrypto.1.1.dylib (comp ver 1.1.0, cur ver 1.1.0)
/PROJECT/libz.1.dylib (comp ver 1.0.0, cur ver 1.2.11)
/PROJECT/libgsl.23.dylib (comp ver 25.0.0, cur ver 25.0.0)
/PROJECT/libgslcblas.0.dylib (comp ver 1.0.0, cur ver 1.0.0)
/usr/lib/libSystem.B.dylib (comp ver 1.0.0, cur ver 1252.50.4)
```
Project libraries: High-level libraries built from source for each project (note the same version in both OSs). GNU C Library: Project specific build is in progress (<http://savannah.nongnu.org/task/?15390>). Closed operating system files: We have no control on low-level non-free operating systems components.

# Advantages of this build system

- Project runs in fixed/controlled environment: custom build of Bash, Make, GNU Coreutils (1s, cp, mkdir and etc), AWK, or SED, LATEX, etc.
- $\triangleright$  No need for root/administrator permissions (on servers or super computers).
- $\triangleright$  Whole system is built automatically on any Unix-like operating system (less 2 hours).
- $\triangleright$  Dependencies of different projects will not conflict.
- Everything in plain text (human  $&$  computer readable/archivable).

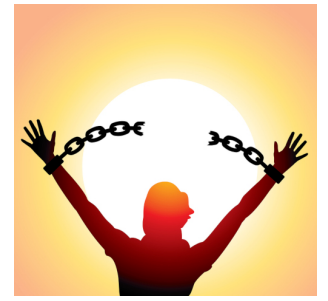

**KORK EXTERNE DRAM** 

<https://natemowry2.wordpress.com>

### Software citation automatically generated in paper (including Astropy)

Dearrowen next (ec), Year March day

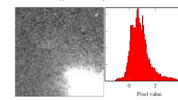

Figure 2: (a) An expects increased the Wirks Right Planeture Company 2. colocati the Holdels Serve Telescope from 1993 to 2000. This is one 2, on pour the statest opice tenescope irren 1993 to 2009. I tax is one.<br>of the society transporters the FITS standard surfacese. Level to excurrely. for this file format, thi Histogram of nixel values in (a)

removes the necessity to add further dependencies (to create the plats) to your project. There are high-level language libraries like Matolotlib which also cenerate plats. However, the problem is that they require many derendencies (Pethon-Numry and etc). Installing these dependencies from source is not over and will harm the reproducibility of your paper. Note that after several years, the binary files of these high-level libraries, that you easily install today, will no longer be available in common precedentes. Therefore building the libraries from source is the only ontion to complete your results.

Furthermore, since PGFPlots is built by ISBX it respects all the properties of your text (for example line width and fonts and etc). Therefore the final plot blends in your paper much more. nizely. It also has a wonderful manual!

This template also defines two ISB/X macros that allow you to mark text within your document as new and soare. For example, this text has been marked as new. If you comment the line (by adding a "v" at the start of the line or simply deleting the line) that defines highlightchanges, then the one that was marked new will become black (totally blend in with the rest of the text) and the one marked tionotic will not be in the final PDF. You can thus use highlight changes to easily make conjes of your research for existing coauthors (who are just interested in the new parts or notes) and new co-authors (who don't want to be distracted by these issues in their first time reading).

2. NOTICE AND CITATIONS

To encourage other scientists to publish similarly reproducible papers, please add a notice close to the start of your paper or in the end of the abstract clearly mentioning that your work is fully reproducible.

For the time being, we haven't written a specific paper only for this template. Until then, we would be grateful if you could cite the first paper that used the early versions of this template: Akhlashi and Jehikawa (2015).

After publication, don't forget to upload all the necessary data, software source code and the project's source to a long-lasting host like Zenodo (https://zenodo.org).

 $\pm$  -lity sherrors stars erg/graphics/pgfboots/hyg/plotsides/pgfplots.pdf

#### **MODERN MODERN COMPANY**

3 ACKNOWLEDGEMENTS

Please include the following two paragraphs in the Acknowledgement section of your nance. This reproducible nance template. ances society or your paper. This reproductive paper template vanta arrests. If you don't use Comptre in your final/europeized. project, please remove it from the paragraph below, only menstopped present expects in around the pum

This manager was martly done mine GNU Astronomy Util. the (Greeners, and not/1901-000), and the reproducible name. sources community measures recruses a measure representative puper rerectacible nancy template has been funded by the Januarys Ministry of Education, Culture, Sports, Science, and Technolory (MEXT) rehologikin and its Grant.in. Aid for Scientific Revereb (21244012, 24253003), the European Research Council (ERC) advanced areas 110650.MUSECOS. European Daios's Herizon 2020 research and innovation programme under Marie Sklodowska Curie erant acceement No 721463 to the SUNDIAL ITN: and from the Spanish Ministry of Fernomy and Competitiveness (MINECO) under ernst runder AVA2016-76219-P This research was done with the following free software mo-

grams and libraries: Rgin2 1.0.6 CHTSIO 3.45 CMake 3.14.2 c1R1.2.63.0. Discover flock 0.2.3. File 5.36. FreeType 2.9. Git 2.21.0. (261) Astronomy Diffrice 0.9 (Al-Maghi and Ichilosus 2015), GNU AWK 5.0.0, GNU Bash 5.0.7, GNU Bingtils 2.32. GNU Compiler Collection (GCC) 9.1.0. GNU Copautils 8.31. GNU Diffutik 3.7, GNU Findutik 4.6.0.199-e3fc, GNU Gren-3.3. GNU Grin 1.10. GNU Integer Set Library 0.18. GNU Librori 2.4.6. CNU M4.1.4.18. CNU Mobe 4.2.90. CNU Molriple Precision Arithmetic Library 6.1.2, GNU Multiple Precision Complex library. GNU Multiple Precision Floating-Point Relighty 4.0.2. GNU NCURSES 6.1. GNU Readline 8.0. GNU Scientific Library 2.5, GNU Sed 4.7, GNU Tar 1.32, GNU Weet 1.20.3 GNT Which 2.21 GPL Ghostscript 9.26 HDFS Shrong 1.10.5, ImageMagick 7.0.8-46, Libbsd 0.9.1, Libgit2 0.26.0, Libipeg v9b. Libeng 1.6.37. Libeiff 4.0.10. Lzip 1.20. Metastore (forked) 1.1.2-23-fa9170b. OpenBLAS 0.3.5. Open MPI 4.0.1. OpenSSL 1.1.1a, PatchELF 0.9, plcs-config 0.29.2. Pethon 3.7.3. Unzip 6.0, WCSLIB 6.2, XZ Univ 5.2.4, Zip 3.0 and Zlib 1.2.11. Within Python, the following modules were used: Astropy 3.1.1 (Astrony Collaboration et al. 2013; Astrony Collaboration et al. 2018), Cycler 0.10.0. Cython 0.29.6 (Behnel et al. 2011), h5nv 2.9.0. Kiwisolver 1.0.1. Matriotlib 3.0.2 (Hanter 2007). Names 1.16.2 (you der Walt et al. 2011), rikeconfig 1.5.1. PyParsing 2.3.1, python-dateutil 2.8.0, Scipy 1.2.1 (Oliphant 2007; Millman and Airazis 2011), Setuptools 40.8.0, Setuptools-sem 3.2.0 and Six 1.12.0. The liftsX source of the paper was compiled to make the PDF using the following packages: biber 2.12, biber 2.12, biblatex 3.12, biblatex 3.12, caption 2018-10-05, caption 2018-10.05 course 2016-06-24 courser 2016-06-24 cancers 5.24 datetime 2.60, datetime 2.60, ec 1.0, ec 1.0, etoolbox 2.5f, etoolbox 2.5f, fancylidr 3.10, fancylidr 3.10, fratcount 3.05, fratcourt 3.05, fontaxes 1.0d, fontaxes 1.0d, footnise 5.5b, footnise 5.5b, fp 2.1d, fp 2.1d, logzeq 1.0, logzeq 1.0, newtx 1.554, newtx 1.554, pgf 3.1.2, pgf 3.1.2, pgfplots 1.16, pgfplots 1.16, preprint 2011, preprint 2011, setspace 6.7a, setspace 6.7a, tex 3.14159265, tex 3.14159265, texgyre 2.501, texgyre 2.501, times 2016-06-24, times 2016-06-24, titlesec 2.10.2, titlesec 2.10.2, txfonts 2016De ary norm, non't (no). Your Month day

06/34 referre 2016/06/34 elem 2016/06/34 rilem 2016/06/34 vendor 7.12, wedge 2.12, visuant 2.7s and visuant 2.7s. We are control actual motive actual ones that actually more ones that we have every generate to an unit sessions for treaty provising their neceshe nossible without them.

#### References

 $\alpha$ 

Akhirati M. and T. Michael (San 2015), July 220-1. Akkingin, M. 200 1. Kilkanya (Sept. 2015). April, 223, 1.<br>Astrono Collaboration at al. (Co.), 2015. A. R. 1. 640, A. 93. Astropy Collaboration et al. (Oct. 2015). A.B.A., 558, A.D.<br>Astropy Collaboration et al. (Sent. 2018). A.F. 156, 123. Brown B and (Nov 2017) 4.6.4 608 AT Bacon, R. et al. (Nov. 2017). Ann., 600, Al.<br>Babasil S. et al. (Mac. 2011). (NSE. 11-11. Behnel, S. et al. (Mar. 2011). **CO.**<br>Hanser, J. D. (2007). **CO.C.** 9, 90 Milleum K. L. and M. Aircris (Mar. 2011). (2550-13-9) MELBOX, N. J. 200 M. AFFAIR (MEL 2011) Objetora, E. E. (May 2007). Crist., 9, 19.<br>van der Walt. S. et al. (Mar. 2011). Crist., 15, 22.

**MARINAH MARINA** 

### Software citation automatically generated in paper (including Astropy)

Dearrowen next (ec), Year March day

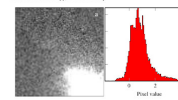

Figure 2: (a) An expects increased the Wirks Right Planeture Company 2. colocati the Holdels Serve Telescope from 1993 to 2000. This is one 2, on pour the statest opice tenescope irren 1993 to 2009. I tax is one.<br>of the society transporters the FITS standard surfacese. Level to excurrely. for this file format, th) Histogram of nixel values in (a).

removes the necessity to add further dependencies (to create the plats) to your project. There are high-level language libraries like Matolotlib which also cenerate plats. However, the problem is that they require many derendencies (Pethon-Numry and etc). Installing these dependencies from source is not over and will harm the reproducibility of your paper. Note that after several years, the binary files of these high-level libraries, that you easily install today, will no longer be available in common precedentes. Therefore building the libraries from source is the only ontion to complete your results.

Furthermore, since PGPPlots is built by ISBX it respects all the properties of your text (for example line width and fonts and etc). Therefore the final plot blends in your paper much more. nizely. It also has a wonderful manual!

This template also defines two ISB/X macros that allow you to mark text within your document as new and soare. For example, this text has been marked as new. If you comment the line (by adding a "v" at the start of the line or simply deleting the line) that defines highlightchanges, then the one that was marked new will become black (totally blend in with the rest of the text) and the one marked tionotic will not be in the final PDF. You can thus use high Light changes to easily make conjes of your research for existing coauthors (who are just interested in the new parts or notes) and new co-authors (who don't want to be distracted by these issues in their first time reading).

#### 2. NOTICE AND CITATIONS

To encourage other scientists to publish similarly reproducible papers, please add a notice close to the start of your paper or in the end of the abstract clearly mentioning that your work is fully reproducible.

For the time being, we haven't written a specific paper only for this template. Until then, we would be grateful if you could cite the first paper that used the early versions of this template: Akhlashi and Jehikawa (2015).

After publication, don't forget to upload all the necessary data, software source code and the project's source to a long-lasting host like Zenodo (https://zenodo.org).

1 Interferiences and completely from this of plans the politics add

#### **MODERN MODERN COMPANY** 3 ACKNOWLEDGEMENTS

Please include the following two paragraphs in the Acknowledgement section of your nance. This reproducible nance template. ances society or your paper. This reproductive paper template

vanta arrests. If you don't use Comptre in your final/europeized. project, please remove it from the paragraph below, only menstopped present controls in more task pump.

This manager was martly done mine GNU Astronomy Util. the (Greeners, and not/1901-000), and the reproducible name. sources community measures recruses a measure representative puper rerectacible nancy template has been funded by the Januarys Ministry of Education, Culture, Sports, Science, and Technolory (MEXT) rehologikin and its Grant.in. Aid for Scientific Revereb (21244012, 24253003), the European Research Council (ERC) advanced areas 110650.MUSECOS. European Daios's Herizon 2020 research and innovation programme under Marie Sklodowska Curie erant acceement No 721463 to the SUNDIAL ITN: and from the Spanish Ministry of Fernomy and Competitiveness (MINECO) under erast rumber AVA2016-76219-P

This research was done with the following free software proroms and libraries: Bzin2 1.0.6 CEITSIO 3.45 CMake 3.14.2 c1081, 7.63.0. Discoves flock 0.2.3. File 5.36. FreeType 2.9. Git 2.21.0. (2NL Astronomy Diffrice 0.9 (Al-Maghi and Johilages) 2015), GNU AWK 5.0.0, GNU Bash 5.0.7, GNU Bingtils 2.32. GNU Compiler Collection (GCC) 9.1.0. GNU Copautils 8.31. GNU Diffurik 3.7. GNU Findutils 4.6.0.199-63fc. GNU Gren-3.3. GNU Grin 1.10. GNU Integer Set Library 0.18. GNU 1 ibrord 2.4.6 GNU M4.1.4.18 GNU Mobe 4.2.90 GNU Mobiple Precision Arithmetic Library 6.1.2, GNU Multiple Precision Complex library. GNU Multiple Precision Floating-Point Relighty 4.0.2. GNU NCURSES 6.1. GNU Readline 8.0. GNU Scientific Library 2.5, GNU Sed 4.7, GNU Tar 1.32, GNU Weet 1203 GNU Which 2.21 GPL Ghosperint 9.26 HDFS library 1.10.5, ImageMagick 7.0.8-46, Libbsd 0.9.1, Libgit2 0.26.0, Libipeg v9b, Libeng 1.6.37, Lib(iff 4.0.10, Lzip 1.20, Metastore (forked) 1.1.2-23-fa9170b. OpenBLAS 0.3.5. Open MPI 4.0.1. OpenSSL 1.1.1a, PatchELF 0.9, plcs-config 0.29.2. Pethon 3.7.3. Unzip 6.0, WCSLIB 6.2, XZ Unik 5.2.4, Zip 3.0 and Zlib 1.2.11. Within Python, the following modules were used: Astropy 3.1.1 (Astrony Collaboration et al. 2013; Astrony Collaboration et al. 2018), Cycler 0.10.0. Cython 0.29.6 (Behnel et al. 2011), h5ny 2.9.0. Kiwisolver 1.0.1. Matrooth 3.0.2 (Hunter 2007). Names: 1.16.2 (yan der Walt et al. 2011), rikevordig 1.5.1. PyParsing 2.3.1, python-dateutil 2.8.0, Scipy 1.2.1 (Oliphant 2007; Millman and Aivazis 2011), Setuptools 40.8.0, Setuptools-sem 3.2.0 and Six 1.12.0. The I/ItX source of the paper was compiled to make the PDF using the following packages: biber 2.12, biber 2.12, biblatex 3.12, biblatex 3.12, caption 2018-10-05, caption 2018-10.05 equive 2016-06-24 courier 2016-06-24 exportes 5.24 datetime 2.60, datetime 2.60, ee 1.0, ee 1.0, etoolbox 2.5f, etoolbox 2.5f, fancylidr 3.10, fancylidr 3.10, fratcount 3.05, fratcount 3.05, fontaxes 1.0d, fontaxes 1.0d, footnise 5.5b, footnise 5.5b, fp 2.1d, fp 2.1d, logreq 1.0, logreq 1.0, newtx 1.554, newtx 1.554, pgf 3.1.2, pgf 3.1.2, pgfplots 1.16, pgfplots 1.16, preprint 2011, preprint 2011, setspace 6.7a, setspace 6.7a, tex 3.14159265, tex 3.14159265, texgyre 2.501, texgyre 2.501, times 2016-06-24, times 2016-06-24, titlesec 2.10.2, titlesec 2.10.2, txfonts 2016De arv even, non i (re). Year Month day

#### 06:24 m form 2016:06:24 ml m 2016:06:24 ml m 2016:06:24 vooler 7.12, vooler 7.12, viewed 2.7s and viewed 2.7s. We see more acts recent acts complete and the past of the complete and the more. sary infrastructure. This research (and many others) would not he nostible without them.

#### References

 $\alpha$ 

Akhirati M. and T. Michael (San 2015), July 220-1. Akkingin, M. 200 1. Kilkanya (Sept. 2015). April, 223, 1.<br>Astrono Collaboration at al. (Co.), 2015. A. R. 1. 640, A. 93. Astropy Collaboration et al. (Oct. 2013). A.R.A., 558, A33.<br>Astropy Collaboration et al. (Sent. 2018). A.P. 156, 123. Brown B and (Nov 2017) 4.6.4 608 AT Bacon, R. et al. (Nov. 2017). Ann., 600, Al.<br>Babasil S. et al. (Mac. 2011). (NSE. 11-11. Behnel, S. et al. (Mar. 2011). **CO.**<br>Hanser, J. D. (2007). **CO.C.** 9, 90 Milleum K. L. and M. Aircris (Mar. 2011). (2550-13-9) MELBOX, N. J. 200 M. AFFAIR (MEL 2011) Objetora, E. E. (May 2007). Crist., 9, 19.<br>van der Walt. S. et al. (Mar. 2011). Crist., 15, 22.

**MARINAH MARINA** 

# Software citation automatically generated in paper (only GNU Astronomy Utilities)

#### Annendix A: Software acknowledgement

The reproducible paper template that is customized for this The reproducible paper template that is customized for this listing all the high-level software and their versions is done with tioning an use mign-sever sourware and meat versions is open with<br>the ratio relimity motives: 1) software citation and acknowledgement of the hard work (as part of different software projects) that this project utilized. 2) reproducibility for (future) readers.

expect transports as experimentally our transport consideration.<br>This cannot have done with the following fine coftware new This research was done with the fottowing free software pro-<br>CM shows the first film A CHITSEC 3.47 CM shows eURL 263.0. Discotes flock 0.2.3. File 5.36, Git 2.22.0. GML CORE: (1983), DISCORE BOCK M.2.5, PHC 5.59, OIL 2.2230, VIRO<br>Astronomy Hillities (19.170.bffs (Akhlarbi and Izbikasus 2015). ASSOCIATE VIOLENCE OF LIFE CONTRACTOR CONTRACTORS Compiler Collection (GCC) 9.1.0. GNU Corruths £31. GNU Diffusis 3.7. GNU Findutils 4.6.0.199-e3fc. GNU Grep 3.3 CNIT Coin 1.10. CNIT between Set Library 0.18. CNIT Library GNU GEIP LTD, GNU IBEger Set Library 0.18, GNU Libroof<br>2.46 GNU M4 1.4.18 GNU Mske 4.2.00 GNU Mobiele Precision Arithmetic Library 6.1.2. GNU Multiple Precision Corp. croot Amameuc Literary w.i.z, case sumple received com-4.0.2. GNU NCURSES 6.1. GNU Readline 8.0. GNU Scientific Library 2.5, GNU Sed 4.7, GNU Tar 1.32, GNU Weet 1.20.3 CNU Which 2.21 CRE Character 0.26 Library 0.9 Library 0.28.2 Library 606, Libriff 4.0.10 Lyin 1.20 Metapone/forbott 0.28.2. Lingpig v50, Lintin witch, L2p L20, Statistical (10020)<br>1.12.2.2.4a9170b, OpenSSL 1.1.1a, PatchELF 0.9, pkg-coufig<br>0.29.2. Unzip 6.0, WCSLIB 6.2, XZ Utils 5.2.4, Zip 3.0 and Viewe, Guap was weaken was An Guap Ages, Approved the PDF using the following packages: biber 2.12. biblishes 3.12. caption 2018-10-05, charter 2016-06-24, courier 2016-06-24 consider \$24 distribute 2.60 as 1.0 annium 0.3 atophor 2.56 esquotes 5.20, autetune 2.00, ee 1.0, environ 0.3, etoomox 2.51,<br>exisizes 1.4a, fancyhdr 3.10, finicount 3.05, fontaous 1.0d, footmisc 5.5b fo 2.1d between 2016-06-24 linened 41 Joeren LD nuse s.on, ip a ric neverte 2010-00-24, intensival, regreq 10, nown, 1229, pp. 2.12, pp.puns 1.10, prepair 2011, setspace times 2016-06-24, titlesec 2.10.2, trimspaces 1.1, txfonts 2016 06-24, ulem 2016-06-24, xcolor 2.12 and xkeyval 2.7a. We are very grateful to all their creators for freely providing this necessary infrastructure. This research (and many others) would not be possible without them.

Article number, page 5 of 5

**KOD KAR KED KED E VOQO** 

# Software citation automatically generated in paper (only GNU Astronomy Utilities)

#### Annendix A: Software acknowledgement

The reproducible paper template that is customized for this The reproducible paper temptate that is customized for this listing all the high-level software and their versions is done with tioning an use mign-sever sourware and meat versions is open with<br>the ratio relimity motives: 1) software citation and acknowledgement of the band work (as part of different selbaum projects) that this recipe take work (as put to unterest serioure projects)

This cannot was done with the following freezon nor This research was done with the fottowing free software pro-<br>2.14.2. This research the relation 1.0.6. CHITSHO 3.47. CM size 3.14.2. Frank and intense; Bripz (300, CPHSIO 376), CM888 33142.<br>eHRL 7.63.0. Discotes flock 0.2.3. File 5.36. Git 2.22.0. GMI CORT. (1950), Discorci 1950, 0.2.5; PHC 5.59; OR 2.2.20; ONE<br>Astronomy Hillities 0.9.170.bile (Alchlachi and Ichilatan 2015) GNU AWK 5.0.0. GNU Bash 5.0.7. GNU Bingtils 2.32. GNU Compiler Collection (GCC) 9.1.0. GNU Corrutily 8.31. GNU Difficile 27 GML Badarile 4.60.100-s26; GML Grea 2.2 CNIT Cole, 1.10. CNIT Integer Set Library 0.18. CNIT Library GNU GEIP 1.10, GNU HREGE SEE LIBRITY 0.18, GNU LIBROIT<br>2.46, GNU M4 1.4.18, GNU Mske 4.2.90, GNU Mobiele Pre-2.4.0, GNU M4 1.4.18, GNU Make 4.2.90, GNU Murepre Precissoti Artitrineuc Literary ecc., caser Muttiple Precissoti Com-4.0.2. GNU NCURSES 6.1. GNU Readline 8.0. GNU Scientific Library 2.5, GNU Sed 4.7, GNU Tar 1.32, GNU Weet 1.20.3 GNU Which 2.21, GPL Ghostscript 9.26, Libbsd 0.9.1, Librid 0.28.2. Libipeg v9b, Libriff 4.0.10, Lzip 1.20, Metastore (forked) 1.1.2.23.60170b. OresSSL 1.1.1a. PurchELE 0.9. ply-confir 0.29.2, Unzip 6.0, WCSLIB 6.2, XZ Utils 5.2.4, Zip 3.0 and This 1.2.11. The PSEX source of the more was correlled to make the PDF using the following packages: biber 2.12, biblistes 3.12. caption 2018-10-05, charter 2016-06-24, courier 2016-06-24, consider 5.2d distribute 2.60 as 1.0 environ 0.3 attacher 2.56 esquotes 5.20, cancume 2.00, ec 1.0, environ 0.3, etopopox 2.51<br>extriges 1.46 foreschie 3.10 fintegrat 3.05 fontages 1.0d fort. misc 5.5b, fn 2.1d, beluetic 2016-06-24, lineno 4.41, loggen 1.0. now state, reg 3.1.2, perplots 1.16, preprint 2011, setspace nown, 1229, pgt 3.12, pgtprots 1.10, preptint 2011, setspace times 2016-06-24, titlesec 2.10.2, trimspaces 1.1, txfonts 2016 06-24, ulem 2016-06-24, xcolor 2.12 and xkeyval 2.7a. We are very grateful to all their creators for freely providing this necessary infrastructure. This research (and many others) would not be possible without them.

Article number, page 5 of 5

**KOD KAD KED KED E VOOR** 

# General outline of a project (after data collection)

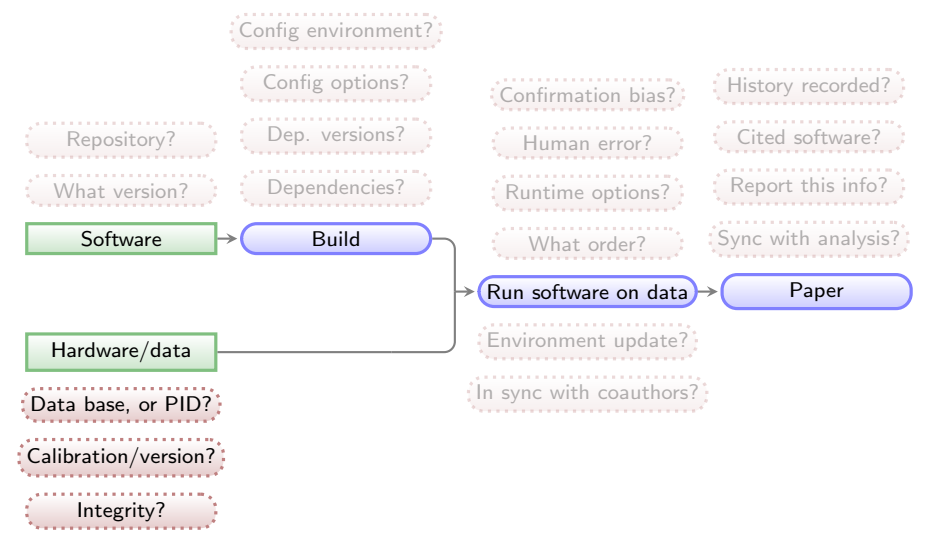

 $\mathcal{A} \equiv \mathcal{F} \rightarrow \mathcal{A} \stackrel{\text{def}}{\Longrightarrow} \mathcal{A} \stackrel{\text{def}}{\Longrightarrow} \mathcal{A} \stackrel{\text{def}}{\Longrightarrow} \mathcal{F}.$ 

活。  $2990$ 

Green boxes with sharp corners: source/input components/files. Blue boxes with rounded corners: built components. Red boxes with dashed borders: questions that must be clarified for each phase.

# Input data source and integrity is documented and checked

#### Stored information about each input file:

- $\blacktriangleright$  PID (where available).
- ▶ Download URL
- $\blacktriangleright$  MD5-sum to check integrity.

All inputs are downloaded from the given PID/URL when necessary (during the analysis).

MD5-sums are checked to make sure the download was done properly or the file is the same (hasn't changed on the server/source).

Example from the reproducible paper [arXiv:1909.11230.](https://arxiv.org/abs/1909.11230) This paper needs three input files (two images, one catalog).

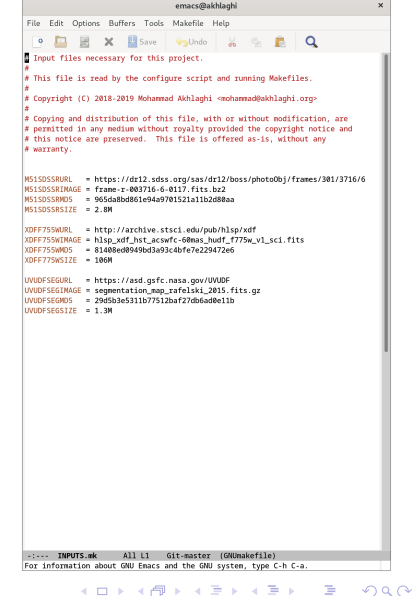

# Input data source and integrity is documented and checked

#### Stored information about each input file:

- $\blacktriangleright$  PID (where available).
- ▶ Download URL
- $\blacktriangleright$  MD5-sum to check integrity.

All inputs are downloaded from the given PID/URL when necessary (during the analysis).

MD5-sums are checked to make sure the download was done properly or the file is the same (hasn't changed on the server/source).

Example from the reproducible paper [arXiv:1909.11230.](https://arxiv.org/abs/1909.11230) This paper needs three input files (two images, one catalog).

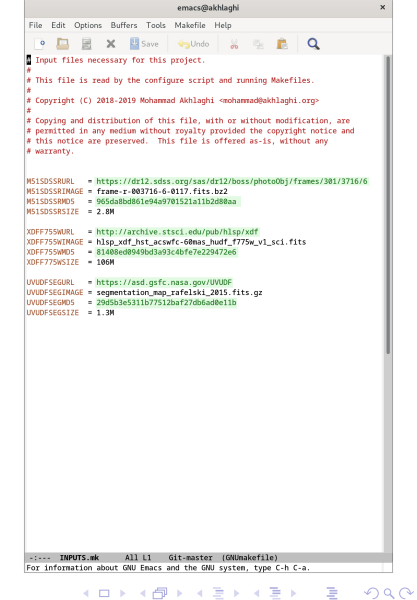

# General outline of a project (after data collection)

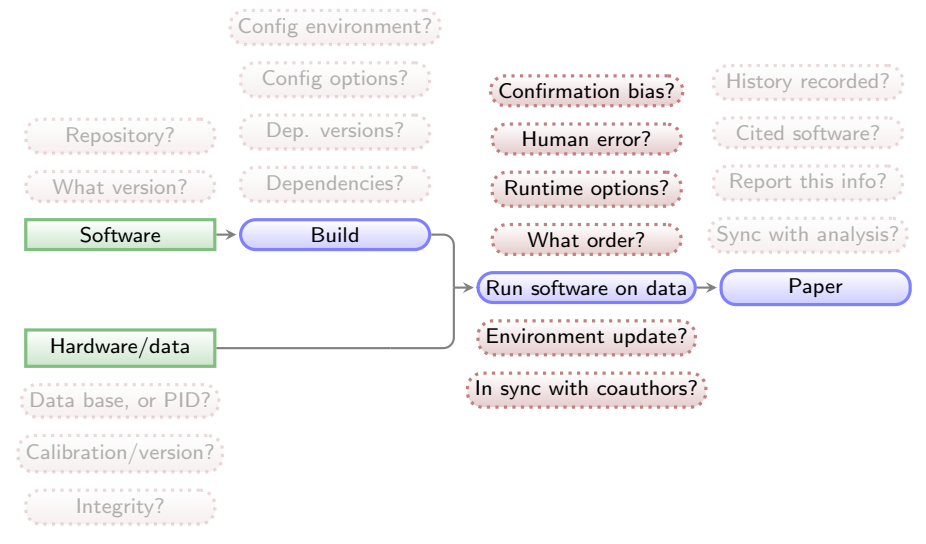

 $\mathcal{A} \equiv \mathcal{F} \rightarrow \mathcal{A} \stackrel{\text{def}}{\Longrightarrow} \mathcal{A} \stackrel{\text{def}}{\Longrightarrow} \mathcal{A} \stackrel{\text{def}}{\Longrightarrow} \mathcal{F}.$ 

 $\equiv$  $2990$ 

Green boxes with sharp corners: source/input components/files. Blue boxes with rounded corners: built components. Red boxes with dashed borders: questions that must be clarified for each phase.

# Reproducible science: Maneage is managed through a Makefile

All steps (downloading and analysis) are managed by Makefiles (example from [zenodo.1164774\)](https://doi.org/10.5281/zenodo.1164774):

- I Unlike a script which always starts from the top, a Makefile starts from the end and steps that don't change will be left untouched (not remade).
- A single *rule* can manage any number of files.
- I Make can identify independent steps internally and do them in parallel.
- $\triangleright$  Make was designed for complex projects with thousands of files (all major Unix-like components), so it is highly evolved and efficient.
- $\triangleright$  Make is a very simple and small language, thus easy to learn with great and free documentation (for example [GNU Make's manual\)](https://www.gnu.org/software/make/manual/).

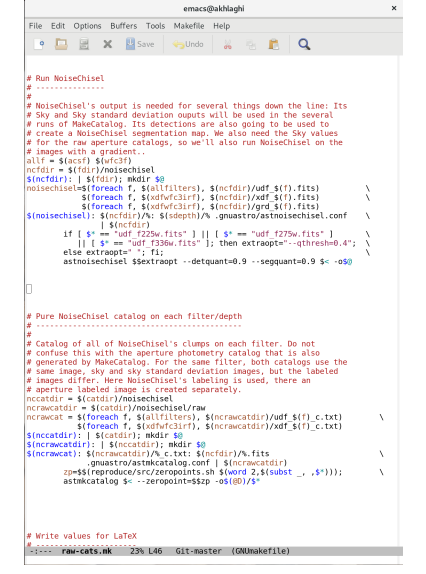

イロン イ押ン イヨン イヨン

 $2Q$ 

# Reproducible science: Maneage is managed through a Makefile

All steps (downloading and analysis) are managed by Makefiles (example from [zenodo.1164774\)](https://doi.org/10.5281/zenodo.1164774):

- I Unlike a script which always starts from the top, a Makefile starts from the end and steps that don't change will be left untouched (not remade).
- A single *rule* can manage any number of files.
- I Make can identify independent steps internally and do them in parallel.
- $\triangleright$  Make was designed for complex projects with thousands of files (all major Unix-like components), so it is highly evolved and efficient.
- $\triangleright$  Make is a very simple and small language, thus easy to learn with great and free documentation (for example [GNU Make's manual\)](https://www.gnu.org/software/make/manual/).

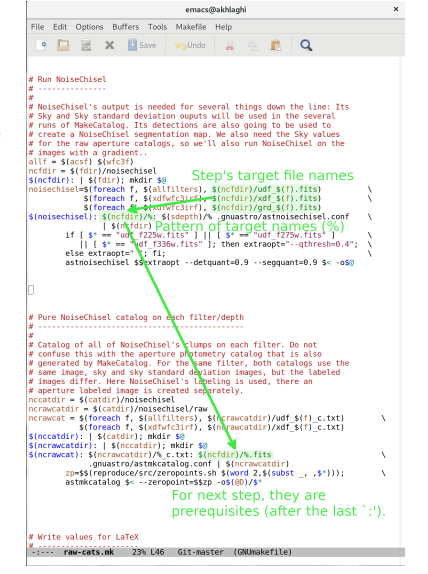

イロン イ押ン イヨン イヨン

 $\Omega$ 

# Reproducible science: Maneage is managed through a Makefile

All steps (downloading and analysis) are managed by Makefiles (example from [zenodo.1164774\)](https://doi.org/10.5281/zenodo.1164774):

- I Unlike a script which always starts from the top, a Makefile starts from the end and steps that don't change will be left untouched (not remade).
- A single *rule* can manage any number of files.
- I Make can identify independent steps internally and do them in parallel.
- $\triangleright$  Make was designed for complex projects with thousands of files (all major Unix-like components), so it is highly evolved and efficient.
- $\triangleright$  Make is a very simple and small language, thus easy to learn with great and free documentation (for example [GNU Make's manual\)](https://www.gnu.org/software/make/manual/).

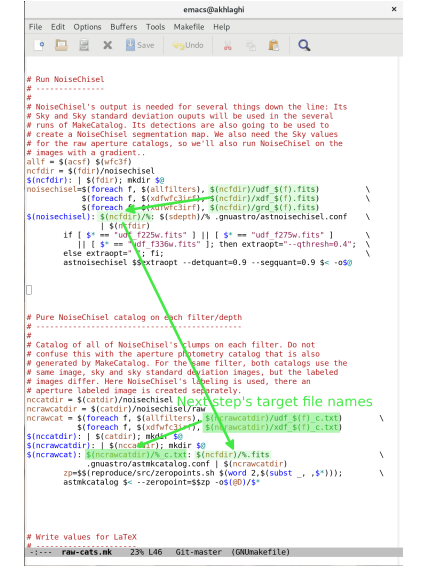

イロン イ押ン イヨン イヨン

 $\Omega$ 

# General outline of a project (after data collection)

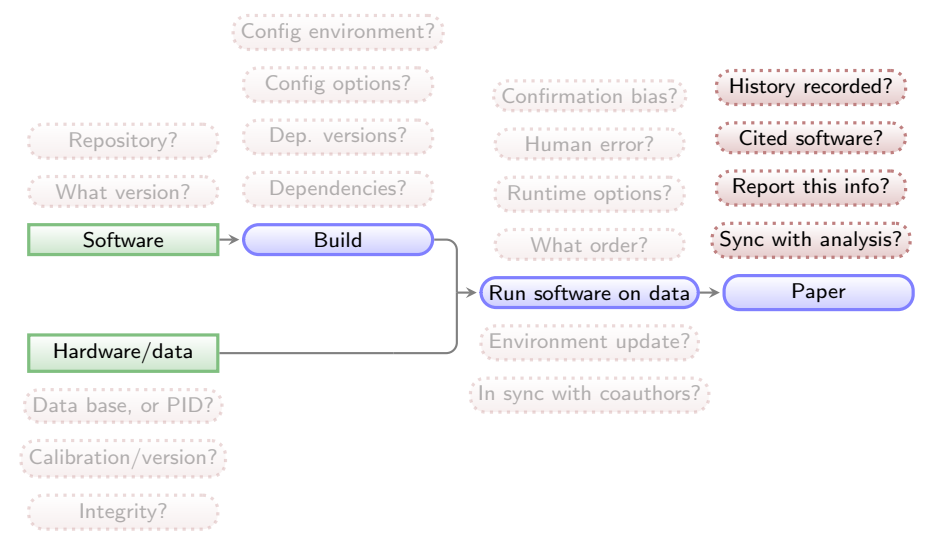

 $\mathcal{A} \equiv \mathcal{F} \rightarrow \mathcal{A} \stackrel{\text{def}}{\Longrightarrow} \mathcal{A} \stackrel{\text{def}}{\Longrightarrow} \mathcal{A} \stackrel{\text{def}}{\Longrightarrow} \mathcal{F}.$ 

 $\equiv$  $2990$ 

Green boxes with sharp corners: source/input components/files. Blue boxes with rounded corners: built components. Red boxes with dashed borders: questions that must be clarified for each phase.

# Values in final report/paper

All analysis results (numbers, plots, tables) written in paper's PDF as LATEX macros. They are thus updated automatically on any change.

Shown here is a portion of the NoiseChisel paper and its LATEX source  $(\ar{xiv:1505.01664})$ .

```
\begin{equation}
  \label{tSNeg}
  \mathrm{S/N} T=\frac{NF-NS a}{\sqrt{NF+N\sigma s^2}}
  =\frac{\sqrt{N}(F-S a)}{\sqrt{F+\sigma \varsigma^{2}}}.
\end{equation}
```
#### \noindent

See Section \ref{SNeamodif} for the modifications required when the input image is not in units of counts or has already been Sky subtracted. The distribution of {\small S/N}\$  $\tau$ \$ from the objects in  $$R_s$$  for the three examples in Figure \ref{dettf} can be seen in column 5 (top) of that figure. Image processing effects, mainly due to shifting, rotating, and re-sampling the images for co-adding, on the real data further increase the size and count, and hence, the {\small S/N} of false detections in real, reduced/co-added images. A comparison of scales on the  $\{\smallsetminus S/N\}$  histograms between the mock ((a.5.1) and (b.5.1)) and real (c.5.1) examples in Figure \ref{dettf} shows the effect quantitatively. In the histograms of Figure \ref{dettf}, the bin with the largest number of false pseudo-detections respectively has an {\small S/N} of \$\onelargedettfmax\$, \$\sensitivitycdettfmax\$, and \$\fourdettfmax\$.

smaller than --det sominarea are removed from the analysis in both  $R_5$  and  $R_4$ . In the examples in this section, it is set to 15. Note that since a threshold approximately equal to the Sky value is used, this is a very weak constraint. For each pseudodetection.  $S/N_T$  can be written as.

$$
S/N_T = \frac{NF - NS_a}{\sqrt{NF + N\sigma_S^2}} = \frac{\sqrt{N}(F - S_a)}{\sqrt{F + \sigma_S^2}}.
$$
 (3)

See Section 3.3 for the modifications required when the input image is not in units of counts or has already been Sky subtracted. The distribution of  $S/N_T$  from the objects in  $R_2$  for the three examples in Figure  $7$  can be seen in column  $5$  (top) of that figure. Image processing effects, mainly due to shifting, rotating, and re-sampling the images for co-adding, on the real data further increase the size and count, and hence, the S/N of false detections in real, reduced/co-added images. A comparison of scales on the S/N histograms between the mock  $((a.5.1)$  and  $(b.5.1))$  and real (c.5.1) examples in Figure 7 shows the effect quantitatively. In the histograms of Figure 7, the bin with the largest number of false pseudo-detections respectively has an S/N of 1.89, 2.37, and 4.77.

The  $S/N_T$  distribution of detections in  $R_s$  provides a very ro-

**KORK EXTERNE DRAM**
# Values in final report/paper

All analysis results (numbers, plots, tables) written in paper's PDF as  $\sqrt{\frac{P_T}{N}}$  macros. They are thus updated automatically on any change.

Shown here is a portion of the NoiseChisel paper and its LATEX source  $(\ar{xiv:1505.01664})$ .

```
\begin{equation}
  \label{tSNeg}
  \mathrm{S/N} T=\frac{NF-NS a}{\sqrt{NF+N\sigma s^2}}
  =\frac{\sqrt{N}(F-S a)}{\sqrt{F+\sigma \varsigma^{2}}}.
\end{equation}
```
#### \noindent

See Section \ref{SNeamodif} for the modifications required when the input image is not in units of counts or has already been Sky subtracted. The distribution of {\small S/N}\$  $\tau$ \$ from the objects in  $$R_s$$  for the three examples in Figure \ref{dettf} can be seen in column 5 (top) of that figure. Image processing effects, mainly due to shifting, rotating, and re-sampling the images for co-adding, on the real data further increase the size and count, and hence, the {\small S/N} of false detections in real, reduced/co-added images. A comparison of scales on the  ${\sum_{k=1}^{\infty} h}{k}$  histograms between the mock  $((a.5.1)$  and  $(b.5.1))$ and real (c.5.1) examples in Figure \ref{dettf} shows the effect quantitatively. In the histograms of Figure \ref{dettf}, the bin with the largest number of false pseudo-detections respectively has an {\small S/N} of \$\onelargedettfmax\$, \$\sensitivitycdettfmax\$, and \$\fourdettfmax\$.

smaller than --det sominarea are removed from the analysis in both  $R_5$  and  $R_4$ . In the examples in this section, it is set to 15. Note that since a threshold approximately equal to the Sky value is used, this is a very weak constraint. For each pseudodetection.  $S/N_T$  can be written as.

$$
S/N_T = \frac{NF - NS_a}{\sqrt{NF + N\sigma_S^2}} = \frac{\sqrt{N}(F - S_a)}{\sqrt{F + \sigma_S^2}}.
$$
 (3)

See Section 3.3 for the modifications required when the input image is not in units of counts or has already been Sky subtracted. The distribution of  $S/N_T$  from the objects in  $R_2$  for the three examples in Figure  $7$  can be seen in column  $5$  (top) of that figure. Image processing effects, mainly due to shifting, rotating, and re-sampling the images for co-adding, on the real data further increase the size and count, and hence, the S/N of false detections in real, reduced/co-added images. A comparison of scales on the S/N histograms between the mock  $((a.5.1)$  and  $(b.5.1))$  and real (c.5.1) examples in Figure 7 shows the effect quantitatively. In the histograms of Figure 7, the bin with the largest number of false pseudo-detections respectively has an S/N of 1.89, 2.37, and 4.77.

The  $S/N_T$  distribution of detections in  $R_s$  provides a very ro-

**KORK EXTERNE DRAM** 

# Analysis step results/values concatenated into a single file.

All LATEX macros come from a single file.

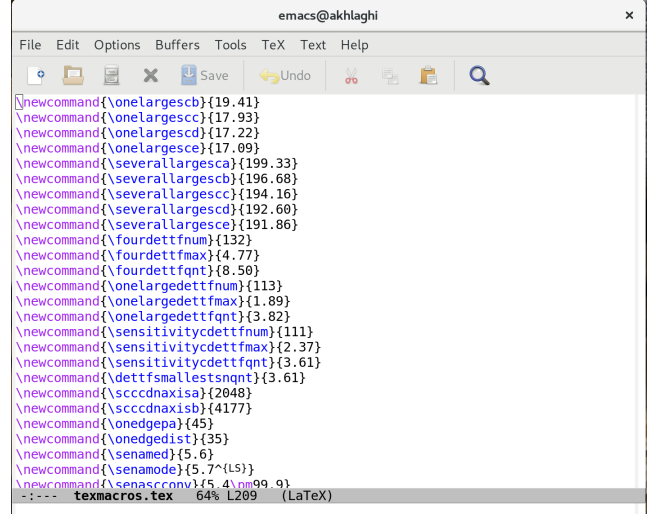

# Analysis step results/values concatenated into a single file.

All LATEX macros come from a single file.

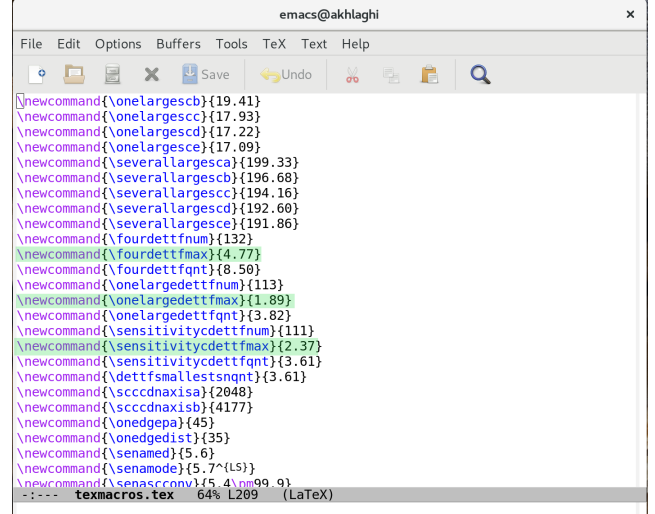

#### Analysis results stored as LAT<sub>E</sub>X macros

The analysis scripts write/update the LATEX macro values automatically.

```
# Numbers for dettf tex.
sant = 99999999function dettfhist
   # Set the file name
   if 52 == 41: then
                          obase=four:
   elif s^2 = sensitivity3 1: then obase=sensitivityc:
   else
                                        phase=$2:
   fi
   if \left[ 52 \right] == onelarge ]; then ind=" 7"; else ind=" 12"; fi
   name=$1$2$ind" detsn"$txt
    dettfnum = $(awk / points binned in / forint $4: exit(0)}' shame)dettfant=$(awk '/quantile has a value of/{
                      print(f("%, 2f", $9); exit(0);}' $name)
    dettfmax=$(awk 'BEGIN { max=-999999 }
                    !/ / #/ { if ($2>max) {max=$2: mv=$1} }
                    END { print("%, 2f", mv) }' $name)
    addtexmacro $obase"dettfnum" $dettfnum
    addtexmacro $obase"dettfmax" $dettfmax
    addtexmacro $obase"dettfgnt" $dettfgnt
   # Find the smallest S/N quantile:
    sqnt=$(echo " " | awk '{if('$dettfqnt'<'$sqnt') print '$dettfqnt'}')
for base in 4 onelarge sensitivity3
do dettfhist $texdir/dettf/ $base, done
addtexmacro dettfsmallestsngnt $sgnt
```
#### Analysis results stored as LAT<sub>E</sub>X macros

The analysis scripts write/update the LATEX macro values automatically.

```
# Numbers for dettf tex.
sant = 99999999function dettfhist
   # Set the file name.
   if \lceil 52 \rceil = 4 1: then
                          abase=four:
   elif s^2 = sensitivity3 1: then obase=sensitivityc:
   else
                                        phase=$2:
   fi
   if \left[ 52 \right] == onelarge ]; then ind=" 7"; else ind=" 12"; fi
   name=$1$2$ind" detsn"$txt
    dettfnum = $(awk / points binned in / forint $4: exit(0)}' shame)dettfant=$(awk '/quantile has a value of/{
                      print(f("%, 2f", $9); exit(0);}' $name)
    dettfmax=$(awk 'BEGIN { max=-999999 }
                    !/ / #/ { if ($2>max) {max=$2: mv=$1} }
                    END { print("%, 2f", mv) }' $name)
    addtexmacro $obase"dettfnum" $dettfnum
   addtexmacro $obase"dettfmax" $dettfmax
    addtexmacro $obase"dettfgnt" $dettfgnt
   # Find the smallest S/N quantile:
    sqnt=$(echo " " | awk '{if('$dettfqnt'<'$sqnt') print '$dettfqnt'}')
for base in 4 onelarge sensitivity3
do dettfhist $texdir/dettf/ $base, done
addtexmacro dettfsmallestsngnt $sgnt
```
# Let's see how the analysis is managed in a hypothetical project...

# Makefiles (.mk) keep contextually separate parts of the project, all imported into top-make.mk

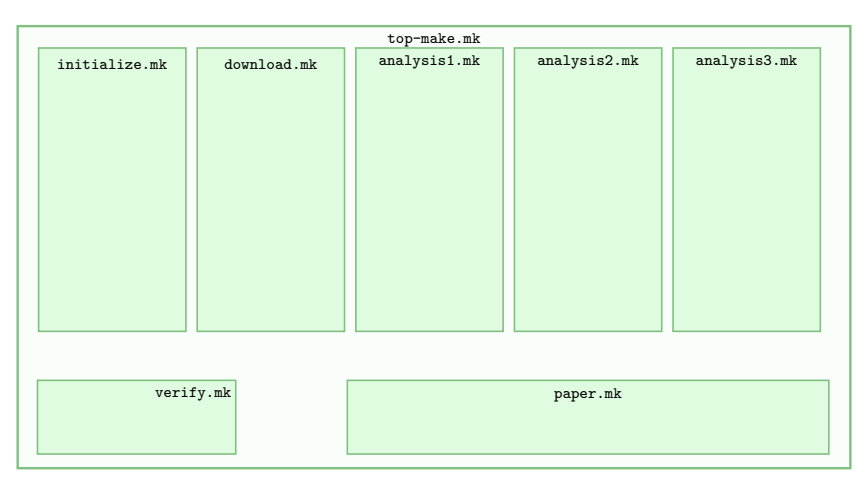

Green boxes with sharp corners: source files (hand written). Blue boxes with rounded corners: built files (automatically generated), built files are shown in the Makefile that contains their build instructions.

**KOD KAR KED KED E VOQO** 

# The ultimate purpose of the project is to produce a paper/report (in PDF).

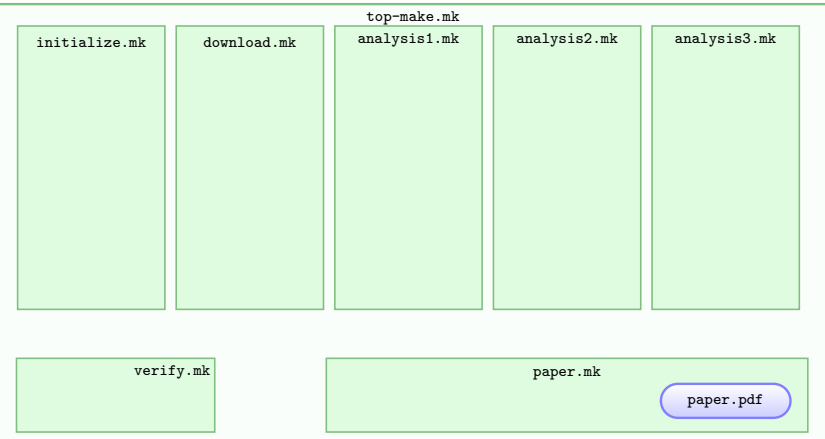

Green boxes with sharp corners: source files (hand written). Blue boxes with rounded corners: built files (automatically generated), built files are shown in the Makefile that contains their build instructions.

# The narrative description, typography and references are in paper.tex & references.tex.

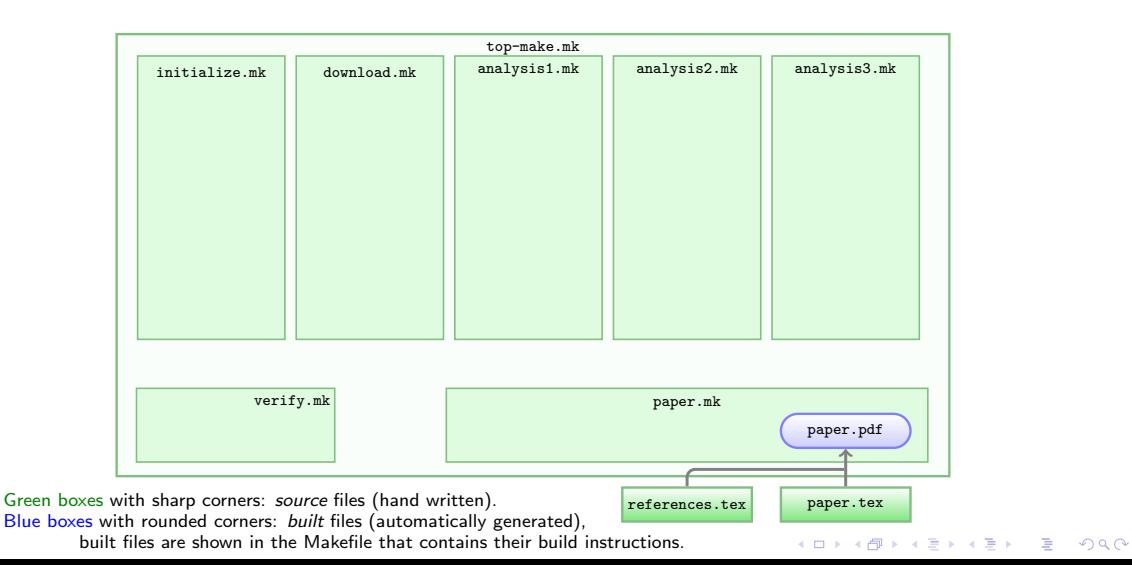

# Analysis outputs (blended into the PDF as  $\mathbb{A}$ FFX macros) come from project.tex.

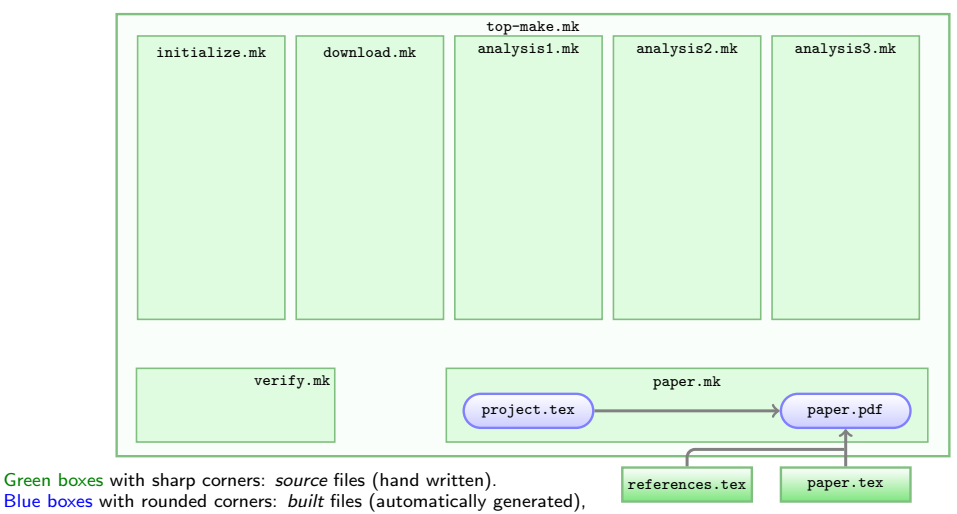

built files are shown in the Makefile that contains their build instructions.

# But analysis outputs must first be verified (with checksums) before entering the report/paper.

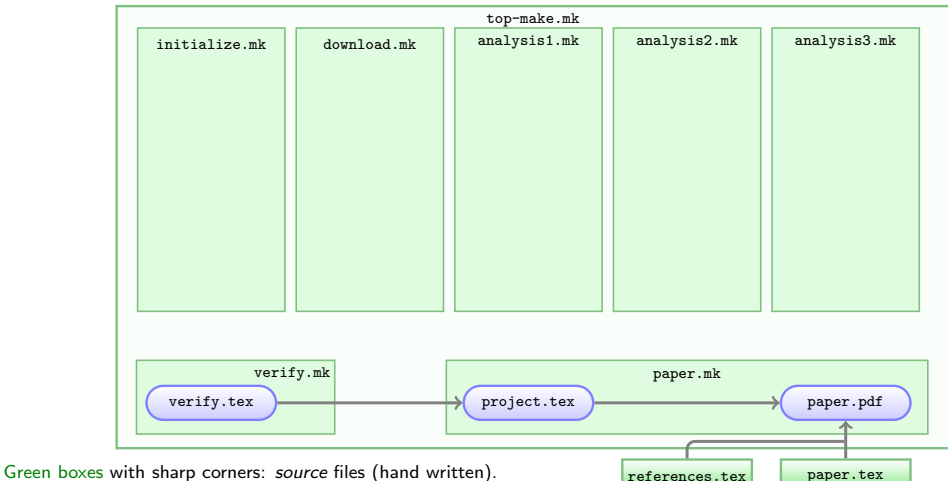

Blue boxes with rounded corners: built files (automatically generated),

built files are shown in the Makefile that contains their build instructions.

KO KA (FRA 1988) DE XONO

# Basic project info comes from initialize.tex.

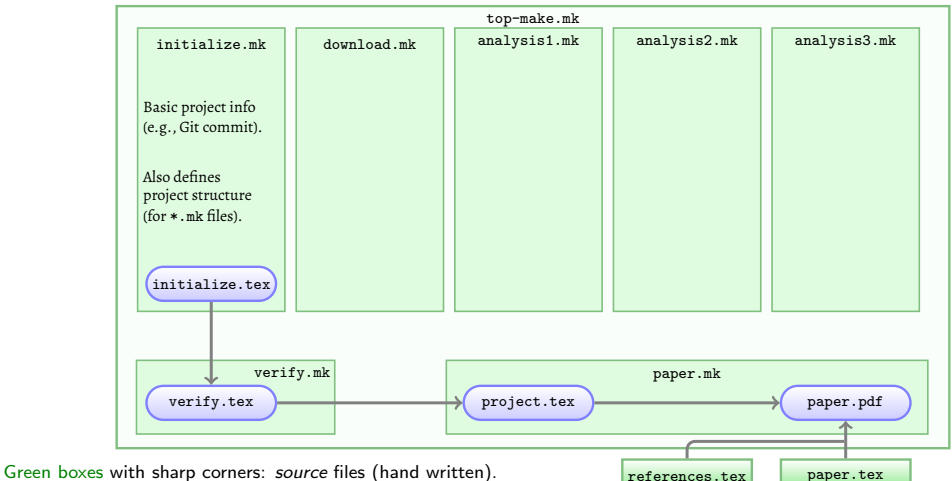

Blue boxes with rounded corners: built files (automatically generated),

built files are shown in the Makefile that contains their build instructions.

#### Reported values about the downloaded inputs come from download.tex.

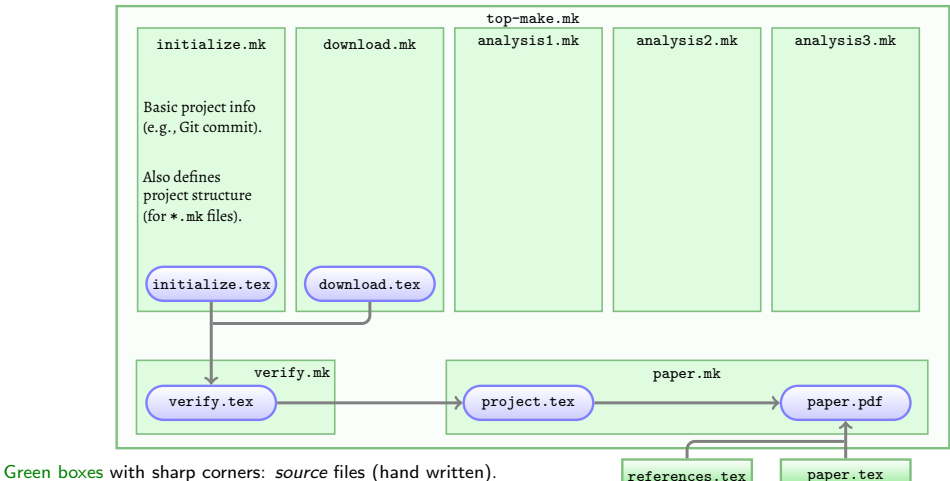

Blue boxes with rounded corners: built files (automatically generated),

built files are shown in the Makefile that contains their build instructions.

**KORKA ERKER ADA KIRIK KORA** 

for example the number of rows in the second input (a catalog) of the project.

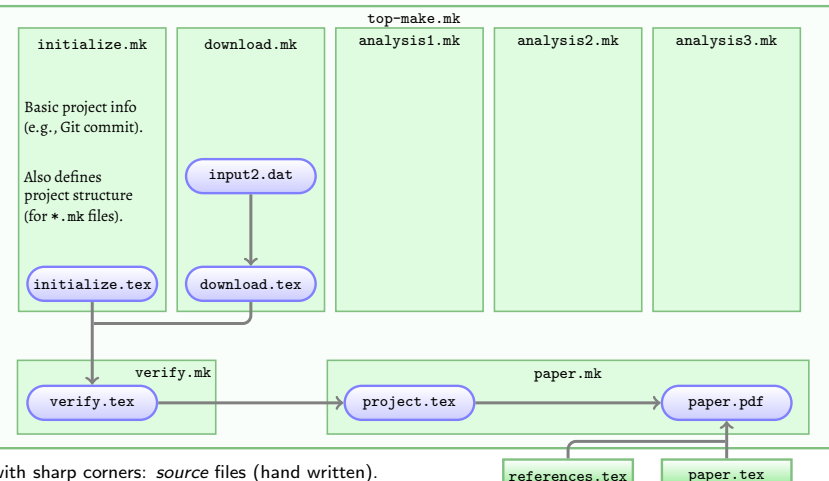

Green boxes with sharp corners: source files (hand written). Blue boxes with rounded corners: built files (automatically generated),

built files are shown in the Makefile that contains their build instructions.

#### The URL to download input2.dat, and a checksum to validate it, are stored in INPUTS.conf.

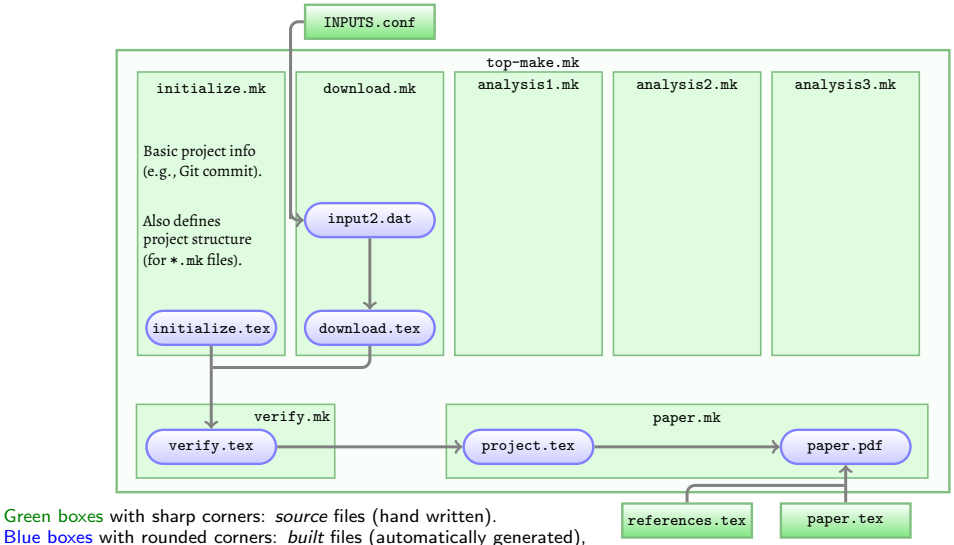

built files are shown in the Makefile that contains their build instructions.

KO KA (FRA 1988) DE XONO

#### Reported values from first analysis steps stored in analysis1.tex.

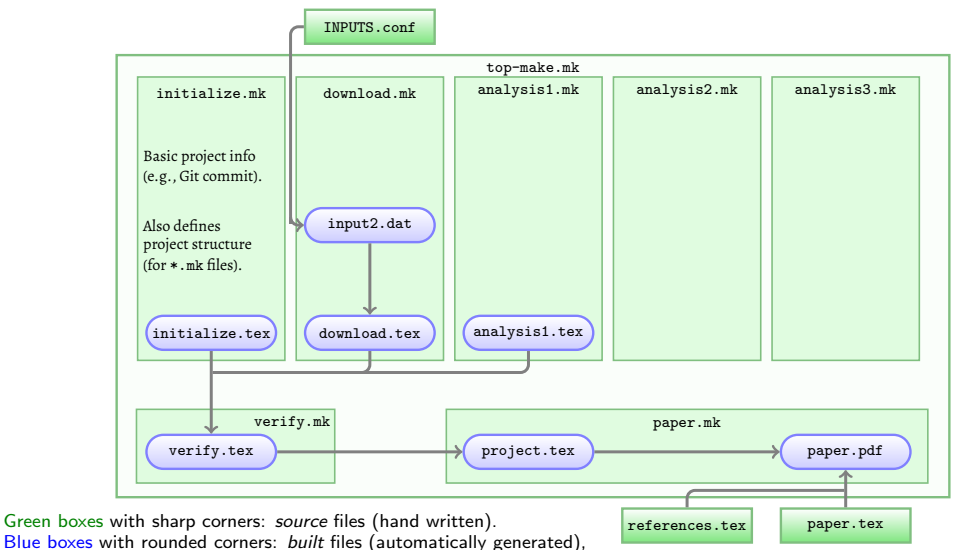

built files are shown in the Makefile that contains their build instructions.

... for example the average of the numbers in out-1b.dat.

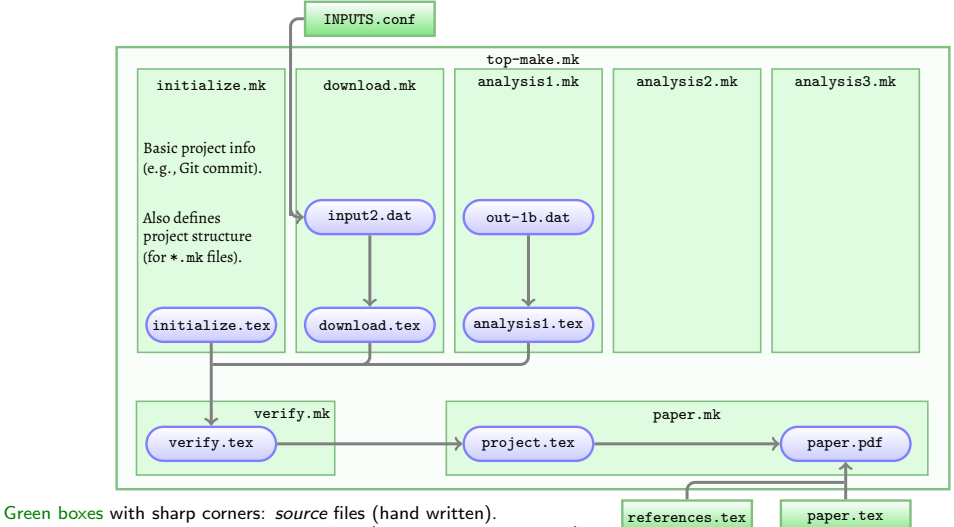

Blue boxes with rounded corners: built files (automatically generated),

built files are shown in the Makefile that contains their build instructions.

But out-1b.dat itself depends on other files and a paramter (for example a multiple of sigma).

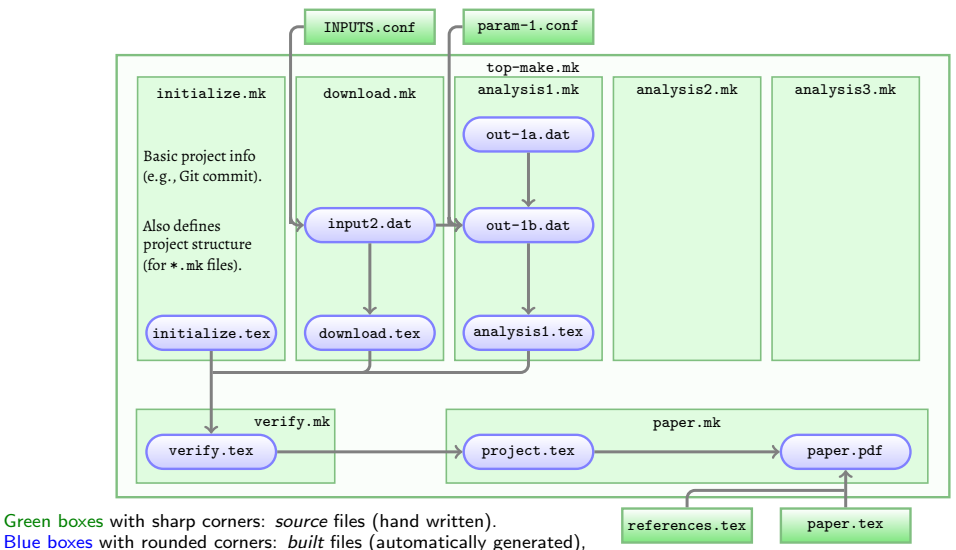

built files are shown in the Makefile that contains their build instructions.

#### out-1a.dat is built from a downloaded dataset.

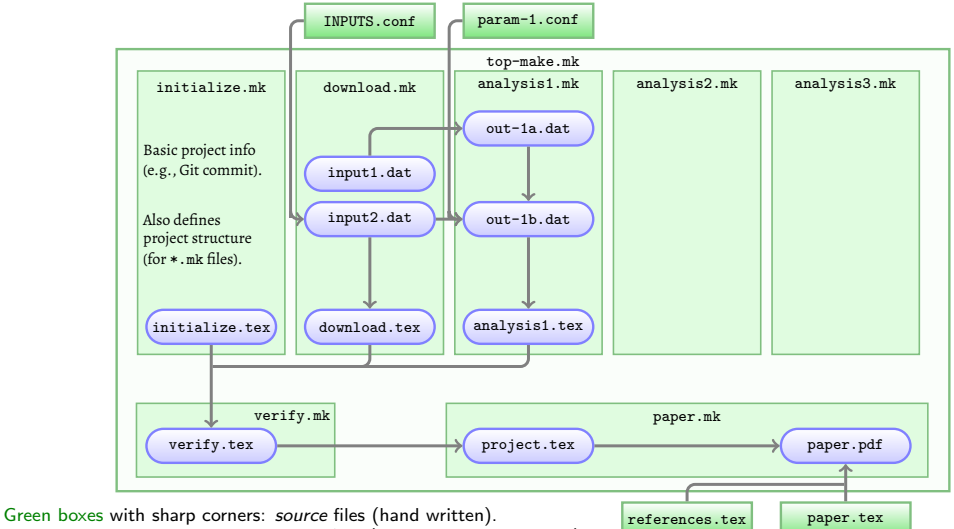

Blue boxes with rounded corners: built files (automatically generated),

built files are shown in the Makefile that contains their build instructions.

### Download URL and checksum of input1.dat also stored in INPUTS.conf.

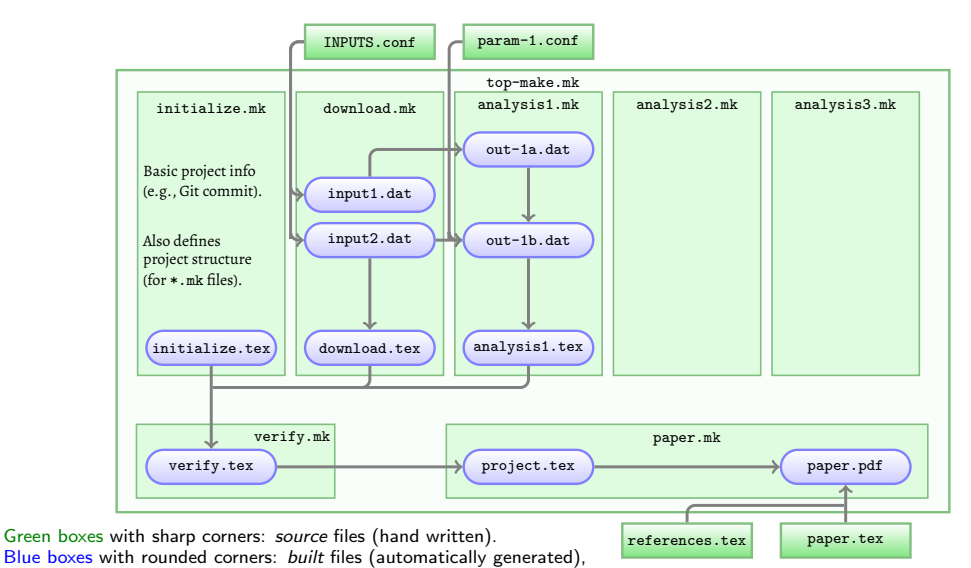

built files are shown in the Makefile that contains their build instructions.

### Reported values from second analysis steps stored in analysis2.tex.

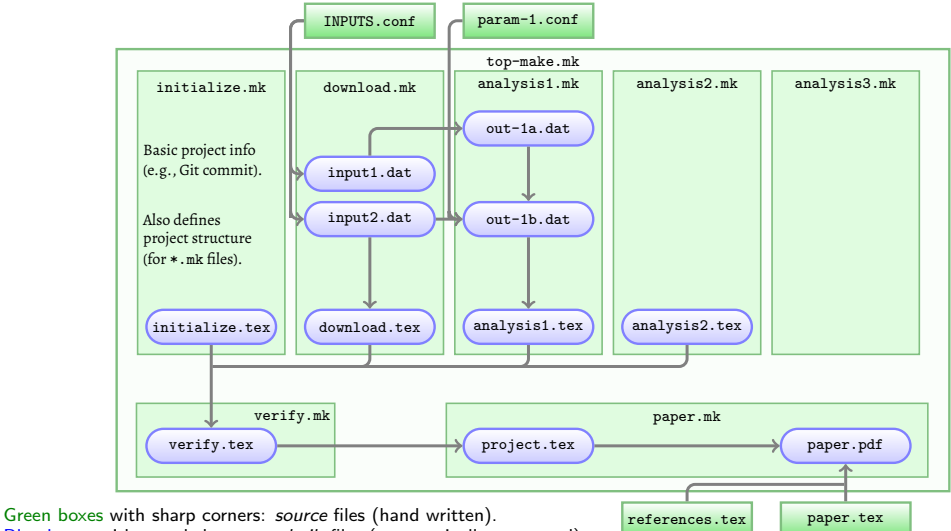

Blue boxes with rounded corners: built files (automatically generated),

built files are shown in the Makefile that contains their build instructions.

for example the number of selected rows in out-2b.dat.

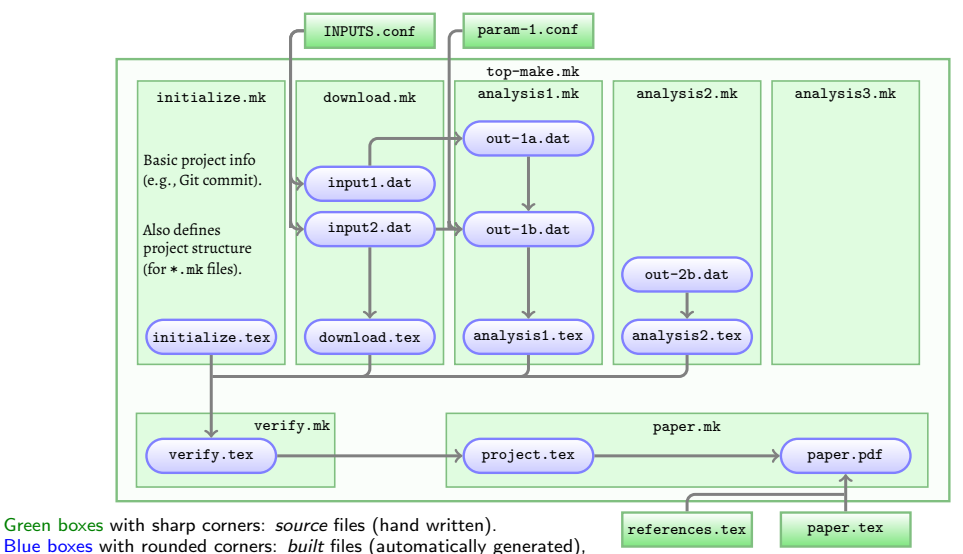

built files are shown in the Makefile that contains their build instructions.

out-2b.dat is derived from out-1b.dat (for example, rejected some of out-1b.dat's rows).

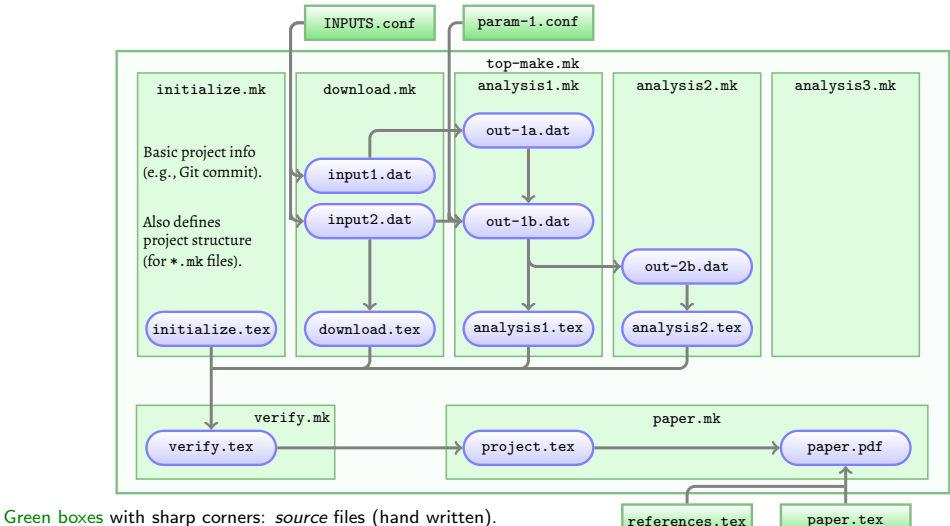

Blue boxes with rounded corners: built files (automatically generated),

built files are shown in the Makefile that contains their build instructions.

### Reported values from third analysis steps stored in analysis3.tex.

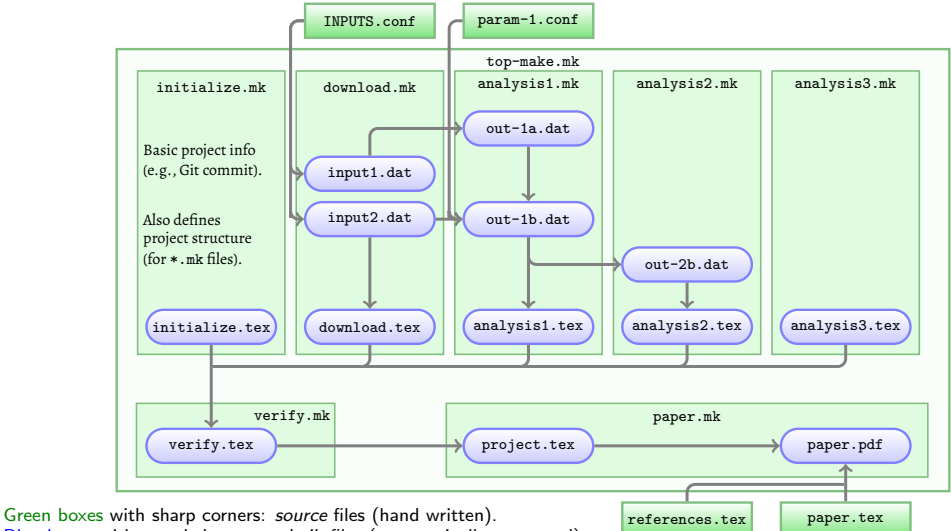

Blue boxes with rounded corners: built files (automatically generated),

built files are shown in the Makefile that contains their build instructions.

for example measurements from both out-3a.dat and out-3b.dat.

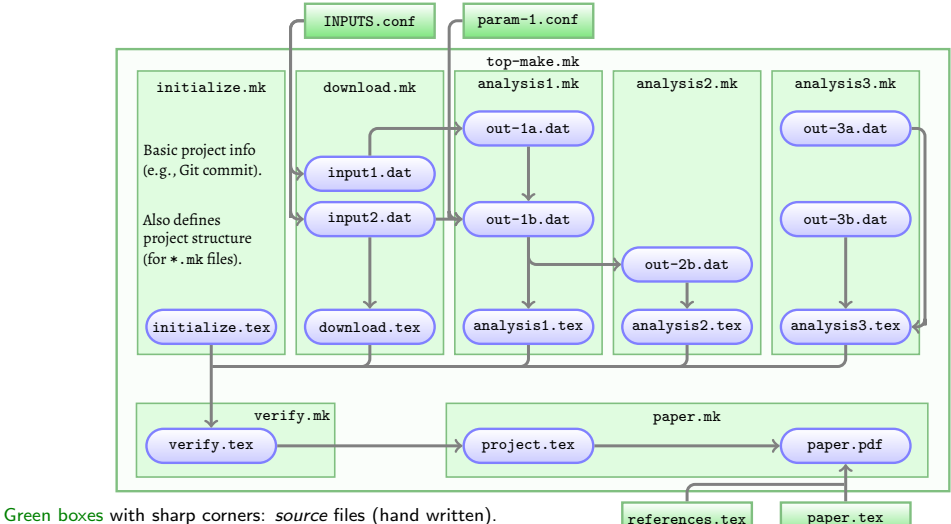

Blue boxes with rounded corners: built files (automatically generated),

built files are shown in the Makefile that contains their build instructions.

#### out-3b.dat is generated from an analysis on out-2a.dat.

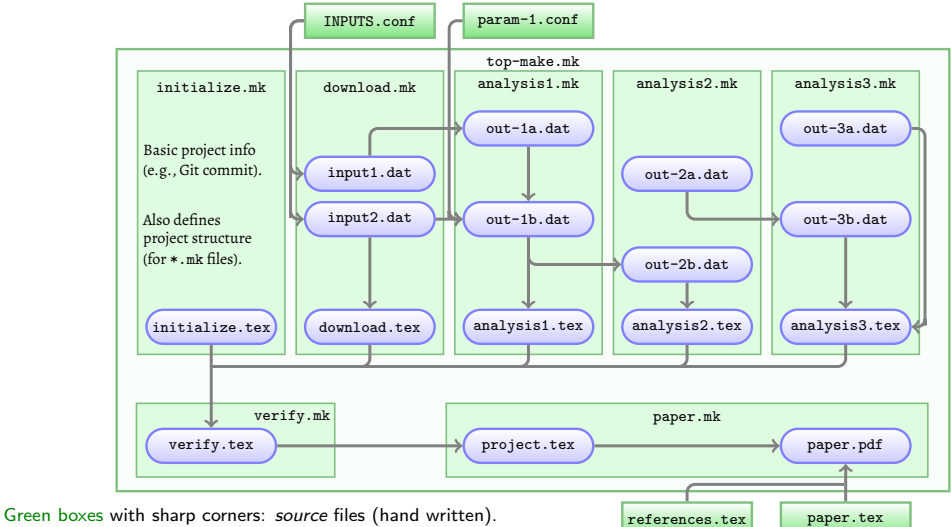

Blue boxes with rounded corners: built files (automatically generated),

built files are shown in the Makefile that contains their build instructions.

**KORK ERKER ADAM ADA** 

But out-2a.dat itself is generated from input1.dat and an analysis which has two settings.

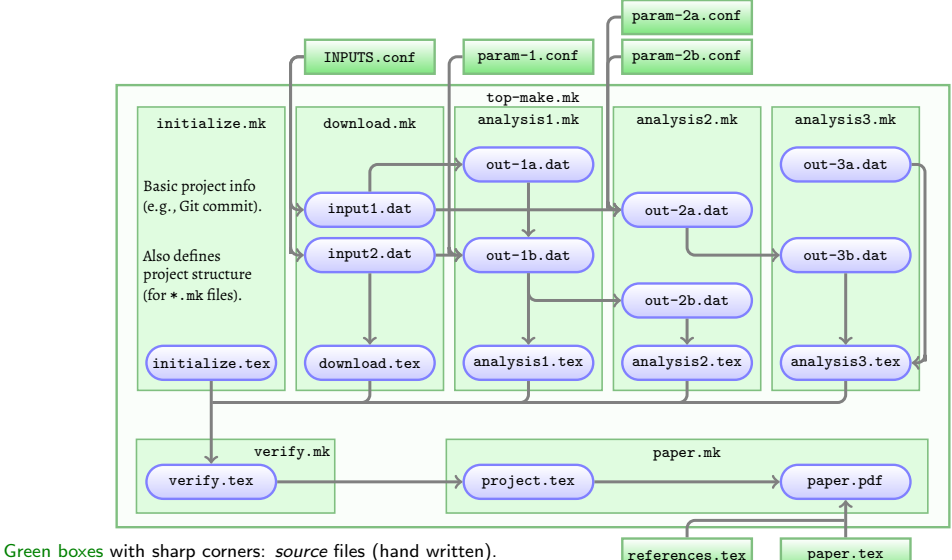

Blue boxes with rounded corners: built files (automatically generated),

built files are shown in the Makefile that contains their build instructions.

out-3a.dat also depends on out-1a.dat and an analysis with needs one parameter.

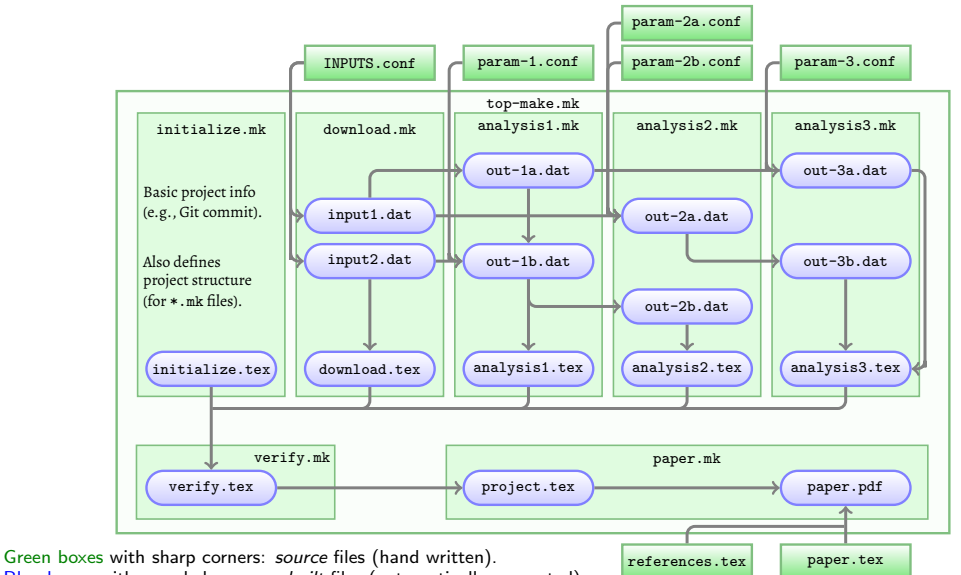

Blue boxes with rounded corners: built files (automatically generated),

built files are shown in the Makefile that contains their build instructions.

The whole project is a directed graph (codifying the data's lineage).

Every file (source or built) is a node in the graph (connected to others). (The links/connections/dependencies between the nodes, defined by the Makefiles: \*.mk)

- $\blacktriangleright$  There are two types of nodes/files:
	- $\triangleright$  Source nodes (\*.conf and paper.tex) only have an outward link.
	- $\triangleright$  Built files always have inward and (except paper.pdf) outward link(s).

 $\blacktriangleright$  All built files ultimately originate from a  $\ast$ . conf file, ... and ultimately conclude in paper.pdf.

# Benefits of using Make

- $\blacktriangleright$  Make can parallelize the analysis: Make knows which steps are indepenent and will run them at the same time.
- $\triangleright$  Make can automatically detect a change and will re-do *only* the affected steps. (for example to change the multiple of sigma in a configuration file to see its effect)
- $\blacktriangleright$  Easily backtrace any step (without needing to remember!). (very useful to find problems/improvements)
- $\triangleright$  The above will speed up your work, and encourage experimentation on methods.

K ロ ▶ K 個 ▶ K 할 ▶ K 할 ▶ 이 할 → 9 Q Q →

- $\triangleright$  Make is available on any system: many people are already familiar with it.
- $\triangleright$  And again: its all in plain text! (doesn't take much space, easy to read, distribute, parse automatically, or archive)
- $\triangleright$  Recall that the project's software installation was also managed in Make.

#### Files organized in directories by context (here are some of the files discussed before)

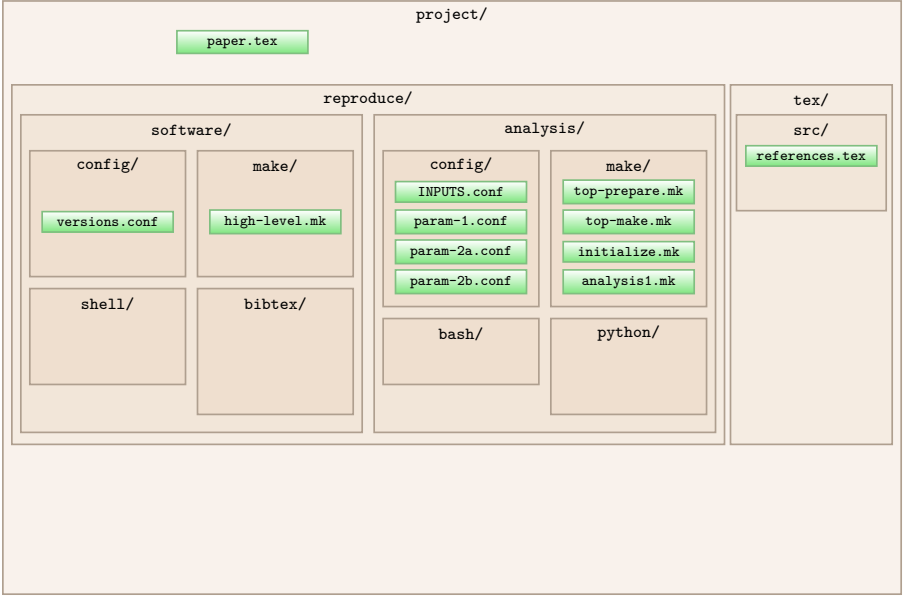

#### Files organized in directories by context (now with other project files and symbolic links)

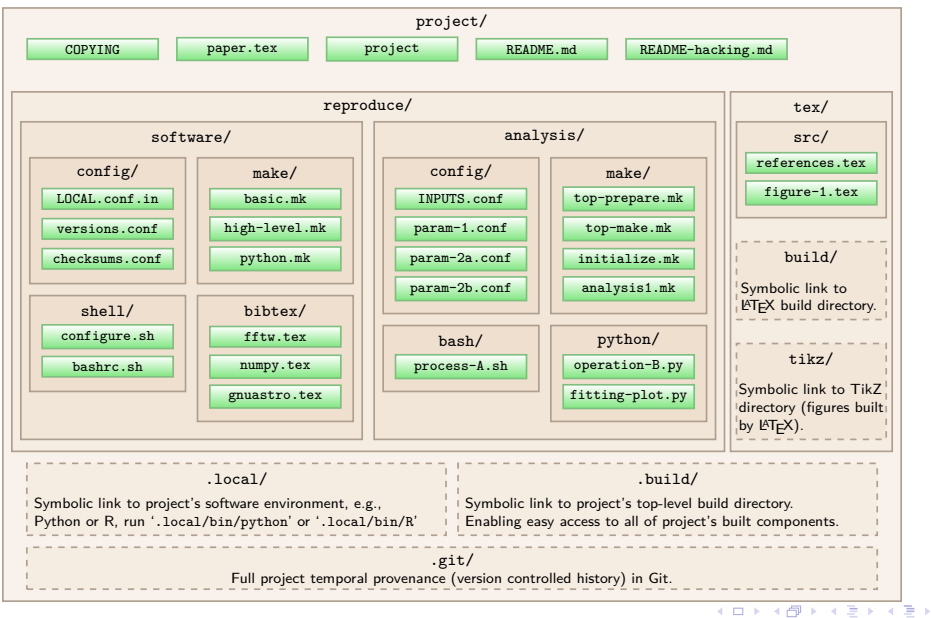

Þ

All questions have an answer now (in plain text: human & computer readable/archivable).

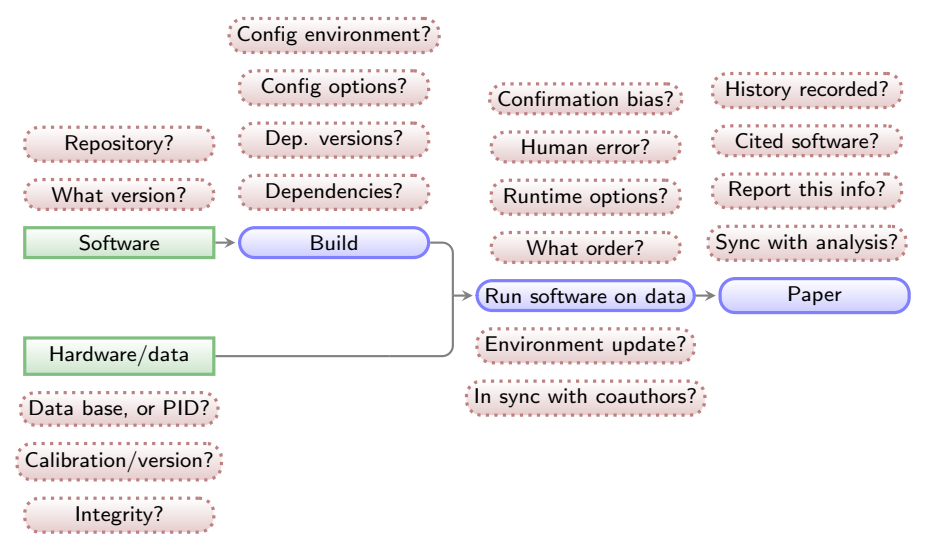

 $4$  ロ )  $4$  何 )  $4$  ミ )  $4$   $3$  )

 $2990$ 

÷.

Green boxes with sharp corners: source/input components/files. Blue boxes with rounded corners: built components. Red boxes with dashed borders: questions that must be clarified for each phase. All questions have an answer now (in plain text: so we can use Git to keep its history).

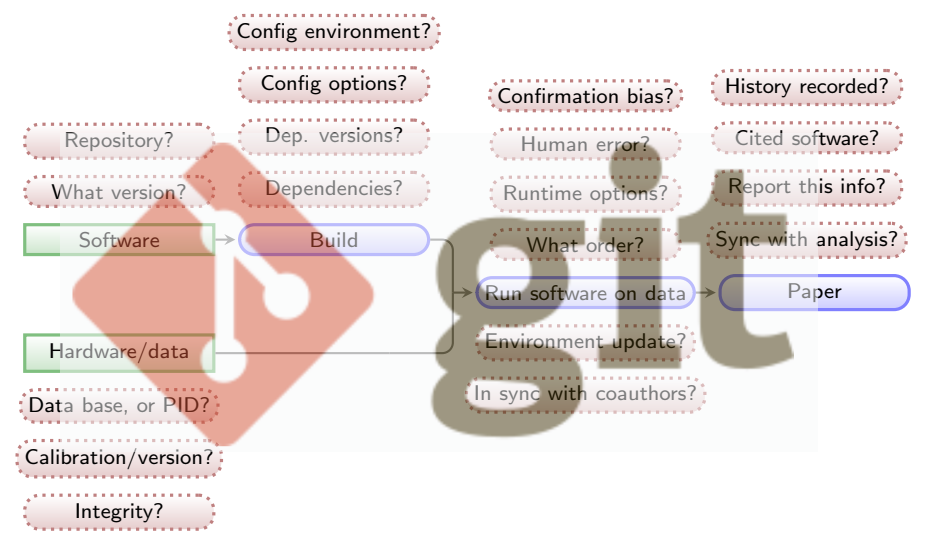

イロト イ押ト イヨト イヨト

 $\mathbb{R}^{n-1}$  $2990$ 

Green boxes with sharp corners: source/input components/files. Blue boxes with rounded corners: built components. Red boxes with dashed borders: questions that must be clarified for each phase. New projects branch from Maneage

 $\blacktriangleright$  Template's history is recorded in Git.

**Kロトメ部トメミトメミト ミニのQC** 

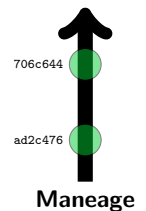

#### New projects branch from Maneage

- $\blacktriangleright$  Template's history is recorded in Git.
- $\blacktriangleright$  New project: a branch from the template. Recall that every commit contains the following:
	- Instructions to download, verify and build software.
	- Instructions to download and verify input data.
	- Instructions to run software on data (do the analysis).

**KORKARYKERKER OQO** 

 $\blacktriangleright$  Narrative description of project's purpose/context.

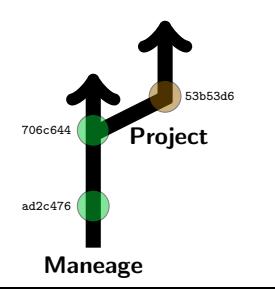
Maneage

ad2c476

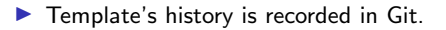

- $\blacktriangleright$  New project: a branch from the template. Recall that every commit contains the following:
	- Instructions to download, verify and build software.
	- Instructions to download and verify input data.
	- Instructions to run software on data (do the analysis).

**KORK EXTERNE DRAM** 

- $\blacktriangleright$  Narrative description of project's purpose/context.
- 706c644 Project 53b53d6 9f8cc74 8ebb784
- $\blacktriangleright$  Research progresses in the project branch.

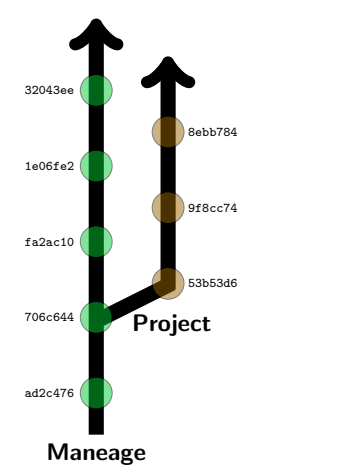

- $\blacktriangleright$  Template's history is recorded in Git.
- $\blacktriangleright$  New project: a branch from the template. Recall that every commit contains the following:
	- Instructions to download, verify and build software.
	- Instructions to download and verify input data.
	- Instructions to run software on data (do the analysis).

K ロ ▶ K 個 ▶ K 할 ▶ K 할 ▶ 이 할 → 이익(\*)

- $\blacktriangleright$  Narrative description of project's purpose/context.
- $\blacktriangleright$  Research progresses in the project branch.
- $\blacktriangleright$  Template will evolve (improved infrastructure).

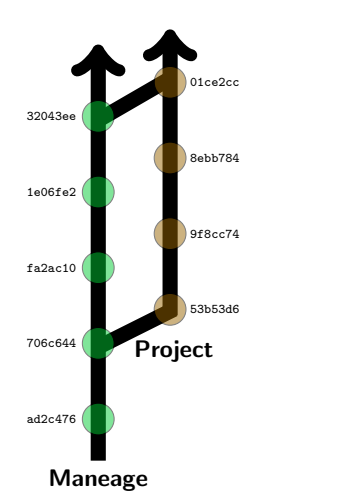

- $\blacktriangleright$  Template's history is recorded in Git.
- $\blacktriangleright$  New project: a branch from the template. Recall that every commit contains the following:
	- Instructions to download, verify and build software.
	- Instructions to download and verify input data.
	- Instructions to run software on data (do the analysis).
	- In Narrative description of project's purpose/context.
- $\blacktriangleright$  Research progresses in the project branch.
- $\blacktriangleright$  Template will evolve (improved infrastructure).
- $\blacktriangleright$  Template can be imported/merged back into project.

**KORKARRASHASH SAGA** 

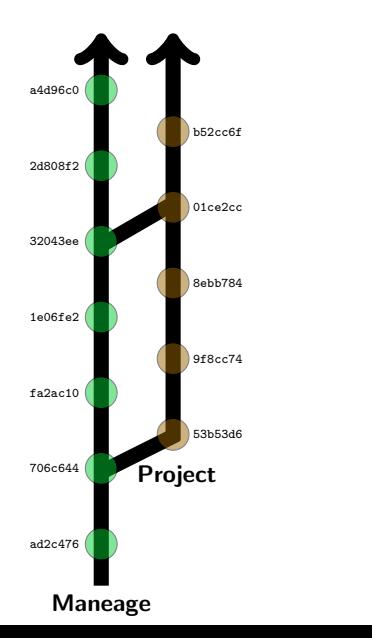

- $\blacktriangleright$  Template's history is recorded in Git.
- $\blacktriangleright$  New project: a branch from the template. Recall that every commit contains the following:
	- $\blacktriangleright$  Instructions to download, verify and build software.
	- Instructions to download and verify input data.
	- Instructions to run software on data (do the analysis).
	- $\blacktriangleright$  Narrative description of project's purpose/context.
- $\blacktriangleright$  Research progresses in the project branch.
- $\blacktriangleright$  Template will evolve (improved infrastructure).
- $\blacktriangleright$  Template can be imported/merged back into project.
- $\blacktriangleright$  The template and project will evolve.
- During research this encourages creative tests (previous research states can easily be retrieved).
- $\triangleright$  Coauthors can work on same project in parallel (separate project branches).

**KORK STRAIN A STRAIN A COMP** 

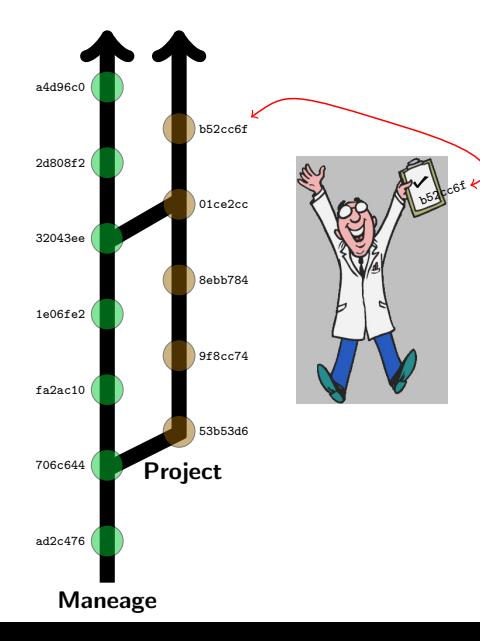

 $\blacktriangleright$  Template's history is recorded in Git.

 $\blacktriangleright$  New project: a branch from the template. Recall that every commit contains the following:

- $\blacktriangleright$  Instructions to download, verify and build software.
- Instructions to download and verify input data.
- Instructions to run software on data (do the analysis).
- In Narrative description of project's purpose/context.
- $\blacktriangleright$  Research progresses in the project branch.
- $\blacktriangleright$  Template will evolve (improved infrastructure).
- $\blacktriangleright$  Template can be imported/merged back into project.
- $\blacktriangleright$  The template and project will evolve.
- $\triangleright$  During research this encourages creative tests (previous research states can easily be retrieved).
- $\triangleright$  Coauthors can work on same project in parallel (separate project branches).
- $\triangleright$  Upon publication, the Git checksum is enough to verify the integrity of the result.

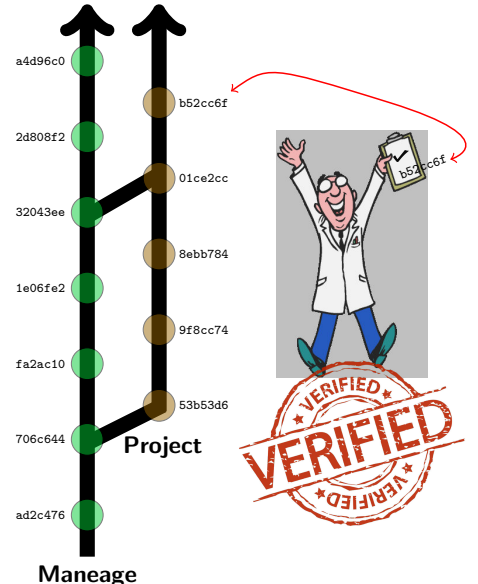

 $\blacktriangleright$  Template's history is recorded in Git.

 $\blacktriangleright$  New project: a branch from the template. Recall that every commit contains the following:

- $\blacktriangleright$  Instructions to download, verify and build software.
- Instructions to download and verify input data.
- Instructions to run software on data (do the analysis).
- $\blacktriangleright$  Narrative description of project's purpose/context.
- $\blacktriangleright$  Research progresses in the project branch.
- $\blacktriangleright$  Template will evolve (improved infrastructure).
- $\blacktriangleright$  Template can be imported/merged back into project.
- $\blacktriangleright$  The template and project will evolve.
- During research this encourages creative tests (previous research states can easily be retrieved).
- Coauthors can work on same project in parallel (separate project branches).
- $\triangleright$  Upon publication, the Git checksum is enough to verify the integrity of the result.

(□ ) ( <sub>①</sub> ) ( <u>३ ) ( ३ )</u> ( ३ ) ( २ ) ( ⊙ )<br>["Verified" image from](#page-0-0) [vectorstock.com](https://www.vectorstock.com/royalty-free-vector/red-vintage-verified-stamp-retro-style-on-white-vector-22770076)

## Two recent examples (publishing Git checksum in abstract)

The Realm of the Lon-Surface-Reinbturns Universe Proceedings IAU Symposium No. 355, 2019 D. Valls-Gabaud, J. Traiillo & S. Obamoto, eds.

@ 2019 International Astronomical Union DOL O 000 YOMMODOGOOGOOG

### Carving out the low surface brightness universe with NoiseChisel

### Mohammad Akhlaghi<sup>1,2</sup>

<sup>1</sup>Instituto de Astrofísica de Canarias. C/ Vía Láctea. 38200 La Laguna. Tenerife. Snain. email: nobarmadRakhlanhi, org

<sup>2</sup>Facultad de Física, Universidad de La Laguna, Ayda, Astrofísico Fco, Sánchez s/n, 38200 La Laguna, Tenerife, Spain.

Abstract. NoiseChisel is a program to detect very low signal-to-noise ratio (S/N) features with minimal assumptions on their mornhology. It was introduced in 2015 and released within a collection of data analysis programs and libraries known as GNU Astronomy Utilities (Gnuastro). Over the last ten stable releases of Gnuastro, NoiseChisel has significantly improved: detecting even fainter signal, enabling better user control over its inner workings, and many buy fixes. The most important change may be that NoiseChisel's segmentation features have been moved into a new program called Segment. Another major change is the final growth strategy of its true detections, for example NaiseChisel is able to detect the outer wines of M51 down to S/N of 0.25, or 28.27 mag/arcsec<sup>2</sup> on a single-exposure SDSS image (r-band). Segment is also able to detect the localized HII regions as "clumps" much more successfully. Finally, to orchestrate a controlled analysis, the concept of a "reproducible paper" is discussed; this paper itself is exactly reproducible (snapshot v4-0-g8505cfd).

Keywords, galaxies: halos, galaxies: photometry, galaxies: structure, methods: data analysis, methods: reproducible, techniques: image processing, techniques: photometric

### 1. Introduction

Coding Standards:

Signal from the low surface brightness universe is buried deep in the datasets noise and thus requires accurate detection methods. In Akhlaghi and Ichikawa (2015) (henceforth AI15) a new method was introduced to detect such very low signal-to-noise ratio (S/N) signal from the images in a non-parametric manner. It allows accurate detection of the diffuse outer features of galaxies (that often have a different morphology from the centers). The software implementation of this method (NoiseChisel) is released as part of a larger collection of data analysis software known as GNU Astronomy Utilitiest (Gnuastro). It was the first professional astronomical software to be independently refereed by an independent panel (GNU Evaluation committee) and fully conforms with the GNU

Since its release, NoiseChisel has been used in many studies. For example Bacon et al. (2017) used it to identify objects that were missed by Rafelski et al. (2015) (henceforth R15), who used a combination of six SExtractor (Bertin and Arnouts 1996) runs with different configurations to avoid deblending problems, but still missed many sources with significant signal, see Figure 1. Borlaff et al. (2019), Miler et al. (2019), and Trujillo et al. (2019) used it for accurate flat field and Sky subtraction to create deeper co-added images in galaxy fields for optimal detection of the low surface brightness features. Calvi et al. (2019) used it to find Lyman- $\alpha$  emitters in spectra. For future studies, Laine et al.

> † https://www.gnu.org/s/gnuastro I https://www.gnu.org/prep/standards

### **WIND AFTERNOON AT SOUTHER**

**SIND COMPANY STRUCTURE** Advance Access multication 2019 November 14

### The Sloan Digital Sky Survey extended point spread functions

Raúl Infante-Sainz<sup>®</sup>,<sup>1,2★</sup> Ignacio Trujillo<sup>®1,2</sup> and Javier Román<sup>®1,2,3</sup>

1 Institute de Anterfisica de Comerios, el Via Lástea són, E-28205 La Laguna, Tenerife, Spain <sup>2</sup>Departmento de Astrofísico, Universidad de La Loguno, E-38205 La Loguno, Tenerife, Spain <sup>3</sup> Instituto de Astrofisica de Andalucía (CSIC), Glorieta de la Astronomía, E-18008 Geanada, Spain

Accepted 2019 October 33: Received 2019 Detailer 29: in arizinal form 2019 Sentenders 10:

#### **ABSTRACT**

A robust and extended characterization of the point spread function (PSF) is crucial to extract the photometric information produced by deep imaging surveys. Here, we present the extended PSFs of the Sloan Divital Sky Survey (SDSS), one of the most productive astronomical surveys of all time. By stacking ~1000 images of individual stars with different brightness, we obtain the bidimensional SDSS PSFs extending over 8 arcmin in radius for all the SDSS filters (u, g, r. i. c). This new characterization of the SDSS PSFs is near a factor of 10 lareer in extension than previous PSF's characterizations of the same survey. We found asymmetries in the shape of the PSFs caused by the drift scanning observing mode. The flux of the PSFs is larger along the drift scanning direction. Finally, we illustrate with an example how the PSF models can be used to remove the scattered light field produced by the brightest stars in the central region of the Coma cluster field. This particular example shows the huge importance of PSFs in the study of the low-surface brightness Universe, especially with the specening of ultradeep surveys, such as the Large Synoptic Survey Telescope (LSST). Following a reproducible science philosophy, we make all the PSF models and the scripts used to do the analysis of this paper publicly available (snapshot v0.4-0-gd966ad0).

Key words: instrumentation: detectors - methods: data analysis - techniques: image processing-techniques: photometric-galaxies: haloes.

#### **LINTRODUCTION**

The point spread function (PSF) describes the response of an imaging system to the light produced by a point source. Real PSFs have complex structures as their shapes depend on the optical path that light takes as it travels through the atmosphere and multiple optical elements, mirrors, lenses, detectors, etc. For the vast majority of astronomical works, only a tiny portion of the PSF (i.e. normally a few inner arcseconds; see e.g. Trajillo et al. 2001a, b) is characterized. In practice, however, the light of both point and extended sources are spread over the entire detector due to the effect of the PSF at large radii. Therefore, it is necessary to have a good understanding of its structure along the entire detector (typically extending over arcminates or more).

Estended PSFs have become a vital tool to obtain precise photometric information in modern astronomical surveys. For instance, Slater, Harding & Milnos (2009) modelled the extended PSF and the internal reflections produced by the stars of the Burrell Schmidt telescope and showed that virtually all the pixels of the image are dominated by the scattered light by both stars and galaxies at 29.5 mag arcsec<sup>-2</sup> (V-band). Trujillo & Pliri (2016)

#### \* E-mail: infantessing@gmail.com

C 2019 The Authority Published by Oxford University Press on behalf of the Reyal Astronomical Society

also characterized and used the extended PSF of the 10.4 m Gran Telescopio Canarias (GTC) telescope to model and remove the scattered light in ultradeep observations of the UGC 00180 galaxy. Even more troublesome for low-surface brightness studies is the finding (see e.g. Trajillo & Bakos 2013; Sandin 2014, 2015) that the outer regions of astronomical objects are severely affected by their own scattered light produced by the convolution with the PSF. In order to correct this effect, Karabal et al. (2017) generated the PSF and models of the internal reflections from images of the Canada-France-Hawaii Telescope (CFHT) to de-convolve a sample of three galaxies and correct them from instrumental scattered light. More recently. Román, Trajillo & Montes (2019) characterized the PSFs of the Stripe 82 survey and used them to model and correct the scattered light field produced by stars to study the optical properties. of the Galactic cirri. All the above works have shown that having an extended PSF is crucial when accurate photometric and structure properties of astronomical objects at low-surface brightness levels are required.

One of the most commonly used surveys for measuring photometric properties of astronomical objects is the Sloan Sky Digital Survey (SDSS; York et al. 2000), covering 14 555 deg<sup>1</sup> on the sky (inst over 35 per cent of the full sky) in five photometric bands (a, p, z, i, and z). Although SDSS is a relatively shallow survey compared.

**KORK EXTERNE DRAM** 

## Two recent examples (publishing Git checksum in abstract)

The Realm of the Lon-Surface-Reinbturns Universe Proceedings IAU Symposium No. 355, 2019 D. Valls-Gabaud, J. Traiillo & S. Obamoto, eds.

@ 2019 International Astronomical Union DOL O 000 YOMMODOGOOGOOG

### Carving out the low surface brightness universe with NoiseChisel

### Mohammad Akhlaghi<sup>1,2</sup>

<sup>1</sup>Instituto de Astrofísica de Canarias. C/ Vía Láctea. 38200 La Laguna. Tenerife. Snain. email: nobarmadRakhlanhi, org

<sup>2</sup>Facultad de Física, Universidad de La Laguna, Ayda, Astrofísico Fco, Sánchez s/n, 38200 La Laguna, Tenerife, Spain.

Abstract. NoiseChisel is a program to detect very low signal-to-noise ratio (S/N) features with minimal assumptions on their mornhology. It was introduced in 2015 and released within a collection of data analysis programs and libraries known as GNU Astronomy Utilities (Ganastro). Over the last ten stable releases of Gnuastro, NoiseChisel has significantly improved: detecting even fainter signal, enabling better user control over its inner workings, and many buy fixes. The most important change may be that NoiseChisel's segmentation features have been moved into a new program called Segment. Another major change is the final growth strategy of its true detections, for example NaiseChisel is able to detect the outer wings of M51 down to S/N of 0.25, or 28.27 mag/arcsec<sup>2</sup> on a single-exposure SUS smage (r-band). Segment is also able or due, or executive contractions of a single-exposure control of the state of the state of the control of analysis, the control of a "company" of the control of a control of a control of a control of a control of a contr

Keywords, galaxies: halos, galaxies: photometro galaxies, structure, methods: data analysis, methods: reproducible, techniques: image processing techniques: photometric

### 1. Introduction

Coding Standards:

Signal from the low surface brightness universe is buried deep in the datasets noise and thus requires accurate detection methods. In Akhlaghi and Ichikawa (2015) (henceforth AI15) a new method was introduced to detect such very low signal-to-noise ratio (S/N) signal from the images in a non-parametric manner. It allows accurate detection of the diffuse outer features of galaxies (that often have a different morphology from the centers). The software implementation of this method (NoiseChisel) is released as part of a larger collection of data analysis software known as GNU Astronomy Utilitiest (Gnuastro). It was the first professional astronomical software to be independently refereed by an independent panel (GNU Evaluation committee) and fully conforms with the GNU

Since its release, NoiseChisel has been used in many studies. For example Bacon et al. (2017) used it to identify objects that were missed by Rafelski et al. (2015) (henceforth R15), who used a combination of six SExtractor (Bertin and Arnouts 1996) runs with different configurations to avoid deblending problems, but still missed many sources with significant signal, see Figure 1. Borlaff et al. (2019), Miler et al. (2019), and Trujillo et al. (2019) used it for accurate flat field and Sky subtraction to create deeper co-added images in galaxy fields for optimal detection of the low surface brightness features. Calvi et al. (2019) used it to find Lyman- $\alpha$  emitters in spectra. For future studies, Laine et al.

> † https://www.gnu.org/s/gnuastro I https://www.gnu.org/prep/standards

### **WIND AFTERNOON AT SOUTHER**

**SIND COMPANY STRUCTURE** Advance Access multication 2019 November 14

### The Sloan Digital Sky Survey extended point spread functions

Raúl Infante-Sainz<sup>®</sup>,<sup>1,2★</sup> Ignacio Trujillo<sup>®1,2</sup> and Javier Román<sup>®1,2,3</sup> 1 Institute de Anterfisica de Comerios, el Via Lástea són, E-28205 La Laguna, Tenerife, Spain

<sup>2</sup>Departmento de Astrofísico, Universidad de La Loguno, E-38205 La Loguno, Tenerife, Spain <sup>3</sup> Instituto de Astrofisica de Andalucía (CSIC), Glorieta de la Astronomía, E-18008 Geanada, Spain

Accepted 2019 October 33: Received 2019 Detailer 29: in arizinal form 2019 Sentenders 10:

#### **ABSTRACT**

A robust and extended characterization of the point spread function (PSF) is crucial to extract the photometric information produced by deep imaging surveys. Here, we present the extended PSFs of the Sloan Digital Sky Survey (SDSS), one of the most productive astronomical surveys of all time. By stacking ~1000 images of individual stars with different brightness, we obtain the bidimensional SDSS PSFs extending over 8 arcmin in radius for all the SDSS filters (u, g, r. i. c). This new characterization of the SDSS PSFs is near a factor of 10 lareer in extension than previous PSF's characterizations of the same survey. We found asymmetries in the shape of the PSFs caused by the drift scanning observing mode. The flux of the PSFs is larger along the drift scanning direction. Finally, we illustrate with an example how the PSF models can be used to remove the scattered light field produced by the brightest stars in the central region of the Coma cluster field. This particular example shows the huge importance of PSFs in the study of the low-surface brightness Universe, especially with the specening of ultradeep surveys, such as the Large Synoptic Survey Telescope (LSST). Following a reproducible science philosophy, we make all the PSF models and the scripts used to do the analysis of this paper publicly available (snapshot v0.4-0-ed966ed0).

Key words: instrumentation: detectors - methods: dra bridlens, progrim use: image processing-techniques: photometric-galaxies: habes

#### **LINTRODUCTION**

The point spread function (PSF) describes the response of an imaging system to the light produced by a point source. Real PSFs have complex structures as their shapes depend on the optical path that light takes as it travels through the atmosphere and multiple optical elements, mirrors, lenses, detectors, etc. For the vast majority of astronomical works, only a tiny portion of the PSF (i.e. normally a few inner arcseconds; see e.g. Trajillo et al. 2001a, b) is characterized. In practice, however, the light of both point and extended sources are spread over the entire detector due to the effect of the PSF at large radii. Therefore, it is necessary to have a good understanding of its structure along the entire detector (typically extending over arcminates or more).

Estended PSFs have become a vital tool to obtain precise photometric information in modern astronomical surveys. For instance, Slater, Harding & Milnos (2009) modelled the extended PSF and the internal reflections produced by the stars of the Burrell Schmidt telescope and showed that virtually all the pixels of the image are dominated by the scattered light by both stars and galaxies at 29.5 mag arcsec<sup>-2</sup> (V-band). Trujillo & Pliri (2016)

#### \* E-mail: infantessing@gmail.com

C 2019 The Authority Published by Oxford University Press on behalf of the Reyal Astronomical Society

also characterized and used the extended PSF of the 10.4 m Gran Telescopio Canarias (GTC) telescope to model and remove the scattered light in ultradeep observations of the UGC 00180 galaxy. Even more troublesome for low-surface brightness studies is the finding (see e.g. Trajillo & Bakos 2013; Sandin 2014, 2015) that the outer regions of astronomical objects are severely affected by their own scattered light produced by the convolution with the PSF. In order to correct this effect. Karabal et al. (2017) generated the PSF and models of the internal reflections from images of the Canada-France-Hawaii Telescope (CFHT) to de-convolve a sample of three galaxies and correct them from instrumental scattered light. More recently. Román, Trajillo & Montes (2019) characterized the PSFs of the Stripe 82 survey and used them to model and correct the scattered light field produced by stars to study the optical properties. of the Galactic cirri. All the above works have shown that having an extended PSF is crucial when accurate photometric and structure properties of astronomical objects at low-surface brightness levels are required.

One of the most commonly used surveys for measuring photometric properties of astronomical objects is the Sloan Sky Digital Survey (SDSS; York et al. 2000), covering 14 555 deg<sup>1</sup> on the sky (inst over 35 per cent of the full sky) in five photometric bands (a, p, z, i, and z). Although SDSS is a relatively shallow survey compared.

**KORK EXTERNE DRAM** 

# Publication of the project

A reproducible project using Maneage will have the following (plain text) components:

- $\blacktriangleright$  Makefiles.
- $\blacktriangleright$  LAT<sub>E</sub>X source files.
- $\triangleright$  Configuration files for software used in analysis.
- $\triangleright$  Scripts/programming files (e.g., Python, Shell, AWK, C).

The volume of the project's source will thus be negligible compared to a single figure in a paper (usually  $\sim$  100 kilo-bytes).

The project's pipeline (customized Maneage) can be published in

- $\triangleright$  arXiv: uploaded with the LATEX source to always stay with the paper (for example [arXiv:1505.01664](https://arxiv.org/abs/1505.01664)). The file containing all macros must also be uploaded so arXiv's server can easily build the LATEX source.
- $\triangleright$  Zenodo: Along with all the input datasets (many Gigabytes) and software (for example [zenodo.3408481](https://doi.org/10.5281/zenodo.3408481)) and given a unique DOI.

Programs [here: Scientific projects] must be written for people to read...

...and only *incidentally* for machines to execute.

K ロ ▶ K @ ▶ K 할 ▶ K 할 ▶ | 할 | ⊙Q @

Harold Abelson, Structure and Interpretation of Computer Programs

General outline of using this system (for example [arXiv:1909.11230\)](https://arxiv.org/abs/1909.11230)

\$ git clone http://gitlab.com/makhlaghi/iau-symposium-355 # Import the project.

General outline of using this system (for example [arXiv:1909.11230\)](https://arxiv.org/abs/1909.11230)

 $$$  git clone http://gitlab.com/makhlaghi/iau-symposium-355 # Import the project.

\$ ./project configure # You will specify the build directory on your system, # and it will build all software (about 1.5 hours).

K ロ ▶ K @ ▶ K 할 ▶ K 할 ▶ 이 할 → 9 Q Q →

General outline of using this system (for example [arXiv:1909.11230\)](https://arxiv.org/abs/1909.11230)

 $$$  git clone http://gitlab.com/makhlaghi/iau-symposium-355 # Import the project.

\$ ./project configure # You will specify the build directory on your system, # and it will build all software (about 1.5 hours).

\$ ./project make # Does all the analysis and makes final PDF.

K ロ ▶ K @ ▶ K 할 ▶ K 할 ▶ 이 할 → 9 Q Q →

## Future prospects...

Adoption of reproducibility by many researchers will enable the following:

- $\triangleright$  A repository for education/training (PhD students, or researchers in other fields).
- $\triangleright$  Easy verification/understanding of other research projects (when necessary).
- $\triangleright$  Trivially test different steps of others' work (different configurations, software and etc).
- $\triangleright$  Science can progress incrementally (shorter papers actually building on each other!).
- Extract meta-data after the publication of a dataset (for future ontologies or vocabularies).
- **Applying machine learning on reproducible research projects will allow us to solve some Big** Data Challenges:

K ロ ▶ K 個 ▶ K 할 ▶ K 할 ▶ 이 할 → 9 Q Q →

- Extract the relevant parameters automatically.
- $\blacktriangleright$  Translate the science to enormous samples.
- $\blacktriangleright$  Believe the results when no one will have time to reproduce.
- $\blacktriangleright$  Have confidence in results derived using machine learning or AI.

# RDA adoption grant (2019) to IAC for Maneage

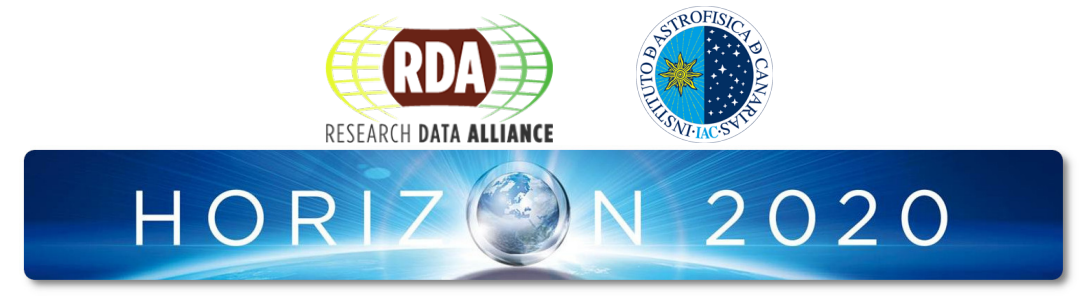

For Maneage, the IAC is selected as a Top European organization funded to adopt RDA Recommendations and Outputs.

- Research Data Alliance was launched by the European Commission, NSF, National Institute of Standards and Technology, and the Australian Government's Department of Innovation.
- ▶ RDA Outputs are the technical and social infrastructure solutions developed by RDA Working Groups or Interest Groups that enable data sharing, exchange, and interoperability.**KORK ERKER ADAM ADA**

# Workshop on Maneage at IAC: first week of April (March 30th to April 3rd)

We are organizing a workshop to help interested early career researchers adopt Maneage.

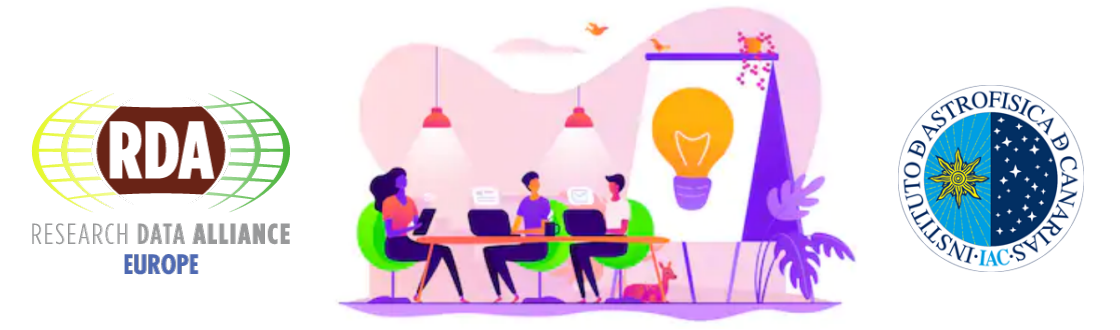

Image from [shutterstock.com](https://www.shutterstock.com/es/image-vector/managers-workshop-training-manager-skills-brainstorming-1334996078)

**KORK EXTERNE DRAM** 

Please contact akhlaghi@iac.es to join (Space is very limited: it is hands-on).

# Existing technologies (Independent environment)

- $\blacktriangleright$  Virtual machines:
	- **In Contain the full operating system, are thus very large (** $\times$  **Gigabytes).**
	- In binary format (decoding a built VM's environment is extremely hard and inaccurate).
- $\triangleright$  Containers: (For example Docker or Singularity)
	- $\triangleright$  Similar to virtual machines, but without low-level kernel (use host's kernel).
	- $\triangleright$  Will fail as soon as kernel is no longer supported (for example Docker currently only supports Linux kernel 3.10 and above from 2013).
	- Good solutions for software engineers (that need to reproduce a bug's environment today).
	- $\triangleright$  Docker is modular, needs root previlages (not available in HPCs), Dockerfiles allow incompleteness (especially in the common scenario of using the operating system's package manager, see next slide)
	- $\triangleright$  Singularity is monolithic and thus can be very large.
	- In binary format (similar to VMs, especially when OS package managers are used).

In summary, they only store a built environment (they are outputs, not good for archiving).

# Existing technologies (Package managers)

### $\triangleright$  Operating system package managers:

- ▶ For example apt or yum for Debian-based and RedHat-based GNU/Linux operating systems (the most common way to install software).
- $\blacktriangleright$  Tightly intertwined with the operating system's components (arbitrary control of software versions is not easily possible).
- $\triangleright$  Older software (for example  $+5$  years) is usually removed.

### $\blacktriangleright$  Conda/Anaconda:

- $\triangleright$  Conda has build instructions for software and their dependencies.
- In But it doesn't go down to the C library or the lower-level components of operating system.
- It is written in Python (can't be used later when current Python is depreciated).
- Authors of Uhse $+2019<sup>1</sup>$  report<sup>2</sup> that their Conda environment breaks roughly every 3 months (Conda environments need to be updated to be used later! Breaking reproducibility).

### $\blacktriangleright$  Nix, or GNU Guix:

- **Deliver perfectly reproducible builds (bit-wise reproducibility of software), needs root access.**
- $\triangleright$  Doesn't *require* documentation of dependencies.
- $\triangleright$  Spack: Similar to Nix/Guix but written in Python.

**KORK STRAIN A STRAIN A COMP** 

<sup>1</sup> <http://dx.doi.org/10.1002/cppb.20097>

 $^2$ <https://github.com/conda-forge/conda-forge.github.io/issues/787>

## Existing technologies (workflow tools)

- ▶ Binder: (<https://mybinder.org>) Docker+Conda.
- Galaxy: (<https://galaxyproject.org>) A web-based user interface, primarily designed for genomics. The GUI make it hard to automate, and has too many dependencies. Very similar to GenePattern (2008 to 2017): with  $+40,000$  users and  $\sim$  4000 jobs running per week, but cut due to funding.
- **Sciunit:** (<https://sciunit.run>) Parses program binaries to try to infer their dependencies and copy them.
- **Popper:** (<https://falsifiable.us>), HCL (previously used by GitHub Actions) + Conda + Docker.
- $\triangleright$  WholeTale: (<https://wholetale.org>) Jupyter + Conda + Docker.
- Image Processing On Line (IPOL) journal: The best example of publishing algorithms/methods I have seen, only useful for very basic/low-level software.

**KORK STRAIN A STRAIN A COMP** 

Summary: except for IPOL, most solutions surveyed have far too many dependencies to be usable beyond the immediate future.

# Summary:

Maneage is introduced as a customizable template that will do the following steps/instructions (all in simple plain text files).

- Automatically downloads the necessary software and data.
- $\triangleright$  Builds the software in a closed environment.
- Runs the software on data to generate the final research results.
- $\triangleright$  A modification in one part of the analysis will only result in re-doing that part, not the whole project.
- I Using LaTeX macros, paper's figures, tables and numbers will be Automatically updated after a change in analysis. Allowing the scientist to focus on the scientific interpretation.
- $\triangleright$  The whole project is under version control (Git) to allow easy reversion to a previous state. This encourages tests/experimentation in the analysis.
- $\triangleright$  The Git commit hash of the project source, is printed in the published paper and saved on output data products. Ensuring the integrity/reproducibility of the result.
- These slides are available at <https://maneage.org/pdf/slides-intro.pdf>.

For a technical description of Maneage's implementation, as well as a checklist to customize it, and tips on good practices, please see this page:

<https://gitlab.com/maneage/project/-/blob/maneage/README-hacking.md>